# *Université KASDI MERBAH OUARGLA*

*Faculté des Hydrocarbures, des Energies Renouvelables et des Sciences de la Terre et de l'Univers*

*Département :* Forage et Mécanique des chantiers pétroliers

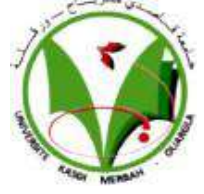

# **Mémoire**

# **MASTER PROFESSIONNEL**

*Domaine : Sciences et techniques*

 *Filière : Hydrocarbures*

*Spécialité : mécanique des chantiers pétroliers*

*Présenté Par :*

 *Belaiachi belkacem Aouri djamel eddine* 

# Théme

**Modélisation et analyse thermique par SolidWorks Simulation d'un piston de moteur Caterpillar 3512**

Soutenu publiquement le : 09/06/2022

Devant le jury:

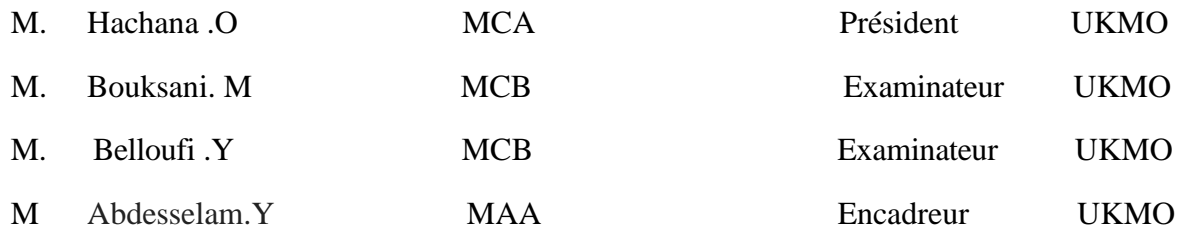

#### **Année Universitaire:** *2021/2022*

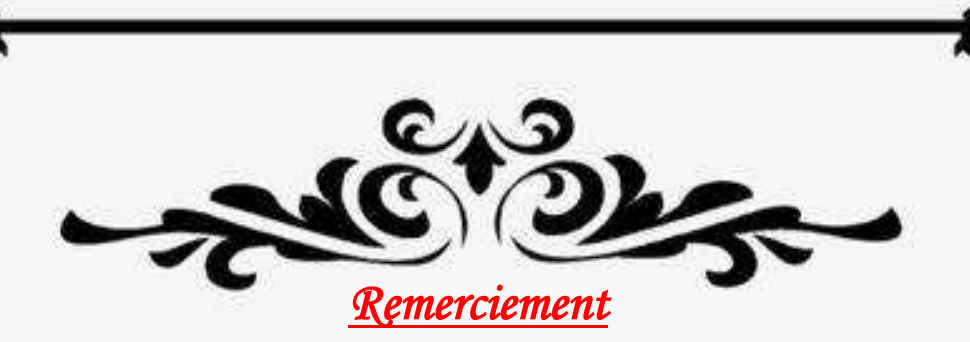

*Nous tenons tout d'abord à remercier Allah pour nous avoir donné la force, la chance et la patience de terminer ce modeste travail. Nous exprimons notre gratitude à Monsieur Abdesselam Yassine pour la confiance qu'ils nous ont témoignée en acceptant de suivre ce thème,*

*leurs conseils, leur sérieux et leur disponibilité .Nous remercions le comité de lecture, pour son soutien et ses commentaires constrictifs, d'avoir accepté de revoir ce travail.*

*Nous tenons également à adresser un grand merci à tous les enseignants, sans oublier l'équipe administrative du Département de Forage et Mécanique des Chantiers Pétroliers de l'Université de Ouargla qui ont participé directement ou*

*Indirectement à notre formation durant notre cursus.*

*Nous tenons également à exprimer notre profonde gratitude a tout l'équipe de Bergerat Monnoyeur Algerie pour leur encadrement, leur confiance et leurs conseils.*

*Enfin, nous voulons rendre hommage à tous ceux qui nous ont encouragés de près ou de loin. Nous espérons que vous accepterez nos grands et sincères remerciements.*

# *Dédicace*

*Au nom de l'amour, de l'obéissance et du respect, je dédie ce travail,*

*A mon cher père Djilali qui m'a toujours poussé et motivé dans mes études,*

*A ma chère Mère Emazaine Khadidja pour tous ses sacrifices, son amour, ses prières.*

*A mon chers frère et petite ami Anes , que j'espère voir un jour en costume de graduation inchaa'lah, mon superman* 

*A tout équipes d'entreprise Bergerat Monnayeur Alegria pour ses conseils et son soutien au tout la période de stage* 

*A Mr Laid Djellouli, Mr Abdesselam Yassine, Mr Boukasani Mohammed, Mr Bouchema kamel* 

*A tous mes amis rencontrés dans ma vie universitaire, A mes meilleurs amis riyad et omar dahmane ,Takouk cheref.* 

*A Mr Abdesselam Taib le grand frère qui soutien et en courgée toujours A Mr Bouderbala .M qui n'a pas été seulement un ami, il a été un grand frère, A toute la famille Belaiachi et Emziane,*

*Que ce travail soit l'accomplissement de vos souhaits tant désirés, et le fruit de votre soutien indéfectible,*

*Merci d'être dans ma vie. Belkacem* 

# *Dédicace*

 *je dédie mon travail a mon cher père Boularès qui a été mon premier soutien et source de force et a ma chère mère Djahida qui a été la première école de ma vie, qui souhaité partager ces beaux moments avec toi, que dieu ait pitié d'elle et lui pardonne.*

 *A vous mes frères morade, riyad et Amir, mes sœurs et M -Z- Bara, qui m'aves toujours soutenu encouragé durant ces années d'étude.*

*A Mr Laid Djellouli, Mr Abdesselam Yassine, Mr Bouksani Mohamed, Mr Hachana Ossama Mr Bouchema kamel Mr Hocine bouguessa Mr Samir belil pour ses conseils et son soutien.*

*A Mr Abdesselam Taib le grand frère qui soutien et en courgée toujours A tout équipes d'entreprise Bergerat Monnayeur Alegria pour ses conseils et son soutien au tout la période de stage* 

*A tous mes amis rencontrés dans ma vie universitaire adel, haithem Belkacem, abdelfataah, azzouz, ouail, hakim, nadjib , diyae eddine .*

*A hamdi , aymen , akram ,achref ,zinedine ,anouar ,abdesselam ,faycel .saleh fateh ,Mohammed amir ,Amdjed ,ayoub et Ismail .*

 *A toute la famille Aouri, Bara et Belaiachi. Merci d'être dans ma vie. Djamel* 

# Sommaire

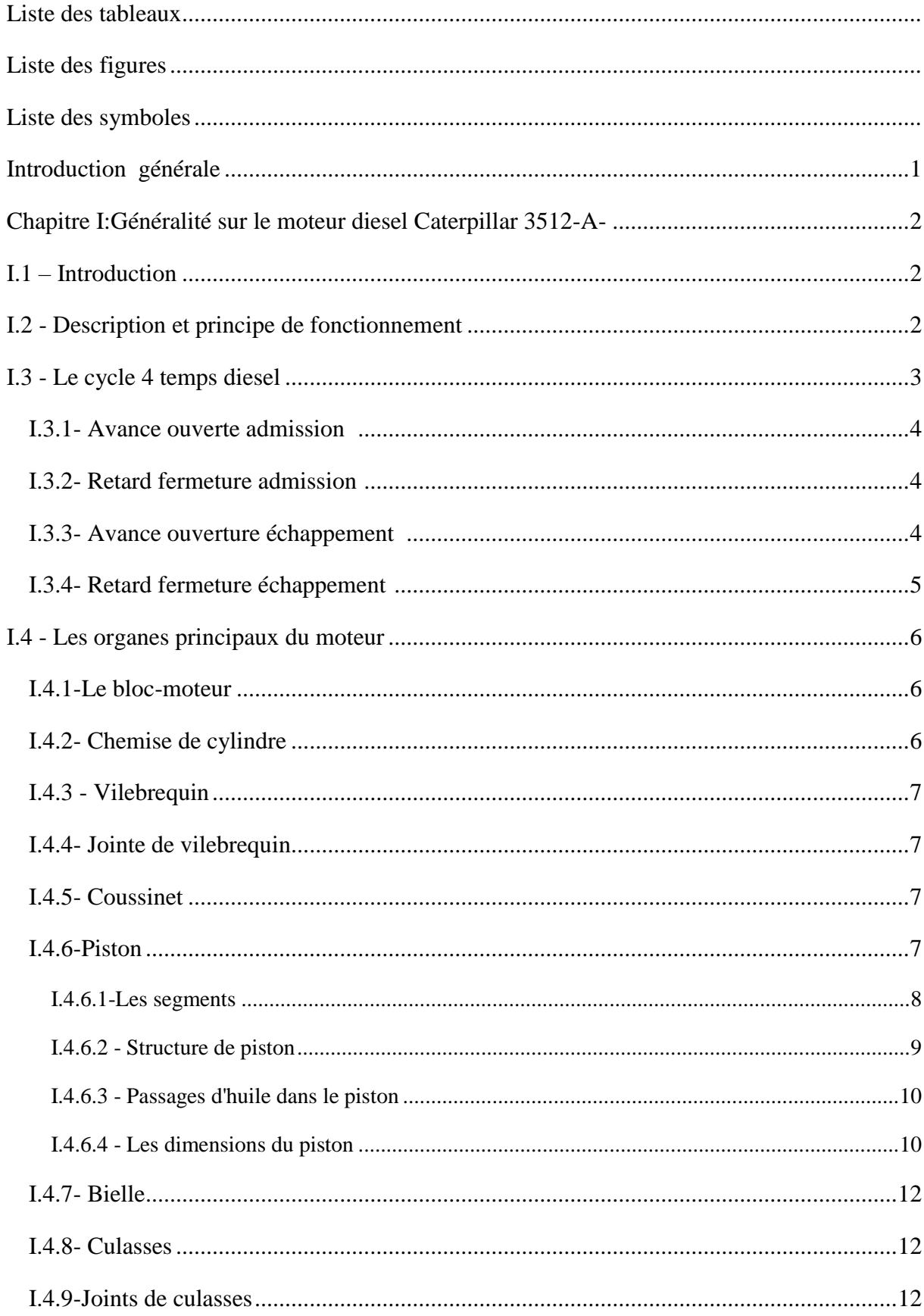

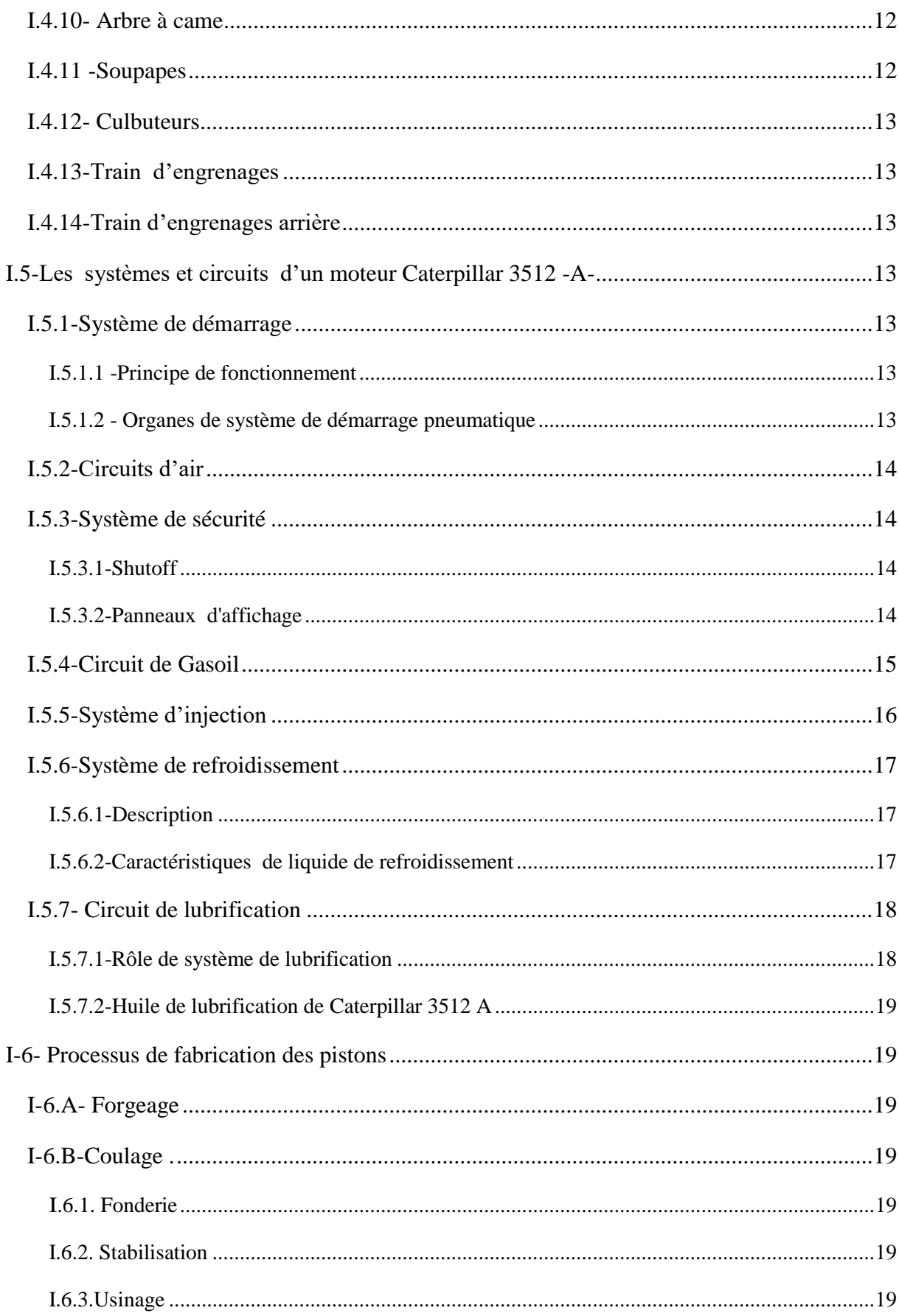

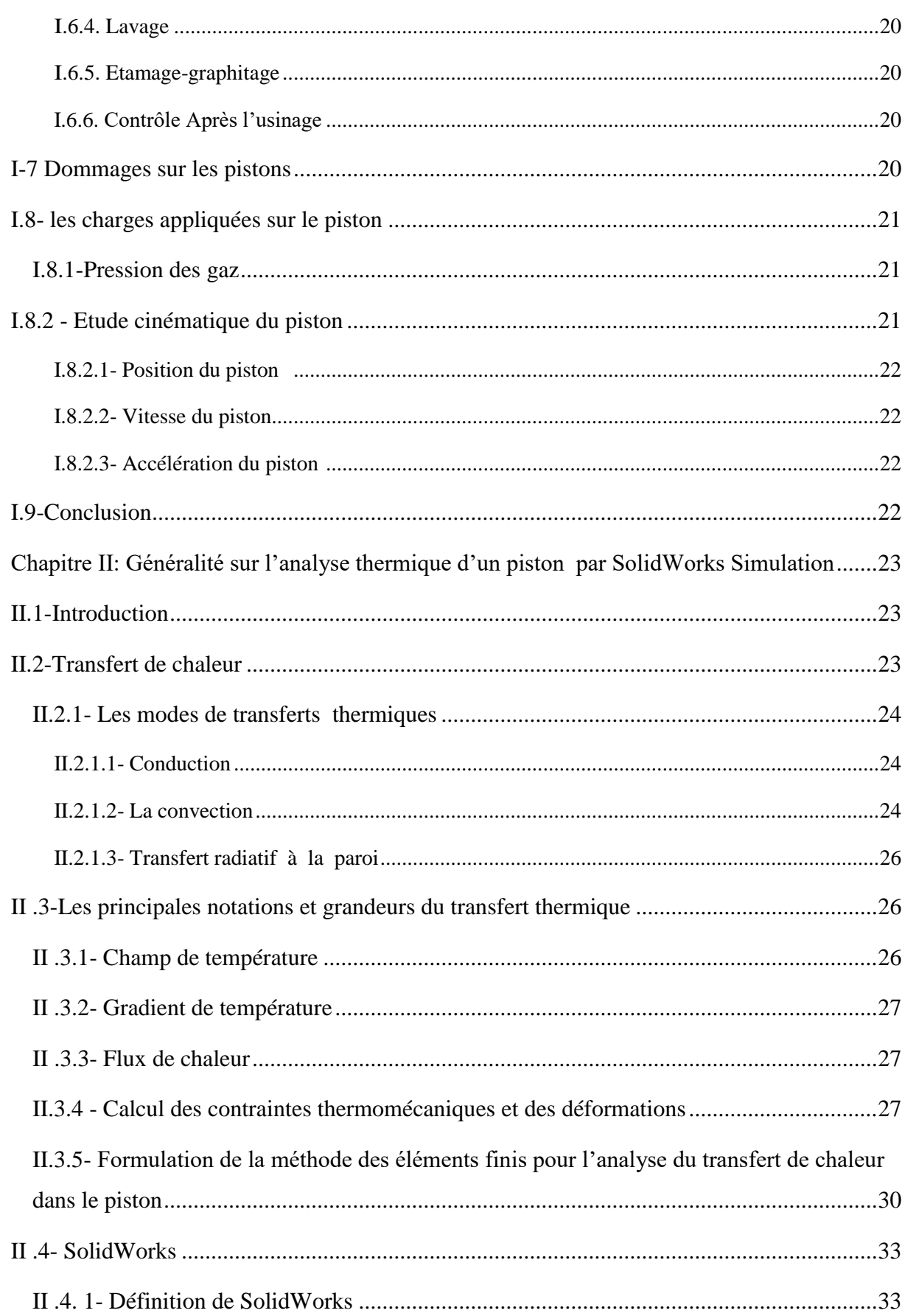

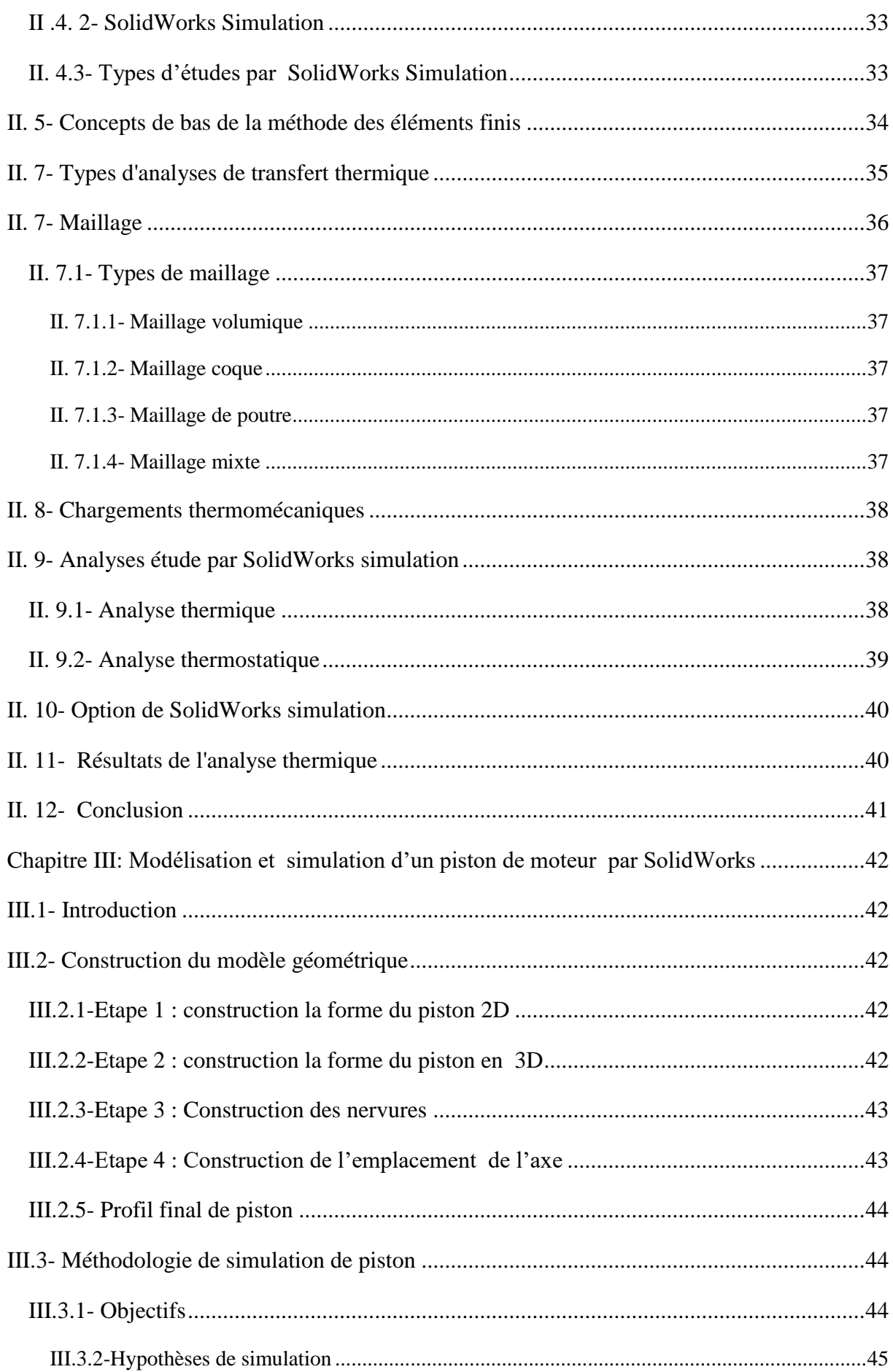

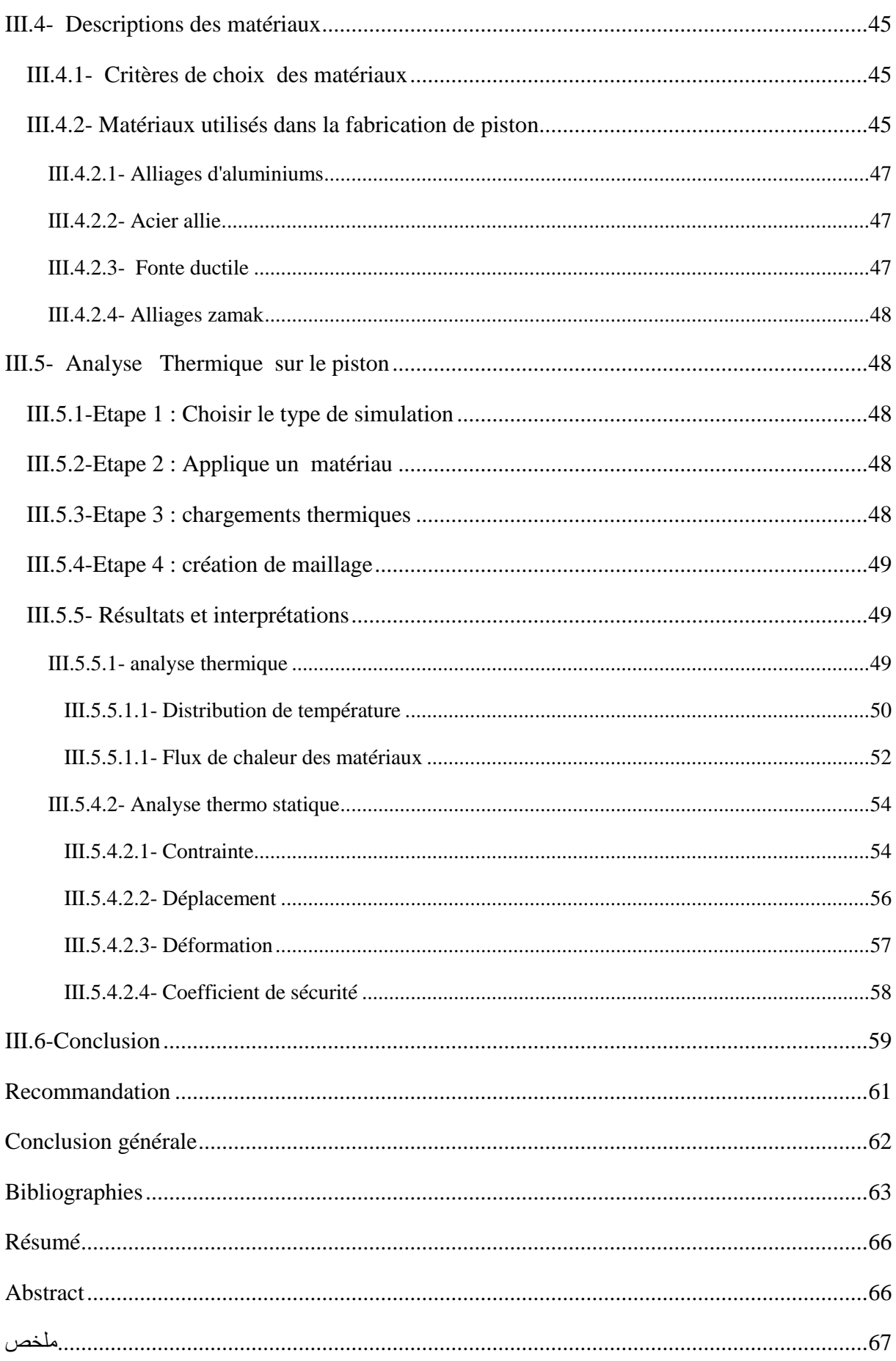

#### <span id="page-9-0"></span>Liste des tableaux

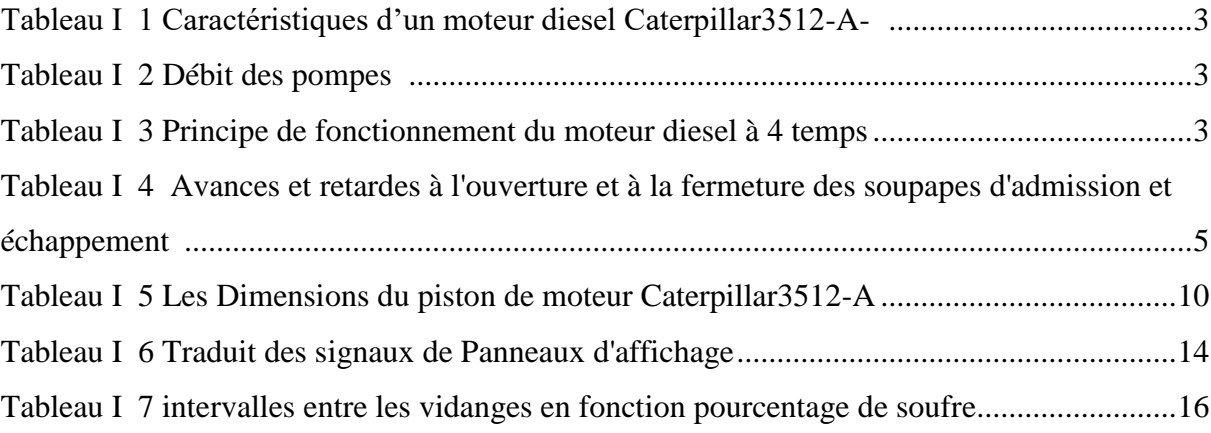

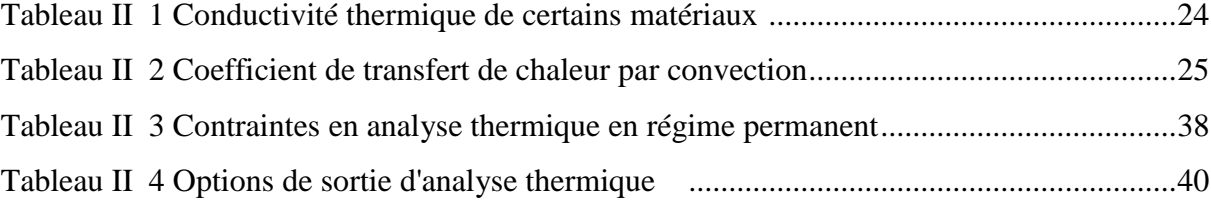

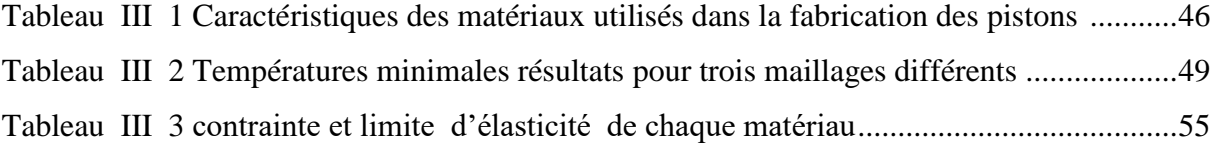

# <span id="page-10-0"></span>Liste des figures

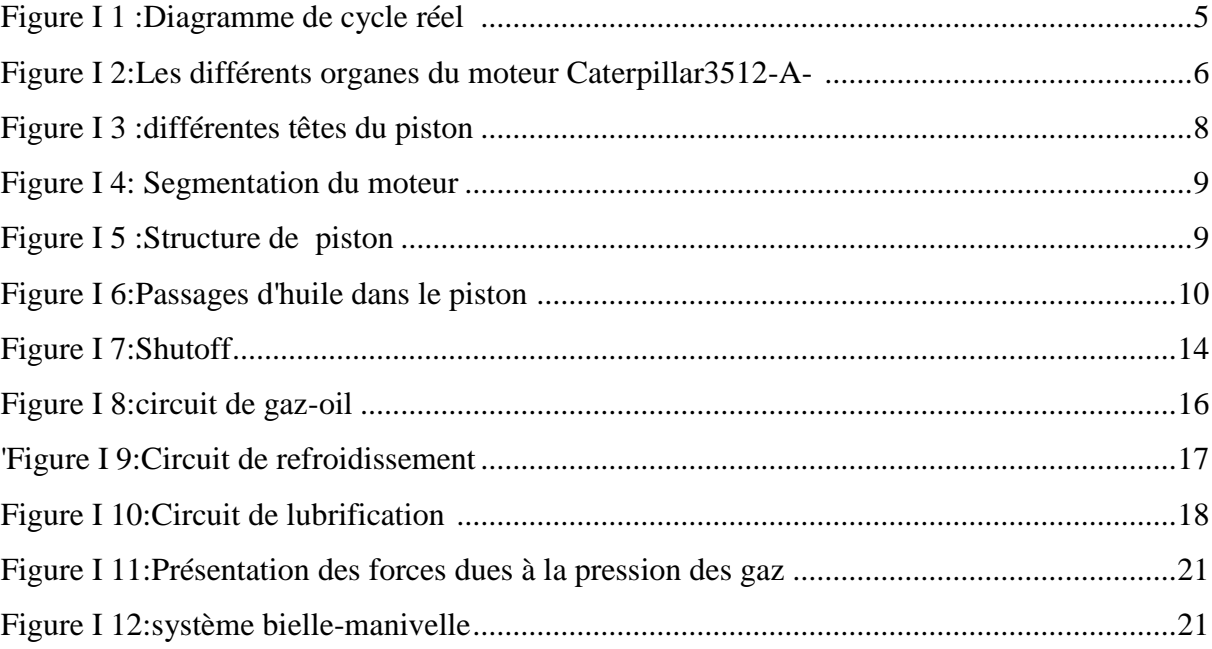

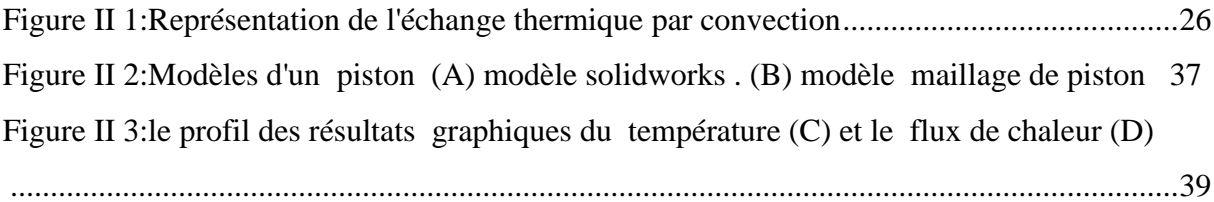

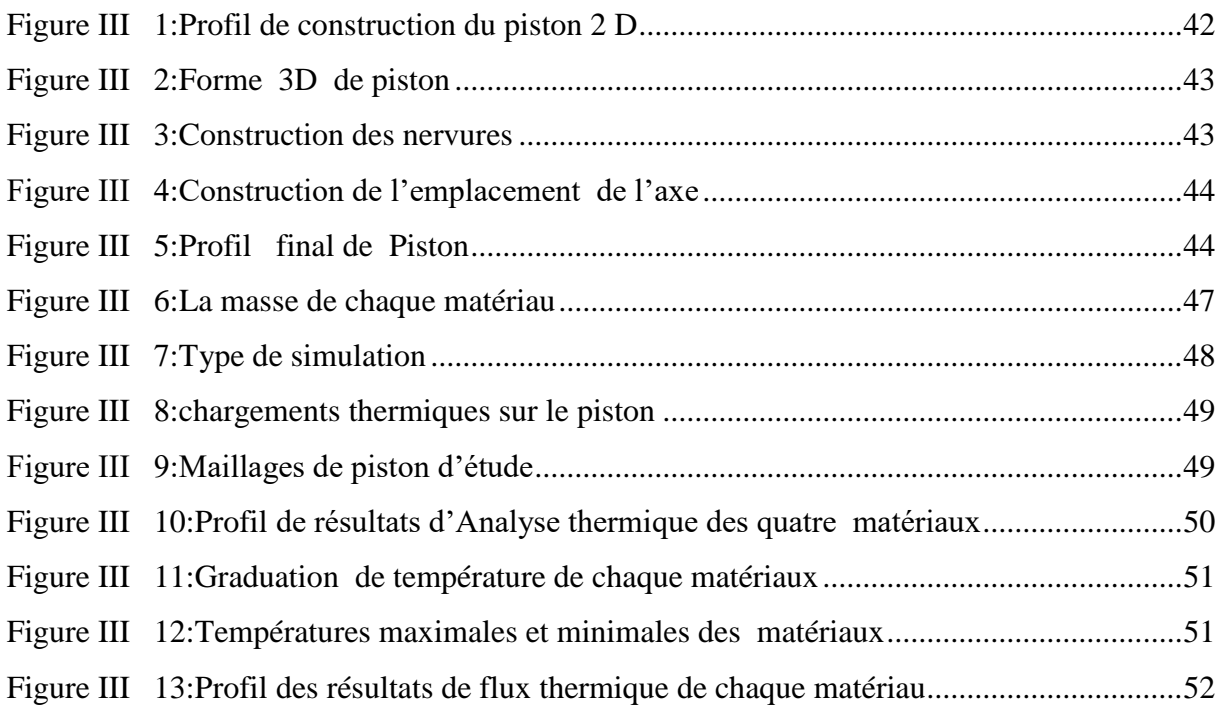

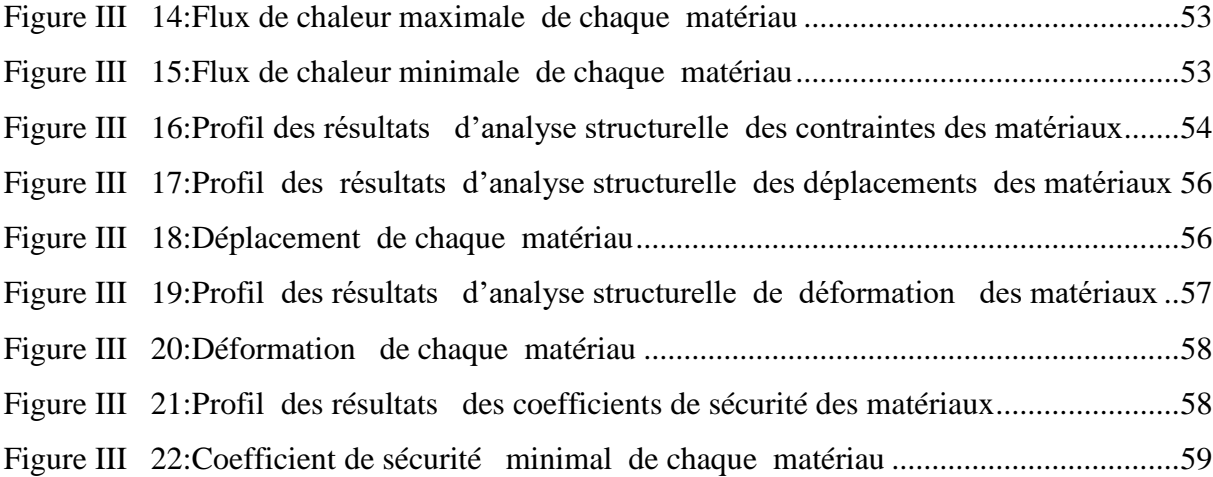

# <span id="page-12-0"></span>Liste des symboles

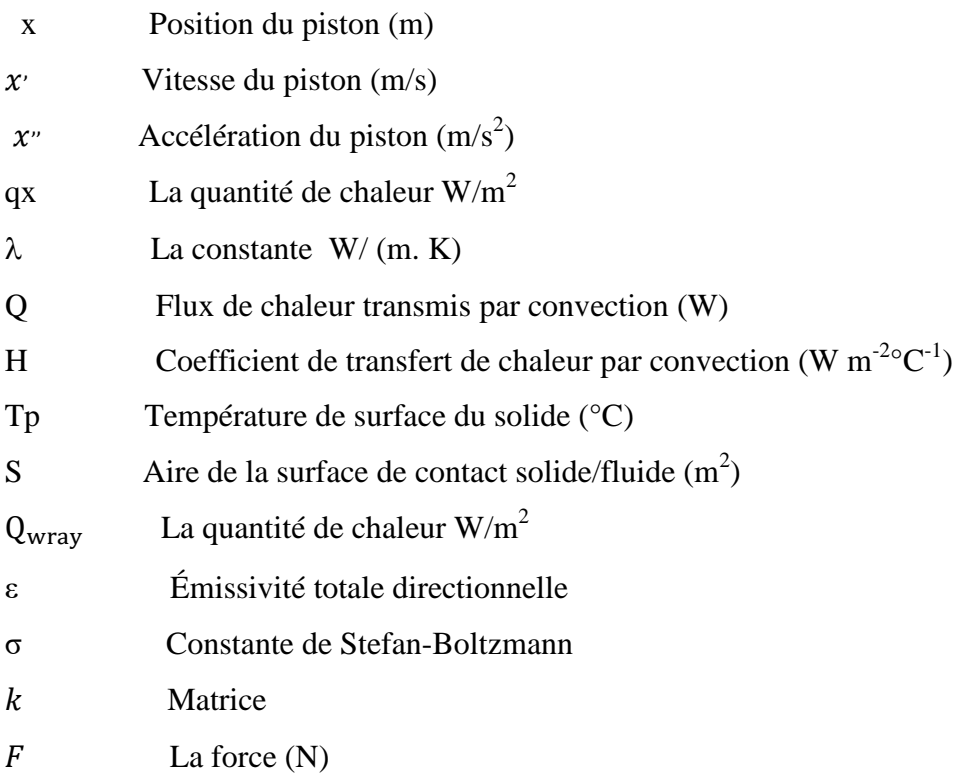

#### <span id="page-13-0"></span>Introduction générale

 Les hydrocarbures peuvent être pour longtemps l'énergie la plus performante. Dans leurs circuits de vie les travaux de forage est une étape essentielle car plus de 30% des tous les investissements de l'industrie du pétrole et de gaz de notre pays sont consacrés sur ces travaux.

 La technologie de forage des puits de pétrole et de gaz exige l'énergie électrique pour assurer le fonctionnement des systèmes de forage dans des champs isolés. Parmi les équipements utilisés beaucoup plus on site le moteur diesel Caterpillar 3512 A qui est utilisé pour entraîner une génératrice ou des autres équipements spéciales comme les pompes, compresseur …etc. en raison de sa longue durée de vie et de sa fiabilité.

 Le piston est un composant dynamique du moteur soumis à une forte inertie et à des forces externes et à des forces extérieures qui convertit l'énergie thermique en énergie mécanique. Pour cela on prend en considération l'utilisation d'un matériau de poids léger pour soutenir le moteur afin de réaliser une meilleure économie de carburant qui possède des propriétés thermomécaniques. Mais en même temps, on fait l'optimisation de la forme de la chambre de combustion pour diminuer les émissions de  $\cos$  à l'environnement.

 En outre, la résistance à l'usure et la conductivité thermique sont des propriétés souhaitables, qui doivent être prises en considération lors de la sélection des matériaux pour les pistons. Plus de 80 % des pertes parasites d'un moteur sont dues à la dynamique erronée du piston [1]. Ces pertes sont dues à des principes de conception inhérents, qui ont fait une disposition de nombreux éléments du système de connexion et de contact [1].Dans notre étude on va sélectionner le matériau optimal de piston et ces caractéristiques thermomécaniques dans les conditions maximales pour éviter les problèmes présents à hautes pressions et températures dans les chambres de combustion [2], pour résoudre ces problématiques on va exécuter une bonne modélisation de piston et appliquer un phénoménologie de la transfert thermique et résistance des matériaux à l'aide de l'outil Solidworks simulation. Les simulations numériques de Solidworks utilisent la méthode des éléments finis avec des contraintes maximales et des conditions aux limites permet de donner des bons résultats.

 La distribution de la température permet au concepteur d'optimiser les aspects thermiques de la conception du piston à moindre coût avant la construction du premier prototype [3]. On contrôle les contraintes thermiques et les déformations à des niveaux acceptables et on détermine les zones de problèmes. Le modèle développé décrit un bon comportement thermomécanique qui résiste les conditions dans le moteur et donne une haute performance.

# Chapitre I:Généralité sur le moteur diesel Caterpillar 3512-A-

# <span id="page-14-1"></span><span id="page-14-0"></span>I.1 – Introduction

Dans les champs de forage isolés qui n'ont pas de source des énergies stable, pour cela ils utilisent le groupe de force (groupe électrogène) qui entraîne un alternateur pour produire de l'énergie électrique afin d'alimenter les équipements de forage (pompe à boue, treuil, table de rotation, etc.). Généralement la marque la plus utilisée est Caterpillar qui est équipée par un moteur diesel de série 3512, en raison de ses hautes performances, de sa longue durée de vie et de sa fiabilité. On présente dans ce chapitre :

- Généralité sur moteur Caterpillar 3512-A- ;
- $\triangleright$  Fabrication de piston de moteur ;
- étude cinématique de piston de moteur.

# <span id="page-14-2"></span>I.2 - Description et principe de fonctionnement

 Le moteur Caterpillar 3512 -A- est un moteur de série 3500, 12 cylindres. C'est un moteur Diesel semi-rapide 900tr/mn  $\leq N \leq 1200$ tr/mn à quatre temps à injection directe suralimenté par deux turbocompresseurs [4].Chaque culasse comporte deux soupapes d'admission et deux soupapes d'échappement .L'arbre à came actionne mécaniquement les culbuteurs et les soupapes par l'intermédiaire des poussoirs. Le gas-oil est injecté directement dans le cylindre par injecteur pompe. Un régulateur électrique et un mécanisme de commande contrôle le débit de la pompe d'injection afin de maintenir le régime moteur choisi par l'opérateur [4].

<span id="page-14-3"></span> L'avance automatique du calage assure une injection optimale sur toute plage de régime moteur. L'air d'admission est filtré par le filtre à air. L'air est comprimé par le turbo compresseur avant de pénétrer dans les cylindres. Le Turbocompresseur est entrainé par les gaz d'échappement du moteur. Le moteur est suralimenté et inter-refroidi. Le liquide de refroidissement du refroidisseur est mis en circulation par la pompe à eau dans le bloc cylindres [5].

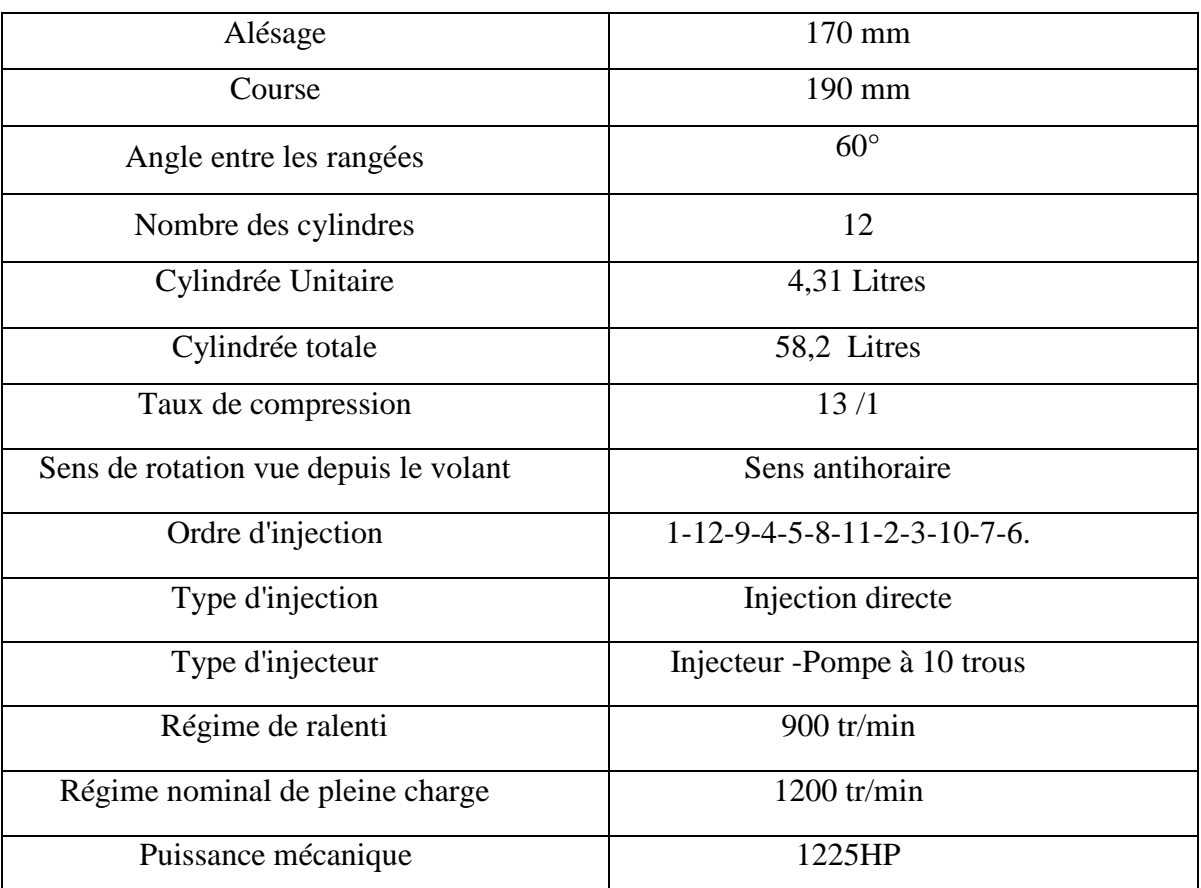

# Tableau I 1 Caractéristiques d'un moteur diesel Caterpillar3512-A- [6]

<span id="page-15-1"></span>Tableau I 2 Débit des pompes [6]

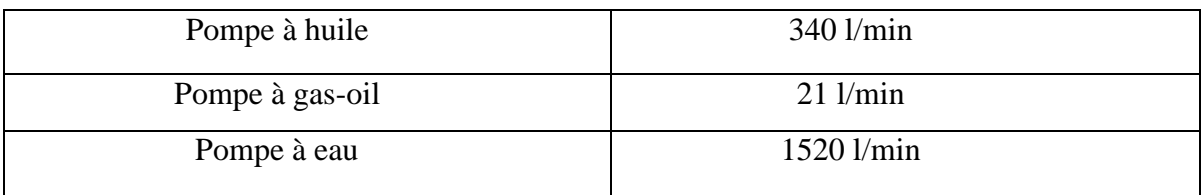

# <span id="page-15-2"></span><span id="page-15-0"></span>I.3 - Le cycle 4 temps diesel

 Le moteur Caterpillar 3512 -A-est un moteur diesel à 4 temps Suralimente par deux turbocompresseurs. Le cycle à 4 temps de ce moteur est le même que tous les moteurs diesel. Donc il nécessite deux tours de vilebrequin, soit 720° de rotation pour effectuer un cycle complet [8].

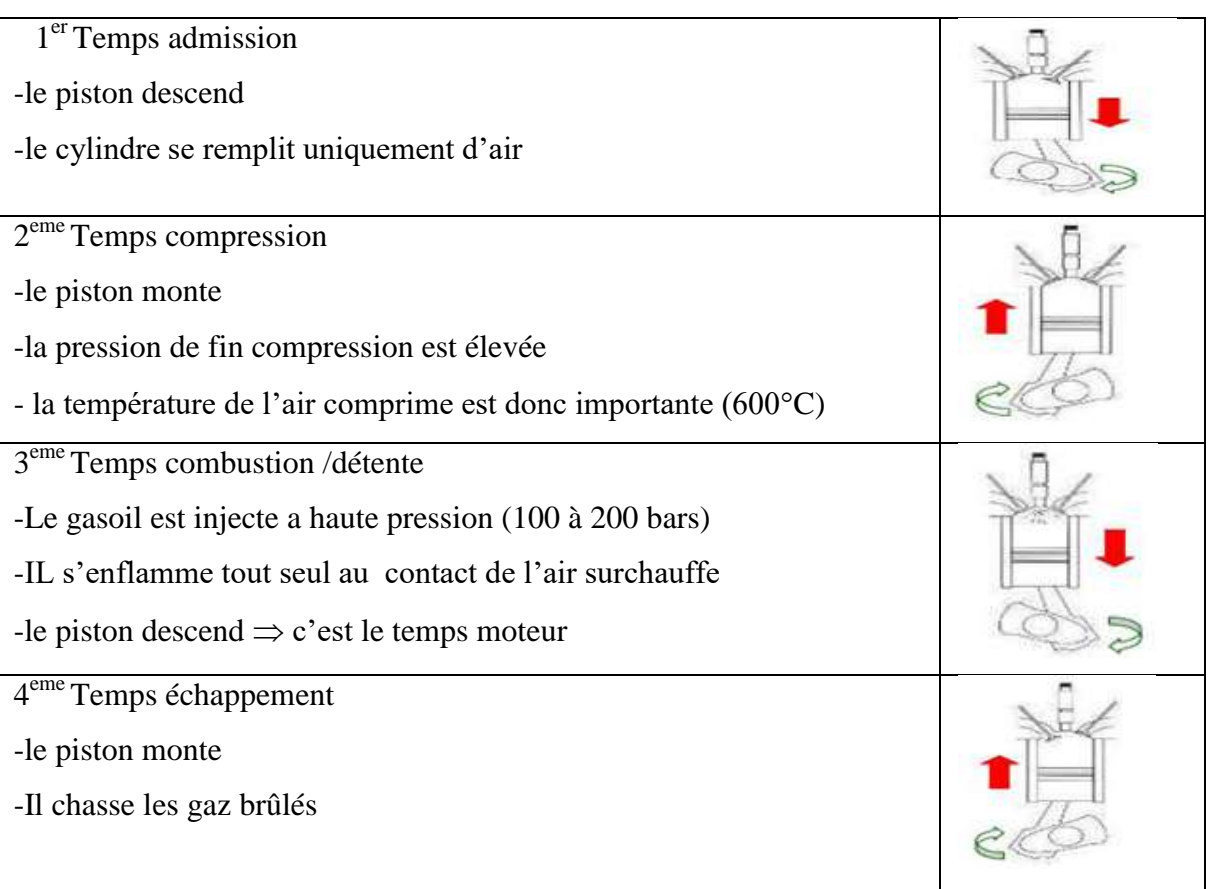

# Tableau I 3 Principe de fonctionnement du moteur diesel à 4 temps [4]

#### <span id="page-16-0"></span>I.3.1- Avance ouverte admission (AOA)

 Pour permettre une meilleure évacuation des gaz brûlés, on donne de l'avance à l'ouverture des soupapes d'admission, de façon à ce que l'air aspiré dans le cylindre chasse les gaz brûlés.

#### <span id="page-16-1"></span>I.3.2- Retard fermeture admission (RFA)

 On donne de retard aux soupapes d'admission pour obtenir un meilleur remplissage de cylindre en air frais. En effet, l'air ayant acquis une certaine vitesse durant la course d'ascendante du piston, continue de pénétrer dans le cylindre pendant le temps mort du piston quand il est au PMB.

#### <span id="page-16-2"></span>I.3.3- Avance ouverture échappement (AOE)

 A la fin de cycle de détente, il est bon d'avoir de l'avance à l'ouverture des soupapes d'échappement pour permettre une meilleure évacuation des gaz brûlés.

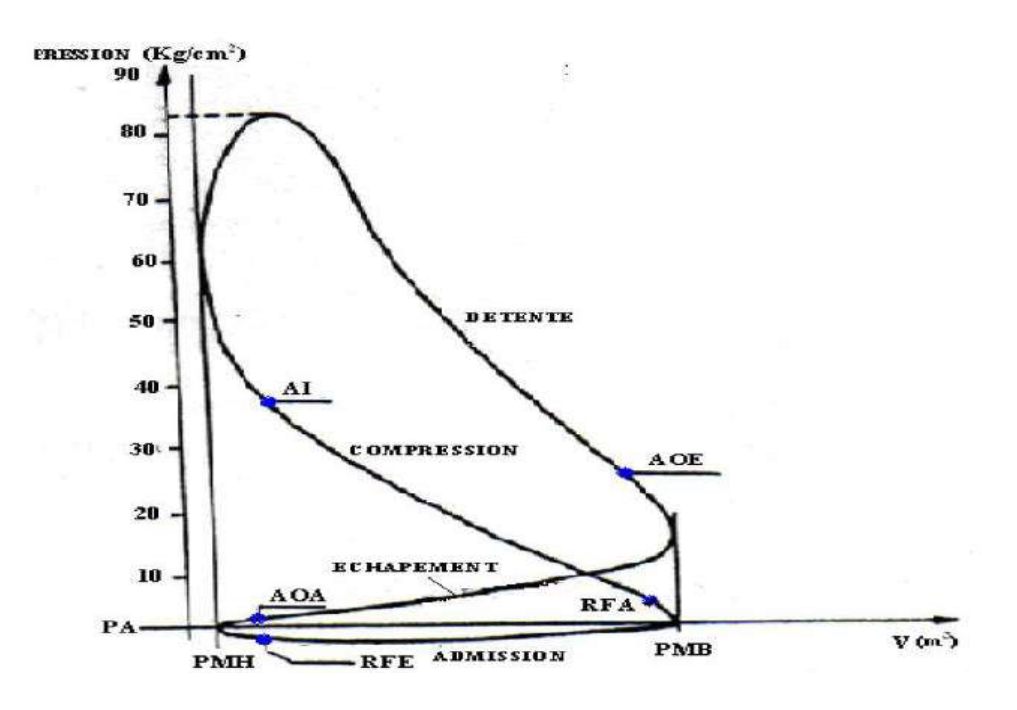

<span id="page-17-2"></span>Figure I 1 : Diagramme de cycle réel [8]

# <span id="page-17-0"></span>I.3.4- Retard fermeture échappement (RFE)

Nous remarquons que ce retard correspond à peu près à l'avance à l'ouverture des soupapes d'admission. En effet, les gaz frais pénétrant dans le cylindre chassent les gaz brûlés. La comparaison avec le digramme théorique fait ressortir un certain nombre de différences provenant de l'énergie de l'air qui diminue le remplissage, du délai déjection et des contrepressions à l'échappement .On a donc été ramené, sur le moteur diesel, à opérer comme sur le moteur à explosion un réglage de la distribution (AOA- RFA- AOE- RFE et AA).

 Les différents avances et retards à l'ouverture et à la fermeture des soupapes d'admission et d'échappement pour un moteur Diesel sont représentés dans le tableau suivant

<span id="page-17-1"></span>Tableau I 4 Avances et retardes à l'ouverture et à la fermeture des soupapes d'admission et échappement [4]

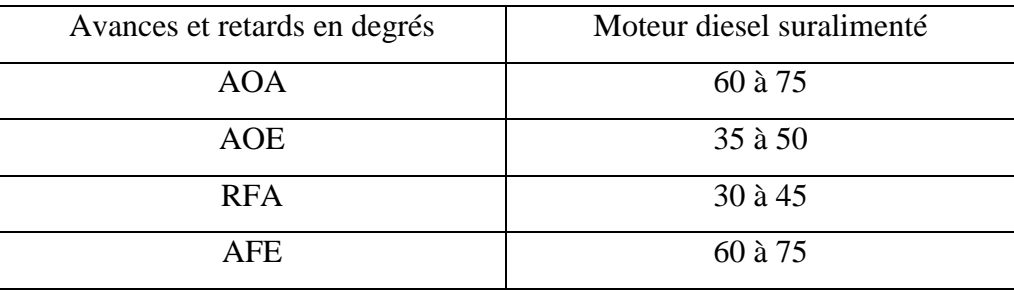

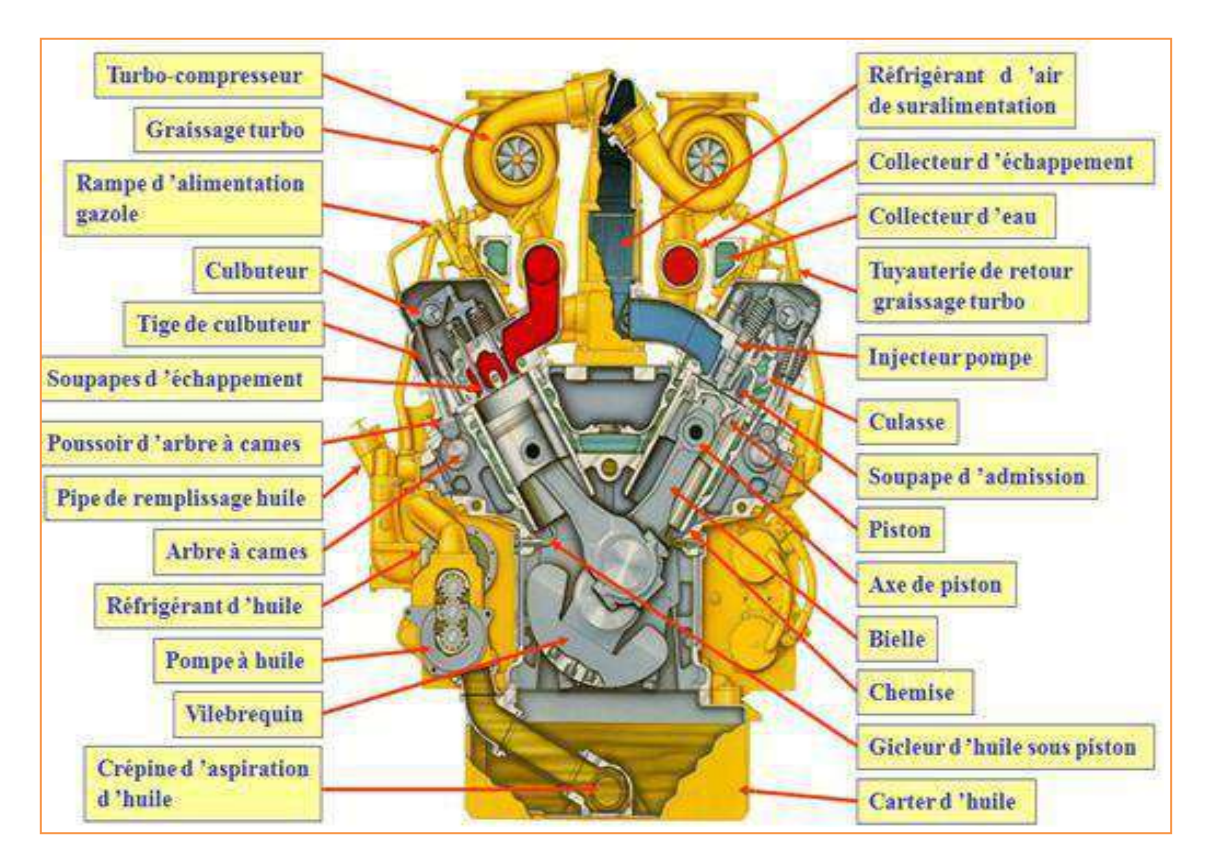

# <span id="page-18-0"></span>I.4 - Les organes principaux du moteur

#### <span id="page-18-3"></span>Figure I 2:Les différents organes du moteur Caterpillar3512-A- [9]

#### <span id="page-18-1"></span>I.4.1-Le bloc-moteur

 Bloc –moteur est moulé à partir d'un alliage de fonte grise. Il est remarquablement solide, mais relativement léger. Les cylindres sont à un angle en V de 60°.

Les fonctions principales de bloc moteur sont:

- $\triangleright$  contenir les cylindres.
- $\triangleright$  supporter le vilebrequin, la culasse, les accessoires.
- $\triangleright$  servir de support à l'huile de lubrification.
- $\triangleright$  servir de support à l'eau de refroidissement [9].

Pour assurer ces fonctions, le bloc*-*moteur doit :

- être rigide (sinon risque de bruits, problèmes d'étanchéité ou de pertes mécaniques).
- $\triangleright$  avoir une conductivité thermique suffisante.
- $\triangleright$  être étanche (huile et eau). [10]

#### <span id="page-18-2"></span>I.4.2- Chemise de cylindre

 Les chemises de cylindre de type humide remplaçables offrent une excellente fiabilité et durée de vie. La surface intérieure du revêtement est trempée par induction pour une meilleure usure. Les alésages sont affinés avec précision pour réduire la friction entre les segments de piston et les parois du cylindre [9]. Il y a des contre-hachures précises sont réalisées sur les parois internes des cylindres afin de faciliter la lubrification [10].

# <span id="page-19-0"></span>I.4.3 – Vilebrequin

 Il reçoit l'effort transmis par la bielle et fournit un mouvement circulaire à la sortie du moteur. La régularisation du fonctionnement du moteur l'équilibrage de la rotation du vilebrequin est réalisé par le volant moteur [9].

 Les vilebrequins Caterpillar 3512-A- sont en acier forgé à haut teneur en carbone. Les congés et portées sont durcis par traitement thermique. Les contre poids d'équilibrage en acier sont vissés.il possède des conduits de graissage permettent de lubrifier les manetons. Le graissage des tourillons est assuré par arrivée d'huile dans le bloc. Parmi les éléments principaux du vilebrequin on distingue:

- Les tourillons qui permettent à l'arbre de reposer sur les paliers de bloc moteur.
- $\triangleright$  Les manetons sur les quels s'articulent les bielles.
- $\triangleright$  Plateau support de volant moteur [10].

#### <span id="page-19-1"></span>I.4.4- Jointe de vilebrequin

 Joints de vilebrequin hydrodynamiques avec des lèvres rainurées sur le capot avant et sur le carter du volant. Cette conception contrôle les fuites d'huile en déplaçant l'huile dans le carter pendant le fonctionnement du moteur [9].

#### <span id="page-19-2"></span>I.4.5- coussinet

 Le coussinet constitue de demi-coquilles démontables, recouvert d'une couche de métal antifriction, ils réalisent les contacts entre le palier du vilebrequin et la tête de la bielle. Une surface extérieure en acier offre une résistance extérieure. L'acier sert également de support pour une couche d'aluminium [9].La surface d'appui est un placage plomb-étain sur un matériau de liaison en cuivre, se traduit par une meilleure résistance à l'usure pour une durée de vie plus longue et plus sans problème (chute de pression) [4].

#### <span id="page-19-3"></span>I.4.6-Piston

Le piston est l'élément mobile assurant la variation de volume de la chambre de combustion d'un cylindre. Il assure la compression des gaz de combustion et subit leur détente, engendrant ainsi un mouvement rotatif du vilebrequin. Lorsque la chambre est ouverte par une soupape, il expulse les gaz brûlés ou aspire le mélange (air + gas-oil) [11].

 $\triangleright$  tête du piston: Celle-ci assure la partie compression/évacuation des gaz. sa forme est liée à celle du cylindre. Il existe plusieurs formes de tête de piston.

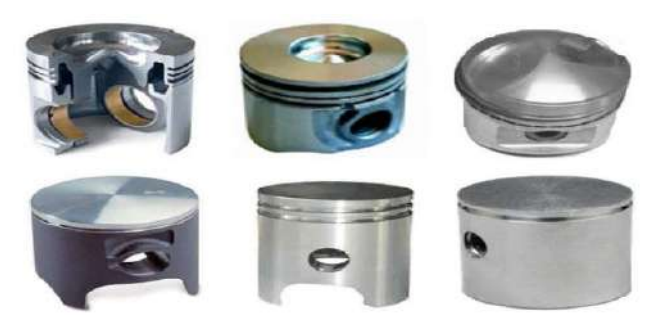

Figure I 3 : différentes têtes du piston [16]

- <span id="page-20-1"></span> Jupe du piston : La jupe du piston est la partie assurant le guidage du piston dans le cylindre. Elle peut subir un traitement de surface de quelques micromètres à base de nickel ou de graphite principalement pour assurer une bonne lubrification.
- $\triangleright$  Axe de piston : Il assure la liaison entre le piston et la bielle. La force à transmettre étant élevée, sa surface en contact avec le piston et la bielle doit être très importante. Il doit résister aux efforts de flexion et être léger [11]. L'axe de piston est fabriqué en acier cémenté, trempé, puis rectifié. Il est souvent bloqué en translation par des joncs d'arrête leurs diamètre est 69.93 mm .il est retenu à chaque extrémité par un circlips [7].

# <span id="page-20-0"></span>I.4.6.1-Les segments

 Les segments sont des anneaux brisés, de section carrée ou trapézoïdal, travaillant en extension. Ils doivent assurer des pressions radiales uniformes sur les parois du cylindre. les segments pour moteur diesel Caterpillar sont en général au nombre de trois :

- > Le segment de feu (1<sup>er</sup> segment d'étanchéité). Il assure l'étanchéité de la chambre de combustion. Il doit tenir à la température, au manque de lubrification, à la pression et à la corrosion. Il est généralement en fonte à graphite sphéroïdal durcie et chromée.
- Le segment intermédiaire (2ème segment d'étanchéité). Il assure l'étanchéité et évite la consommation d'huile. Il peut être en fonte grise à graphite lamellaire.
- Le segment racleur *:* Il empêche l'huile pour éviter les remontées tout en laissant une certain pellicule pour permettre la lubrification. Il possède des rainures ou encoches autorisant le retour d'huile. Il peut être en fonte grise ou en acier traité [12].

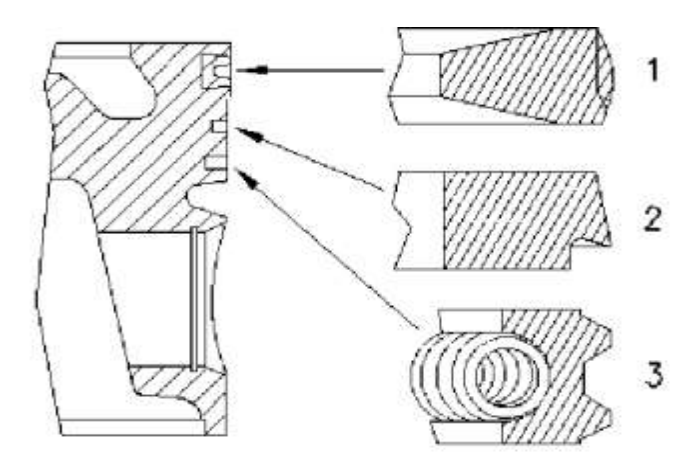

<span id="page-21-1"></span>Figure I 4: Segmentation du moteur [10]

# <span id="page-21-0"></span>I.4.6.2 - Structure de Piston

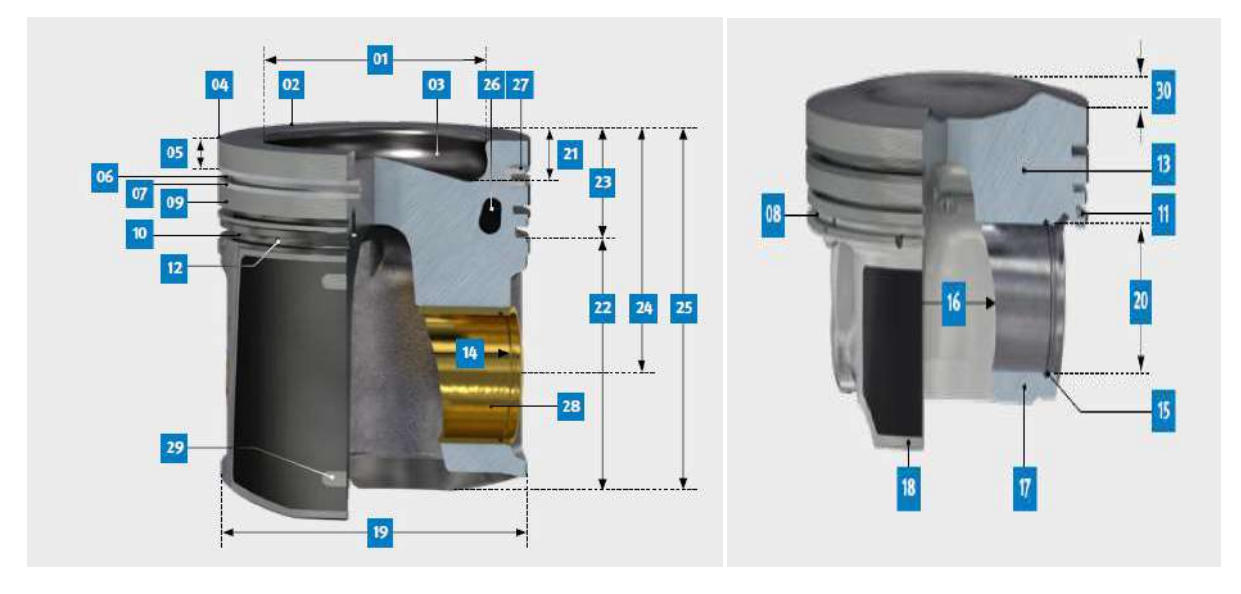

#### <span id="page-21-2"></span>Figure I 5 : structure de piston [13]

- 1-Diamètre de la chambre de combustion
- 2- Tète de piston
- 3-Chambre de combustion
- 4- Bord de l'extrémité du fond
- 5- Cordon de feu (entretoise de fond)
- 6- Gorge pour segment de compression
- 7- Cordon entre segments
- 8- Fond de la gorge
- 9- Cordon entre segments en retrait
- 10- Flancs de la gorge
- 11- Gorge pour segment racleur d'huile
- 16-Distance entre bossage d'axe
- 17- Fixation pour centrage
- 18- inferieure de la jupe
- 19- Diamètre du piston 90° contre l'alésage de l'axe de piston
- 20- Alésage de l'axe de piston
- 21- Profondeur de la chambre de combustion
- 22- Partie de la jupe
- 23- Zone de segmentation
- 24- Hauteur de compression
- 25- Longueur du piston
- 12- Orifice de retour d'huile
- 13- Bossage d'axe de piston
- 14- Sureté distance entre les gorges
- 15- Gorge de circlips
- 26- Canal de refroidissement d'huile
- 27- Porte-segment
- 28- Douille d'axe de piston
- 29- Diamètre de la fenêtre de mesure
- 30- couronne de la tête du piston

## <span id="page-22-0"></span>I.4.6.3 - Passages d'huile dans le piston

 Le passage d'huile qui sert au refroidissement, longe la circonférence de la couronne. Les trous pour le passage d'huile se trouvent au bas du piston. Les trous peuvent se trouvent également dans la fente de lubrification de l'axe de piston dans chaque alésage d'axe de piston.

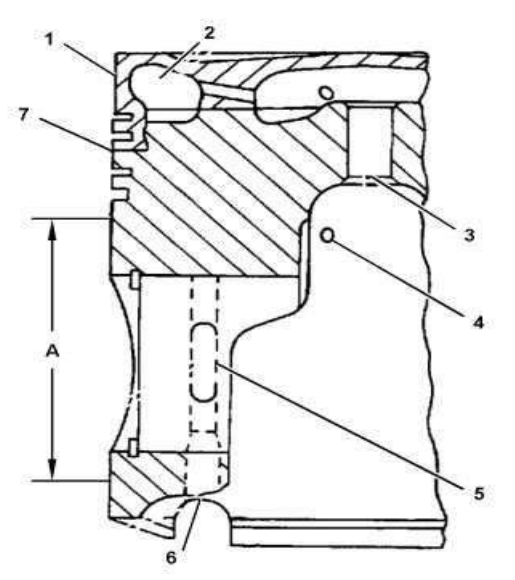

# 1- couronne

2-passage de refroidissement d'huile de couronne

3- passage de retour d'huile central

4-passage de lubrification du segment d'huile inferieur

5-point de lubrification de l'axe de piston (fente)

6-passage d'alimentation du jet de

refroidissement

7-joint couronne et jupe (A)

Figure I 6:Passages d'huile dans le piston [7]

<span id="page-22-3"></span><span id="page-22-1"></span>I.4.6.4 - Les Dimensions du piston

#### <span id="page-22-2"></span>Tableau I 5 Les Dimensions du piston de moteur Caterpillar3512-A

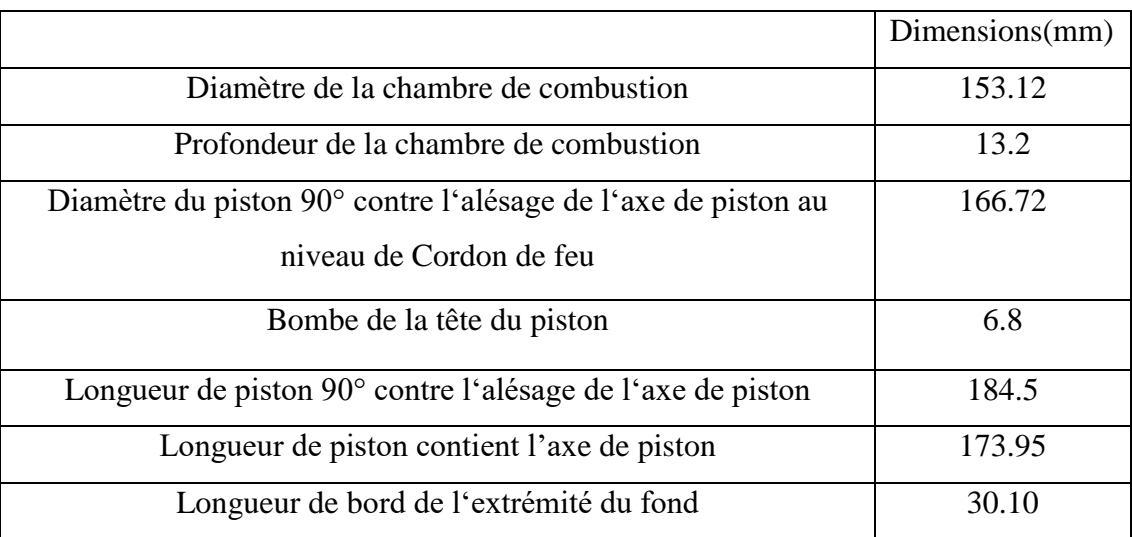

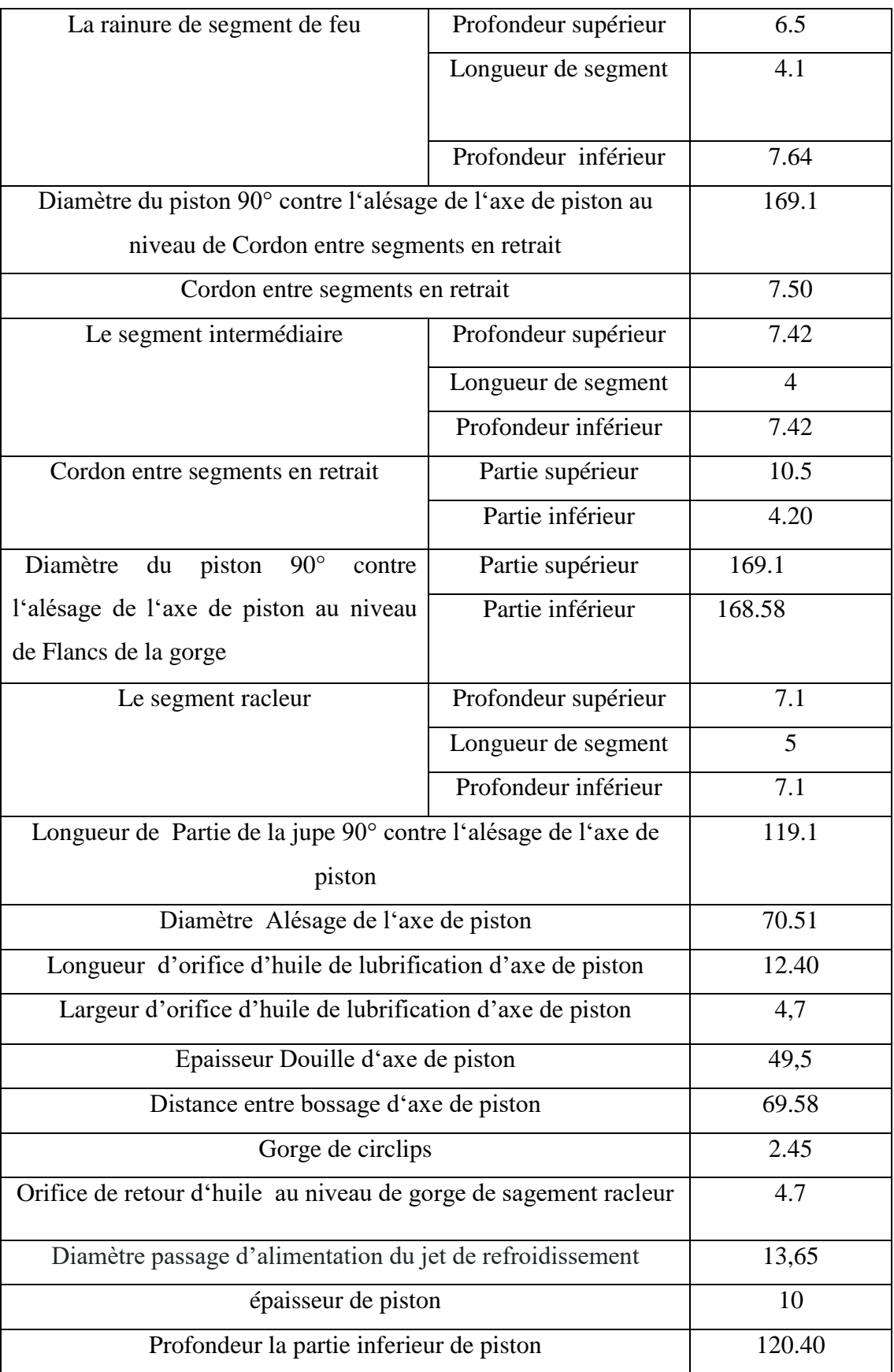

#### <span id="page-24-0"></span>I.4.7- Bielle

 La bielle est en acier forgé en forme H avec un cône à l'extrémité de l'alésage de la goupille [10] .cela donne à la tige et au piston plus de résistance dans les zones à forte charge. Elle fixe par quatre boulons coudés maintiennent le capuchon à la tige. En gardant la largeur de la tige au minimum [7]. Les coussinets de la tige peut être augmenté en taille et en résistance [14]. I.4.8- Culasses

<span id="page-24-1"></span> Le moteur a une culasse séparée pour chaque cylindre. Chaque culasse est équipée de guides de soupapes et de sièges de soupapes pour les quatre soupapes (deux d'admission et deux d'échappement) de chaque cylindre. Les pièces moulées de la tête sont formées de fonte grise détendu. La culasse contient les circuits d'eau de refroidissement et d'huile de lubrification et les systèmes de distribution (poussoirs, culbuteurs, linguets, ...) [7]. Pour cela, on doit utiliser un matériau qui ait une bonne conductivité thermique, la meilleure rigidité possible [10].

#### <span id="page-24-2"></span>I.4.9-Joints de culasses

Les joints de culasse à face graphite à âme perforée scellent les passages de vidange d'huile entre la culasse, la plaque entretoise et le bloc. Ce matériau composite avec des couches liées mécaniquement offre une résistance à l'usure et à la chaleur exceptionnelle. La face en graphite du joint de culasse crée une excellente étanchéité [7].

#### <span id="page-24-3"></span>I.4.10- Arbre à came

 Le moteur 3512–A- est doté d'un arbre à cames «renforcé» en acier cémenté et traité thermiquement .Il assure l'ouverture et la fermeture des soupapes et la commande des injecteurs pompes de manière agressive [10].

L'arbre à cames latéral commande par leurs lobes a l'aide des tiges de culbuteurs qui actionnée des poussoirs simples. Son entraînement est assuré par pignons qui transmettre le mouvement de vilebrequin [7].

#### <span id="page-24-4"></span>I.4.11 -Soupapes

 Les soupapes prennent la forme d une tige métallique, elles dotées d'une tige, d'un collet et dune queue. Elles permettent de rendre les chambres de combustion totalement étanches lorsque l'air et le carburant se rencontrent pour provoquer l'explosion.

 En fonction de leurs emplacement, on peut retrouver deux modèles différents de soupapes et dans moteur 3512 A équipé par :

- Deux Soupapes d'admission
- Deux Soupapes d'échappement [15]

#### <span id="page-25-0"></span>I.4.12- Culbuteurs

 Quelque fois appelée aussi basculeurs, les culbuteurs transmettent le mouvement des cames aux soupapes par l'intermédiaire des tiges de culbuteur. L'extrémité en contact avec la tige de culbuteur est munie d'un système vis écrou permettent le réglage du jeu aux culbuteurs [11].d ou actionnées injecteur et soupapes d'admission et échappement.

#### <span id="page-25-1"></span>I.4.13-Train d'engrenages

Le train d'engrenages avant alimente la pompe à huile, la pompe à carburant, l'entraînement auxiliaire, la pompe à eau. Les engrenages hélicoïdaux à rapport de contact élevé réduisent le stress et le bruit des dents d'engrenage. Le pignon de vilebrequin est cémenté et trempé. Les engrenages restants sont usinés à partir d'acier nitré et trempé [7].

#### <span id="page-25-2"></span>I.4.14-Train d'engrenages arrière

 Le train d'engrenages arrière qui alimente les arbres à cames a été renforcé pour entraîner les arbres à cames plus grands et les trains de soupapes plus lourds du moteur. L'augmentation de la charge sur les engrenages due à des pressions d'injection de carburant plus élevées a nécessité une augmentation spectaculaire de la largeur des engrenages arrière [7].

<span id="page-25-3"></span>I.5-Les systèmes et circuits d'un moteur Caterpillar 3512 -A-

#### <span id="page-25-4"></span>I.5.1-Système de démarrage

 Il existe deux types de démarrage mais Actuellement le démarrage pneumatique est le plus utilisé en raison de sécurité c.-à-d. éliminé le risque incident.

- Démarrage pneumatique.
- Démarrage électrique [7].

#### <span id="page-25-5"></span>I.5.1.1 -Principe de fonctionnement

 Le démarreur reçoit l'air comprimé du compresseur et le transforme en énergie mécanique ce qui tourne l'induit du demeurer qui à son tour entraine le pignon de commande et donc le volant moteur pour faire tourner le vilebrequin [9].

#### <span id="page-25-6"></span>I.5.1.2 - Organes de système de démarrage pneumatique

Il se compose de :

- $\triangleright$  Collecteur d'air.
- $\triangleright$  Moteur à turbine.
- Réducteur.
- $\triangleright$  Mécanisme à cliquets.
- Couronne et arbre d'entraînement de l'attelage [7].

#### <span id="page-26-0"></span>I.5.2-Circuits d'air

 L'air aspiré par les deux turbocompresseurs passe d'abord à travers les filtres à air sur la turbine d'admission de chaque turbocompresseur l'air est ensuite refoulé vers le refroidisseur d'air à une température de 145 à 165°C et avec une pression plus importante. L'air traverse le refroidisseur d'air et entre dans la chambre centrale du vé de moteur. Cette action fera a baisser la température d'air à 93 à 115°C environ .L'air frais se trouvant dans la chambre centrale passe dans les coudes en aluminium communiquant avec les orifices d'admission [10].

<span id="page-26-2"></span><span id="page-26-1"></span>I.5.3-Système de sécurité

#### I.5.3.1-Shutoff

Un dispositif utilisé pour arrêter le moteur, en cas de:

- $\triangleright$  Diminution ou augmentation de la pression et de la température d'huile
- $\triangleright$  Diminution de la pression de carburant
- Augmentation de la température d'eau de refroidissement [10]

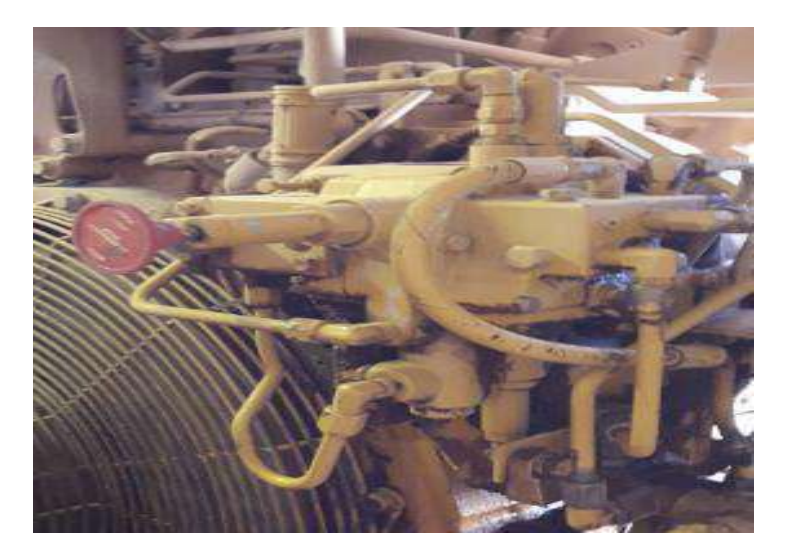

# <span id="page-26-5"></span><span id="page-26-4"></span>Figure I 7:Shutoff

#### <span id="page-26-3"></span>I.5.3.2-Panneaux d'affichage

 C'est un écran de contrôle de tous les variations des paramètres qui affectent les performances du moteur. Il détermine facilement les problèmes du moteur [11].

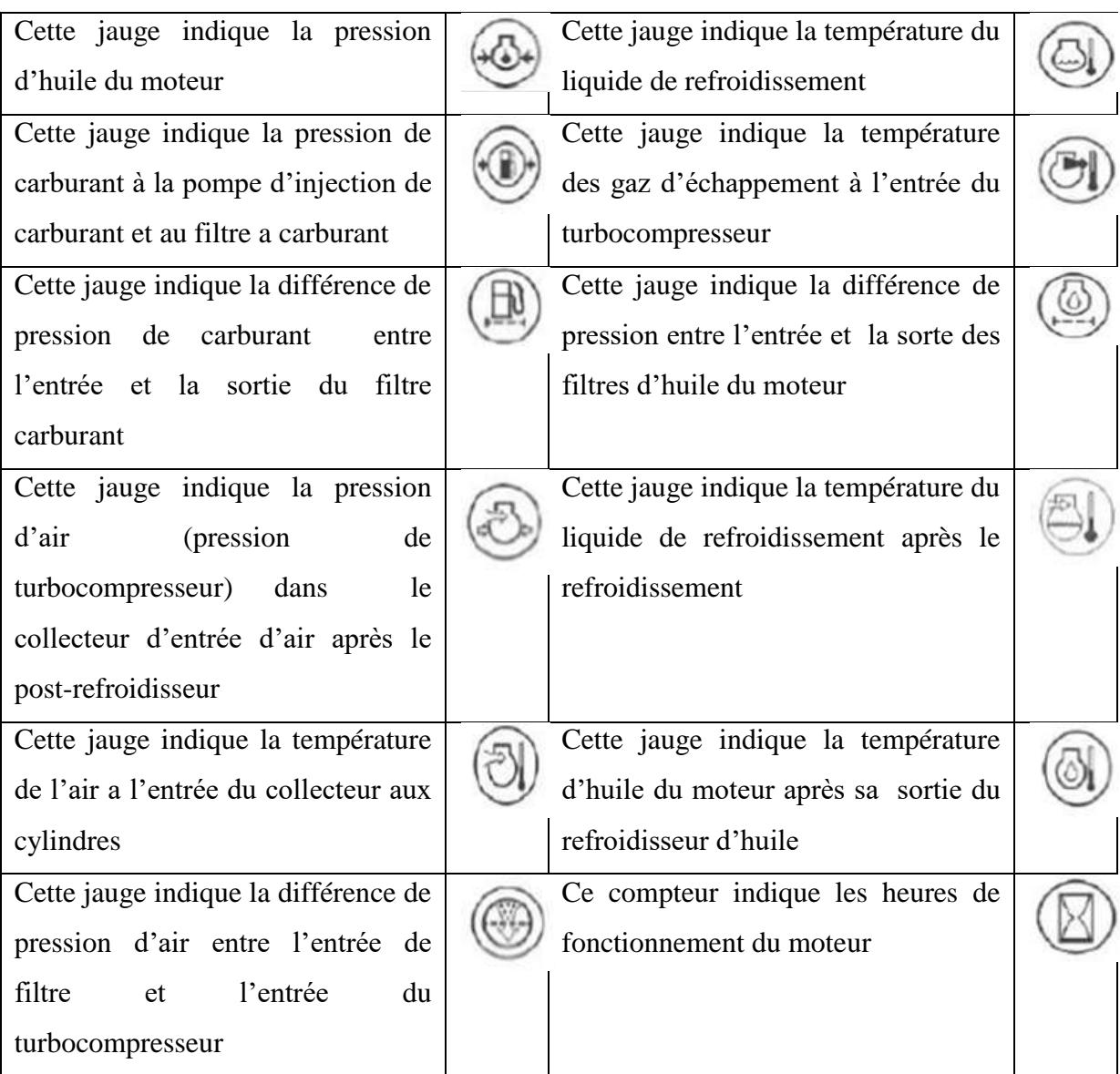

# Tableau I 6 Traduit des signaux de Panneaux d'affichage

#### <span id="page-27-0"></span>I.5.4-Circuit de Gaz-oil

Elément principal qui caractérisée le gasoil sont

- La densité du carburant
- $\triangleright$  Indice de cétane
- Pourcentage de soufre
- $\triangleright$  Le point de trouble ou de cristallisation
- L'indice de cétane: l'aptitude à l'auto-inflammation d'un combustible Diesel. Plus l'indice de cétane est élevé, meilleure est l'inflammation. Pour les moteurs D.I l'indice de cétane doit être de 40.
- Pourcentage de soufre : La teneur en souffre du carburant ne doit pas dépasser 0,5% maximum soit 1 000 PPM (Partie Pour Mille), sinon il faudra modifier la périodicité de vidange d'huile moteur.
- Le point de trouble ou de cristallisation doit être inférieur ou égale à la température ambiante [7].

Tableau I 7 intervalles entre les vidanges en fonction pourcentage de soufre [7]

<span id="page-28-1"></span>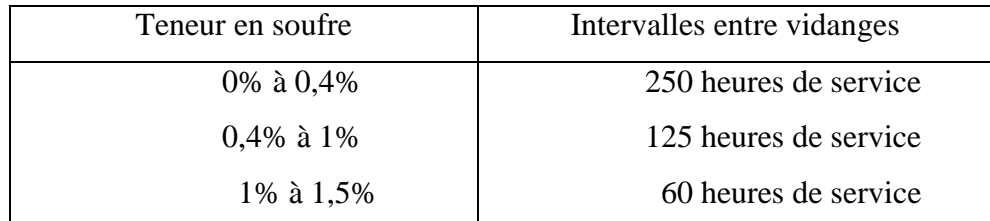

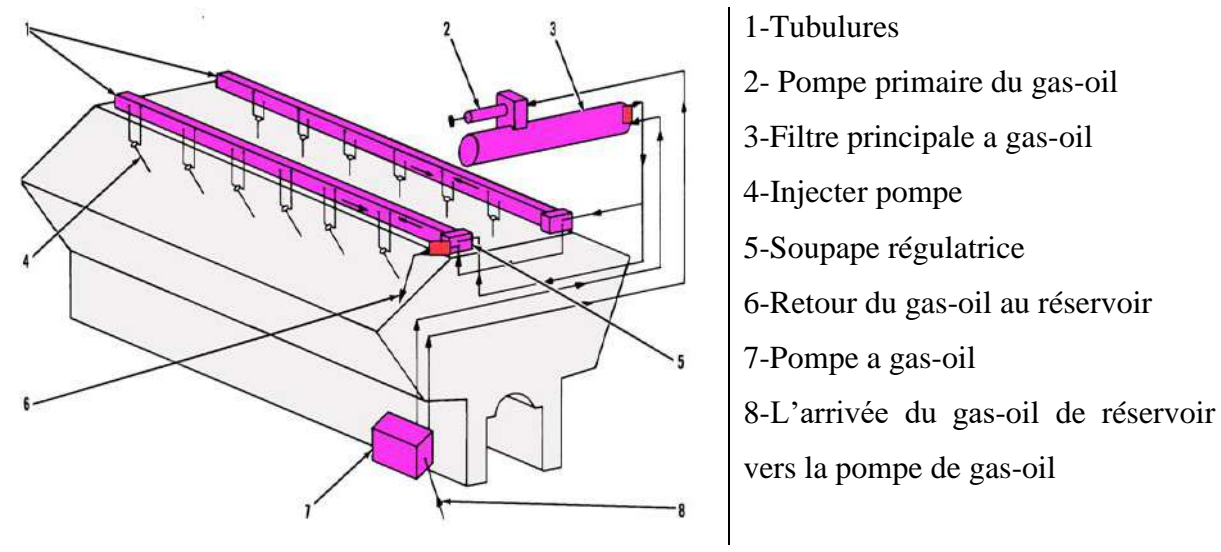

# <span id="page-28-2"></span>Figure I 8:circuit de gas-oil

#### <span id="page-28-0"></span>I.5.5-Système d'injection

 Dans les Moteurs diesel Caterpillar existe plusieurs technologies de systèmes d'injection comme suivant :

- $\triangleright$  Injection pompes mécanique (M.U. I)
- $\triangleright$  Injection mécanique et électronique (M. E. U.I)
- $\triangleright$  Injection électronique et hydraulique (H. E. U. I)
- $\triangleright$  Injection CR (Common Rail) [10].

Moteur Caterpillar 3512 A équipé par enceint système injection «Injection pompes mécanique (M.U. I) » [7].

#### <span id="page-29-0"></span>I.5.6-Système de refroidissement

#### <span id="page-29-1"></span>I.5.6.1-Description

 Le système de refroidissement comprend une pompe à eau centrifuge entrainée par engrainage avec un boitier des thermostats comprennent quatre thermostats pour régler la température de l'eau de refroidissement qui circule dans le moteur, les refroidisseurs d'huile et les refroidisseurs d'admission. Environ 50% des problèmes moteur sont liés à un disfonctionnement du circuit de refroidissement, on note trois grandes causes [16]:

- $\checkmark$  Surchauffe
- $\checkmark$  Sur-refroidissement
- $\checkmark$  Fuite

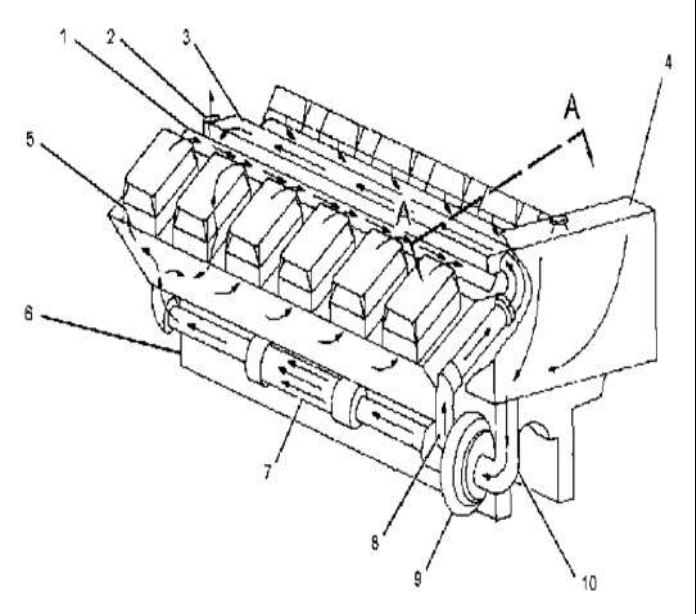

1-Collecteur d'eau 2- Tube a turbocompresseur refroidi par eau et collecteur d'échappement 3- Refroidisseur final 4- Vase d'expansion 5- Culasse 6- Bloc-cylindres 7- Refroidisseur d'huile 8-Tube vers refroidisseur d'admission 9- Pompe à eau 10- Tube à pompe à eau

<span id="page-29-3"></span>Figure I 9:Circuit de refroidissement [11]

#### <span id="page-29-2"></span>I.5.6.2-caractéristiques de liquide de refroidissement

 Le liquide de refroidissement utilisé dans le moteur capillaire s'appelle ELC (Extended Life Coolant)

- $\triangleright$  un point d'ébullition le plus haut possible.
- $\triangleright$  un point de congélation le plus bas possible.
- $\triangleright$  Protéger contre la corrosion.
- $\triangleright$  Etre chimiquement neutre.
- $\triangleright$  Etre anti-moussant.
- $\triangleright$  un bon coefficient de transfert de chaleur.
- $\geq$  long vie (6000 heures / 4 ans).
- Liquide prolongateur "extender" à mi-vie 3000h.
- Pas de dépôt d'eau dure
- $\triangleright$  moins cher à l'utilisation [17]
- <span id="page-30-0"></span>I.5.7- Circuit de lubrification

<span id="page-30-1"></span>I.5.7.1-Rôle de système de lubrification

Le système de lubrification a plusieurs rôles :

- diminuer les frottements sur les pièces en mouvement
- $\triangleright$  dissiper une partie de la chaleur de combustion
- assurer l'étanchéité des cylindres
- évacuer, lors des vidanges, les particules dues à l'usure et aux résidus de combustion. [11]

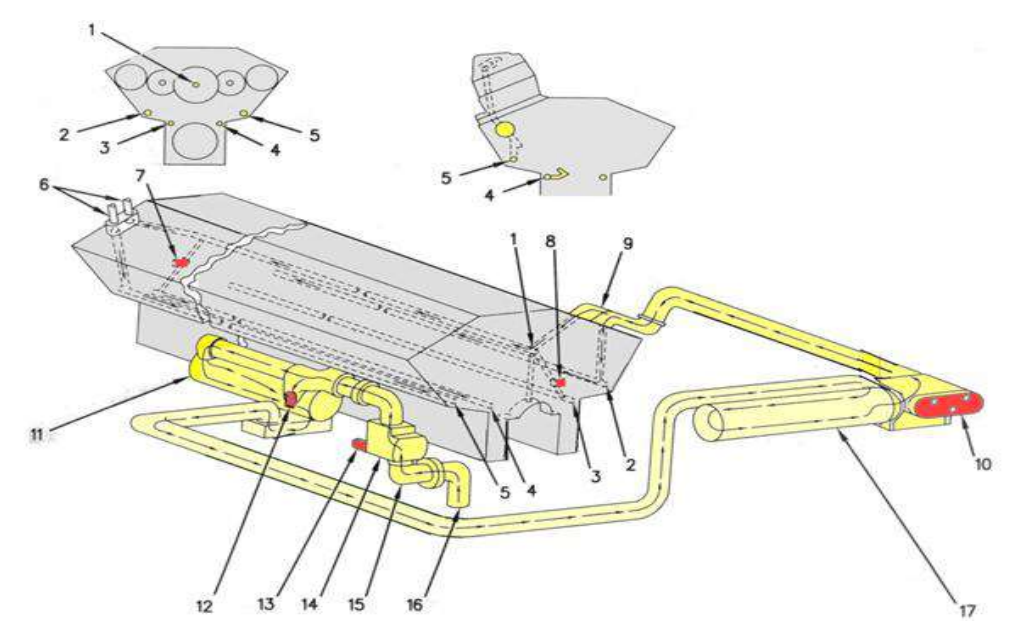

#### <span id="page-30-2"></span>Figure I 10:Circuit de graissage [7]

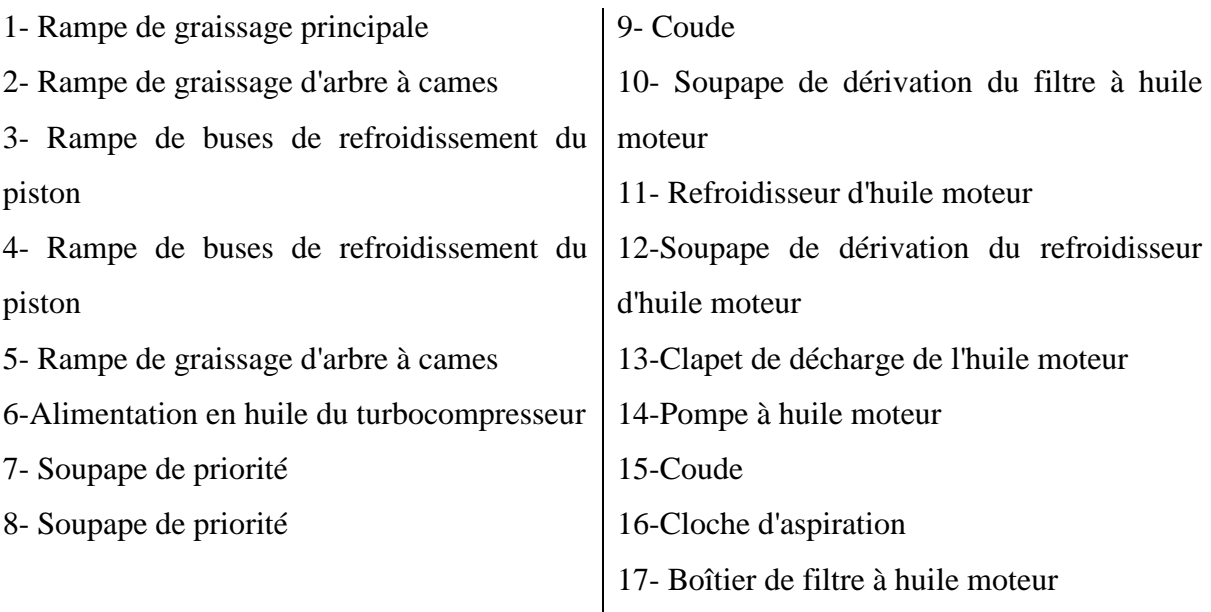

#### <span id="page-31-0"></span>I.5.7.2-Huile de lubrification de Caterpillar 3512 A

Dans le moteur 3512-A- utilisée un huile « Cat DEO SAE 15 w 40» [7]

<span id="page-31-1"></span>I-6- Processus de fabrication des pistons [18]

En général, la fabrication du piston réalisé par le coulage ou forgeage.

<span id="page-31-2"></span>I-6.A- Forgeage : c'est l'ensemble des techniques permettant d'obtenir une pièce mécanique en appliquant une force importante sur barre de métal a froid ou chaud afin de contraindre a épouser la forme voulue .

<span id="page-31-3"></span>I-6.B-Coulage (moulage): c'est une méthode de mise en forme de différents matériaux (utilisée des moules) et dans le cas des pistons sous forme fondu.

On discute le premier processus.

 Le piston de moteur 3512 A est en général moulé dans un matériau léger et d'une bonne conductibilité thermique.il est fabriqué à base d'alliage d'aluminium à faible teneur en silicium, il comporte un anneau en revêtement au nickel pour les segments supérieurs. Cela assure une meilleure portée des segments et améliore la robustesse du piston [14]. La procédure comprend les étapes suivent :

#### <span id="page-31-4"></span>I.6.1. Fonderie

 Principalement la fonderie effectuée avec des moules dits permanents en métal avec coulée en coquille par gravité. La fonderie se décompose en blocs principaux. On utilise des fours électriques. Ils sont utilisés pour la fusion des lingots d'aluminium.

#### <span id="page-31-5"></span>I.6.2. Stabilisation

 La fonderie est dotée de deux fours de stabilisation pour le traitement thermique des pistons. Les pièces sont passées dans le four de stabilisation (220°C pendant 10 heures) pour réguler la dureté.

#### <span id="page-31-6"></span>I.6.3.Usinage

 L'usinage se fait en plusieurs étapes à l'aide des contrats de phase élaborés par le bureau de méthode et réalisé au niveau des différentes chaines existent en usine.

- Emboitage : C'est la première opération que subit le piston, son rôle général est de faire un usinage au- dessous du piston pour assurer le bon maintien de la broche dans les autres opérations (création d'une surface de référence).
- Ébauches trou d'axe : C'est l'opération de l'usinage du trou d'axe. C'est un usinage primaire, il se fait avec une grande précision.
- $\triangleright$  Cassage angle : Le but de cette opération est de casser les angles du piston pour éviter qu'ils soient trop affilés et aiguisés.
- Gorges segments : on usine trois rainurais segments a la tête du piston qui sert à porter les différents segments (coupe-feu, compression, racleur).
- Finition fond: On fait usiner le fond du piston pour créer un fond bien plat. Toutes ces opérations déjà mentionnée sont faites sans certaines machines '' tour CNC ''.
- Perçage racleur : Il consiste à faire des trous qui sont au nombre de 4 des deux côtés du piston en respectant le même angle de la ligne centrale.
- Rayons internes : Dans cette étape, on rend uniforme les rayons intérieurs du trou du piston.
- $\triangleright$  Gorges circlips et chanfreins : Dans cette opération on fait un petit usinage à l'intérieur du trou pour le circlips qui va bloquer l'axe.
- Finition jupe : Cette opération se fait à l'aide des machines WMT. La finition se fait sur deux parties. Chacune des parties sont différentes.
- Finition trou d'axe : La finition trou d'axe se fait dans l'aléseuse. Cette opération se fait avec une très grande précision, c'est à- dire micron

#### <span id="page-32-0"></span>I.6.4. Lavage

 Après avoir fabriqué les pistons, ceux-ci vont être lavé dans le bac de lavage pour enlever le lubrifiant.

#### <span id="page-32-1"></span>I.6.5. Etamage-graphitage

- L'étamage : est une opération qui consiste à déposer une couche de carbonate de soude sur la jupe du piston.
- Graphitage : est une opération qui consiste à déposer une couche de graphite sur la jupe du piston

<span id="page-32-2"></span>I.6.6. Contrôle Après l'usinage : le contrôle visuel et dimensionnel est effectué afin de vérifier qu'il n'y a pas de défaut sur la surface

#### <span id="page-32-3"></span>I-7 Dommages sur les pistons

 Le piston c'est le plus important dans le moteur car il transmettre l'énergie calorifique à l'énergie mécanique. pour cela, il est soumis haut température et la pression et dans ces conditions de travail causent des problèmes aux nivaux des pistons ( la tête , jupe , partie inferieur ) les différents dommages possibles sur les piston et leurs causes comme suivants[13]:

- $\triangleright$  Grippage par manque de jeu
- $\triangleright$  Grippage par manque de lubrification
- $\triangleright$  Grippage par manque par surchauffe
- Dysfonctionnements de combustion
- $\triangleright$  Rupture de piston et des segments
- $\triangleright$  Rupture de l'axe de piston
- $\triangleright$  Grippage dans les bossages de piston

<span id="page-33-0"></span>I.8- les Charges appliquées sur le piston

## <span id="page-33-1"></span>I.8.1-Pression des gaz

 Les gaz dans le cas du diesel ont une plus grande turbulence et une pression élevée par conséquent, en pleine puissance le transfert du flux de chaleur (gaz-tête du piston) est plus important. Le piston est aussi soumis à des sollicitations mécaniques dues à l'action (Pz) de la pression des gaz de combustion sur la tête du piston et la réaction (Rz) de l'axe de piston comme le montre la Figure I 11 [11].

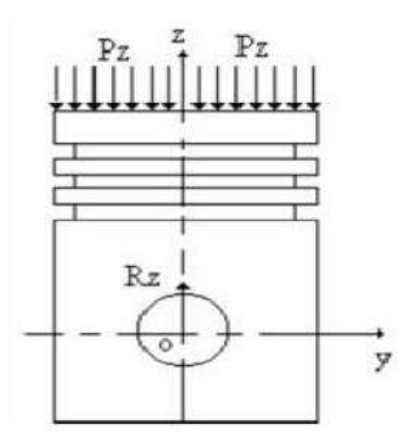

Figure I 12:Présentation des forces dues à la pression des gaz [11]

<span id="page-33-3"></span><span id="page-33-2"></span>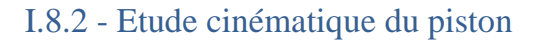

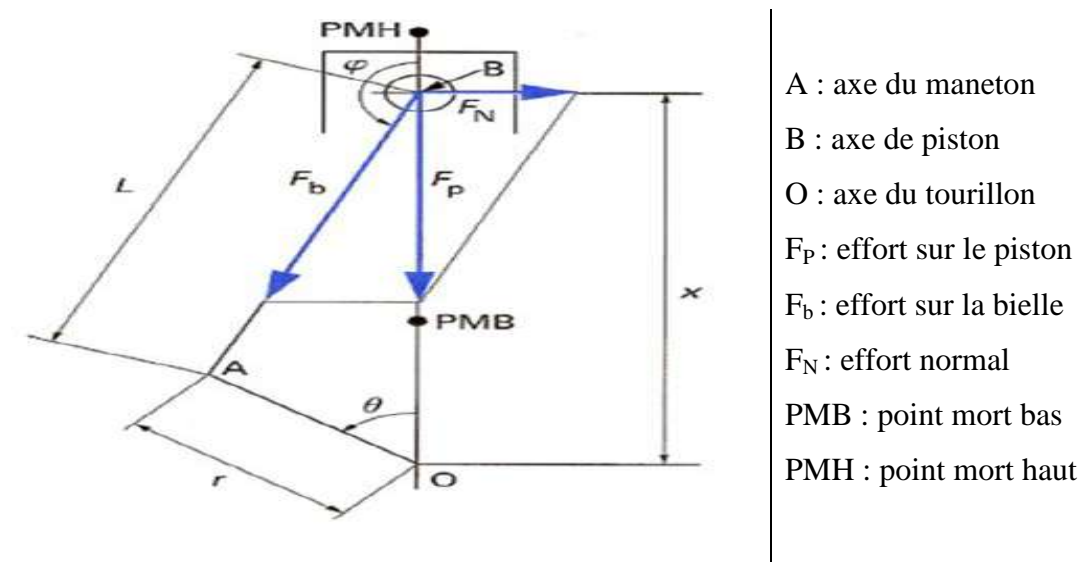

<span id="page-33-4"></span>Figure I 13:système bielle-manivelle [14]

## <span id="page-34-0"></span>I.8.2.1- Position du piston

$$
x = OB = r \cos(\theta) - L \cos(\phi)
$$
  

$$
\frac{\pi}{2} < \varphi < \frac{3\pi}{2} \quad \text{donc} \quad \cos(\phi) = -\sqrt{1 - \sin^2(\phi)}
$$
  

$$
r \sin(\theta) = L \sin(\phi)
$$
  

$$
X = r \left[ \lambda - \frac{1}{4\lambda} - \frac{3}{64\lambda^3} + \cos(\theta) + (\frac{1}{4\lambda} + \frac{4}{64\lambda^3}) \cos(2\theta) - (\frac{1}{64\lambda^3}) \cos(4\theta) \right]
$$
 (I-1)

#### <span id="page-34-1"></span>I.8.2.2- Vitesse du piston

$$
\acute{x} = \Gamma \left[ -\hat{\theta} \sin (\theta) - 2\hat{\theta} \left( \frac{1}{4\lambda} + \frac{4}{64\lambda^3} \right) \sin 2(\theta) + 4\hat{\theta} \left( \frac{1}{64\lambda^3} \right) \sin (\theta) \right]
$$
(I-2)

La vitesse moyenne du piston est donnée par :

$$
\acute{x}_{\text{moy}} = 4r \frac{N}{60} \tag{I-3}
$$

N (tr/min) vitesse de rotation du vilebrequin (régime de rotation du moteur). [14]

#### <span id="page-34-2"></span>I.8.2.3- Accélération du piston

$$
x'' = -r \hat{\theta}^2 \left[ \cos(\theta) + \frac{\cos(2\theta)}{\lambda} \right]
$$
 (I-4)

#### <span id="page-34-3"></span>I.9-Conclusion

 D'après cette étude qui a nous permet d'approfondir nos connaissances dans les organes essentielles dans le moteur Caterpillar 3512 A et le principe de fonctionnement et l'étude cinématique et les charges appliqués sur le piston, on peut conclure que le piston est l'élément principal de moteur qu'il possède une relation directe avec le rendement de moteur.

# <span id="page-35-0"></span>Chapitre II: Généralité sur l'analyse thermique d'un piston par SolidWorks **Simulation**

# <span id="page-35-1"></span>II.1-Introduction

 Dans la procédure de création ou développement d'un piston de moteur, la première étape d'étude est de faire plusieurs analyses et simulation à des conditions maximales qui existent dans le moteur.

 Le logiciel SolidWorks utilise la méthode des éléments finis (FEM) qui représente l'outil d'analyse numérique le plus utile pour les ingénieurs et les constructeurs appliqués en raison de ses avantages [20].

 Lorsque la méthode FEM est appliquée à un domaine d'analyse spécifique comme l'analyse des contraintes, l'analyse thermique ou l'analyse des vibrations…etc. Il est souvent appelé analyse par éléments finis (FEA)[20] .Une FEA est l'outil le plus courant pour l'analyse thermique et thermostatique pour obtenir des résultats de température qui deviennent à leur tour des données d'entrée pour une FEA de contrainte. On présente dans ce chapitre :

- $\triangleright$  Initiation sur transfert de chaleur :
- Concept de méthode des éléments finis et leur utilisation sur SolidWorks ;
- Généralité sur SolidWorks simulations**.**

#### <span id="page-35-2"></span>II.2-Transfert de chaleur

 Lorsque deux systèmes sont à des températures différentes, le système le plus chaud cède de la chaleur au plus froid. Il y a échange thermique ou encore transfert thermique entre ces deux systèmes. Cette situation se rencontre dans de nombreuses situations industrielles (moteurs thermiques ou même électriques…etc.). Un transfert d'énergie donne lieu a un flux de chaleur qui correspond `a un déplacement de l'énergie du plus chaud vers le plus froid. Comme on le verra par la suite, le flux de chaleur dont la densité locale est notée ~ϕ est une grandeur vectorielle. Il est défini en chaque point de l'espace et a l'unité d'une densité surfacique de puissance (W/m²). Dans le moteur thermique permettre de consommation de l'énergie calorifique de gasoil et convertie a énergie mécanique a l'aide des mécanismes et les modes de Transfer de chaleur dans la chambre de combustion. Il existe trois modes essentiels de transferts de chaleur: la conduction, le rayonnement et la convection [21].
#### II.2.1- Les modes de transferts thermiques

#### II.2.1.1- Conduction

La conduction résulte de « chocs » à l'échelle moléculaire et atomique. Elle va donc être très liée à la structure et à l'organisation du matériau. Elle peut avoir lieu dans les solides et dans une moindre mesure dans les fluides, plus dans les liquides que dans les gaz. C'est un phénomène très analogue à la conduction de l'électricité est lié au mouvement des électrons libres [21]. D'une façon plus simple. Il s'agit d'un transfert d'énergie à petite échelle sans de déplacement de matière [22]. La conduction a lieu dans les limites d'un corps par la diffusion de ses énergies internes. La température à l'intérieur du corps T est exprimée en degrés Celsius [C], Fahrenheit [F], Kelvin [K] ou Rankin [R]. Sa variation dans l'espace définit le vecteur de gradient de température ∇ T avec des unités de [K/m] [23].

Elle est décrite par la loi de Fourier (1807) [22].

$$
q_x = -\lambda \frac{dT}{dx}
$$
 (II-1)

*qx* : La quantité de chaleur transférée dans la direction de x par unité de surface, exprimée en  $W/m<sup>2</sup>$ . Elle est proportionnelle au gradient de température *dx*  $\frac{dT}{T}$ .

La constante  $\lambda$ : est une caractéristique du matériau connue sous le nom de conductivité thermique, exprimée en W/ (m .K)

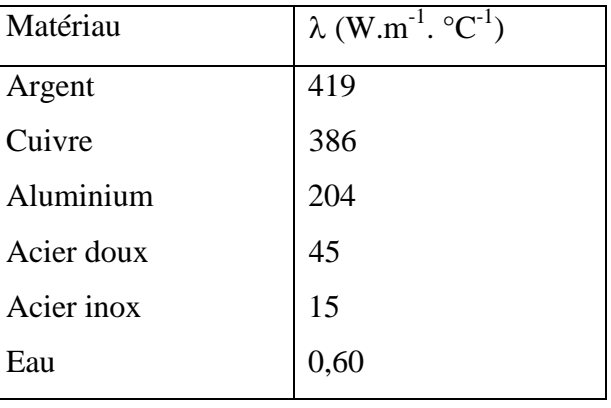

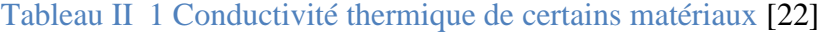

#### II.2.1.2- La convection

 La convection a donc lieu dans les fluides (gaz ou liquides). elle est souvent caractéristique de l'échange à la frontière entre un solide et un fluide, donc très liée à l'écoulement fluide mais aussi aux géométries d'échange et aux états de surface, si un solide intervient par exemple le piston qui caractéristique par géométrie spécial permettre le refroidissement la partie inferieur et le bossage de axe par l'huile de lubrification et la jupe de piston a travers

le milieu extérieur . Il convient de distinguer la convection forcée dans laquelle le fluide est mise en mouvement par rapport d'énergie mécanique extérieur (pompe, ventilateur, ...) de la convection naturelle dans laquelle le fluide prend en son sein, l'énergie nécessaire au mouvement (variation de masse volumique associée à une variation de température par exemple) [21]. On distingue trois types de transfère par convection sont :

- $\triangleright$  convection naturelle (libre)
- $\triangleright$  convection forcée
- $\triangleright$  convection avec changement de phase [24]

Dans le cas de piston De façon macroscopique elle est décrite par la loi de Newton (1701) [21].

$$
\varphi = h S (T - T(\infty))
$$
 (II.2)

Avec :

 $\varphi$ : Flux de chaleur transmis par convection (W)

H: Coefficient de transfert de chaleur par convection (W m<sup>-2</sup>°C<sup>-1</sup>)

Tp : Température de surface du solide (°C)

 $T(\infty)$ : Température du fluide loin de la surface du solide (°C)

S : Aire de la surface de contact solide/fluide  $(m^2)$ 

Tableau II 2 Coefficient de transfert de chaleur par convection [25]

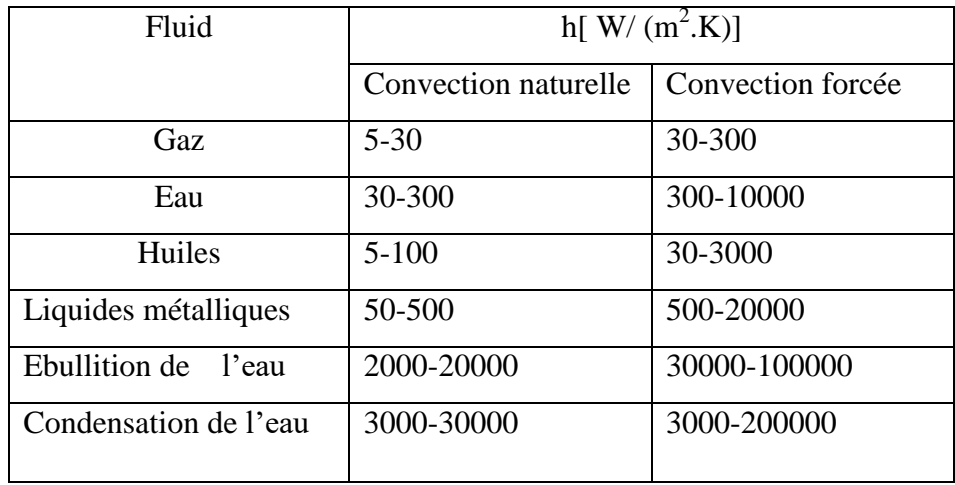

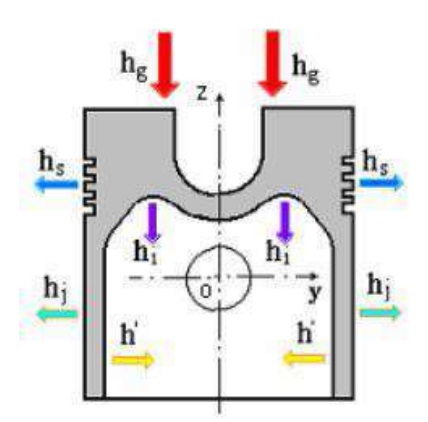

Figure II 1:Représentation de l'échange thermique par convection [23]

- Hg : Coefficient d'échange de chaleur par convection entre la tête du piston et les gaz de combustion; (Tg> T paroi), où Tg est la température des gaz de combustion.
- Hs : Coefficient d'échange de chaleur par convection entre le film d'huile et les segments, (T paroi> Th), où Th est la température de l'huile.
- hj: Coefficient d'échange de chaleur par convection entre le film d'huile et l'extérieur de la jupe, (T paroi> Th).
- h', hi : Coefficients d'échange par convection respectivement entre l'huile projeté et l'intérieur de la jupe, et le bossage interne (T paroi> Th).

## II.2.1.3- Transfert radiatif à la paroi

 C'est un transfert d'énergie électromagnétique entre deux surfaces (même dans le vide). Dans les problèmes de conduction, on prend en compte le rayonnement entre un solide et le milieu environnant [22] , Dans ce cas Le rayonnement des gaz brûlés pour des mélanges riches est modélisé d'une manière simple basée sur la loi de Stefan en considérant les gaz brûlés comme un corps gris de température uniforme T**gb** et d'émissivité *ε*. Seuls les rayonnements de CO2et de H2O sont pris en compte. Pour une position donnée du front de flamme r tel que r <R (rayon de la chambre), le flux surfacique radiatif reçu par la paroi d'absorptivité α est calculé comme suit :[2]

$$
Q_{\text{wray}}(r) = \frac{4\pi r^2}{4 \pi R^2} \cdot h \cdot \varepsilon \cdot \sigma \cdot (T_{gb}^4 - T_w^4) \tag{II.3}
$$

est la constante de Stefan-Boltzmann

## II .3-Les principales notations et grandeurs du transfert thermique

## II .3.1-Champ de température

 Les transferts d'énergie sont déterminés à partir de l'évolution dans l'espace et dans le temps de la température :  $T = f(x, y, z, t)$ . La valeur instantanée de la température en tout point de l'espace est un scalaire appelé champ de température. Nous distinguerons deux cas :

- Champ de température indépendant du temps : le régime est dit permanent ou stationnaire.
- Evolution du champ de température avec le temps : le régime est dit variable ou transitoire [21].

## II .3.2-Gradient de température

 Si l'on réunit tous les points de l'espace qui ont la même température, on obtient une surface dite surface isotherme. La variation de température par unité de longueur est maximale le long de la normale à la surface isotherme. Cette variation est caractérisée par le gradient de température.

## II .3.3- Flux de chaleur

 La chaleur s'écoule sous l'influence d'un gradient de température des hautes vers les bases températures. La quantité de chaleur transmise par unité de temps et par unité d'aire de la surface isotherme est appelée densité de flux de chaleur :

$$
Q = -\lambda . S \cdot \frac{dT}{dx} = -\lambda . S \cdot \frac{T_2 - T_1}{L} = \lambda . S \cdot \frac{T_1 - T_2}{L}
$$
 (II-4)

## **II.3.4 – Calcul des contraintes thermomécaniques et des déformations**

L'équilibre mécanique s'écrit à l'aide du principe fondamental de la dynamique. Pour un milieu continu, il traduit le fait que la résultante de tous les efforts appliqués à un élément de volume matériel (forces volumiques, forces extérieures et forces d'inertie) est nulle quel que soit l'élément considéré. On considérera que le milieu est soumis à une force de volume gρ (avec g l'accélération de la pesanteur et ρ la masse volumique du milieu). Les efforts de cohésion dans le milieu seront représentés par le tenseur des contraintes  $\sigma$  symétrique. On notera par V le champ de vitesse dans le corps. L'équilibre mécanique peut s'écrire sous différentes formulations :

Si l'on effectue le bilan des efforts sur un volume infiniment petit, on obtient l'équation locale d'équilibre [41]

$$
\underbrace{\int_{V} \vec{f} dV}_{Force\} + \underbrace{\int_{dV} \sigma \vec{n} da}_{force\;de} = \underbrace{\int_{V} \rho \vec{y} dV}_{Force\;de}
$$
\n
$$
\underbrace{\int_{V} \rho \vec{y} dV}_{d'inertie}
$$
\n(II-5)

Si l'on effectue le bilan des efforts sur un volume infiniment petit, on obtient l'équation locale d'équilibre

$$
div\sigma + \vec{f} = \rho \vec{\gamma}
$$
 (II-6)

Qui se simplifie dans le cas statique et devient

$$
div\sigma + \vec{f} = 0 \tag{II-7}
$$

La généralisation de cette loi pour un solide tridimensionnel (piston) donne l'équation d'équilibre suivante:

$$
\begin{cases}\n\frac{\partial \sigma_x}{\partial x} + \frac{\partial \tau_{xy}}{\partial y} + \frac{\partial \tau_{xz}}{\partial z} + F_x = 0 \\
\frac{\partial \tau_{xy}}{\partial x} + \frac{\partial \sigma_y}{\partial y} + \frac{\partial \tau_{yz}}{\partial z} + F_y = 0 \\
\frac{\partial \tau_{xz}}{\partial x} + \frac{\partial \tau_{yz}}{\partial y} + \frac{\partial \sigma_z}{\partial z} + F_y = 0\n\end{cases}
$$
\n(II-8)

Avec

$$
\begin{cases}\n\sigma_x = \frac{E}{(1+v)(1-2v)}[(1-v)]\varepsilon_x + v(\varepsilon_y + \varepsilon_z) \\
\sigma_y = \frac{E}{(1+v)(1-2v)}[(1-v)]\varepsilon_y + v(\varepsilon_x + \varepsilon_z) \\
\sigma_z = \frac{\varepsilon}{(1+v)(1-2v)}[(1-v)]\varepsilon_z + v(\varepsilon_x + \varepsilon_y) \\
\tau_{xy} = \frac{E}{(1-v)}\gamma_{xy} \\
\tau_{xz} = \frac{E}{(1-v)}\gamma_{xz} \\
\tau_{yz} = \frac{E}{(1-2v)}\gamma_{yz}\n\end{cases}
$$
\n(II-9)

En général, un matériau soumis à une variation de température *dT*, se dilate s'il peut se déformer librement, il passe d'une longueur *l* à une longueur *l+Δl*. La variation de longueur est proportionnelle à la variation de température.

$$
dl/l = \alpha(T)dT \tag{II-10}
$$

Avec α le coefficient de dilatation thermique.

Dans les matériaux solides, les variations de longueur dues à la dilatation thermique sont généralement faibles. On peut donc faire l'hypothèse  $l \approx l0$ . On définit alors la déformation thermique  $\varepsilon_{th}$  pour un accroissement de température  $\Delta T = T - T0$ .

$$
\varepsilon_{th} = \Delta l / l = \alpha (T - T_0) \tag{II-11}
$$

Avec *T0* température initial, *Δl* accroissement de longueur.

Cette loi de dilatation peut être généralisée au cas tridimensionnel pour un matériau isotrope. On obtient :

$$
\varepsilon_{th} = \alpha (T - T_0) 1 \tag{II-12}
$$

Où le symbole 1 représente le tenseur unité

La loi de comportement thermo élastique s'obtient à partir de la loi de Hooke et de l'expression (II.12) de la déformation thermique. On écrit  $\sigma = E \varepsilon$  classique. On écrit

$$
\sigma = [D](\{\varepsilon\}_{mec} - \{\varepsilon\}_{th})
$$
\n(II-13)

Avec [D] la matrice d'élasticité pour un matériau isotrope dans le cas d'un solide tridimensionnel.

$$
[D]=\frac{E}{(1+v)(1-2v)}\begin{bmatrix} (1-v) & v & v & 0 & 0 & 0 \ v & (1-v) & v & 0 & 0 & 0 \ v & v & (1-v) & 0 & 0 & 0 \ 0 & 0 & 0 & \frac{1-2v}{2} & 0 & 0 \ 0 & 0 & 0 & 0 & \frac{1-2v}{2} & \frac{1-2v}{2} \ 0 & 0 & 0 & 0 & 0 & \frac{1-2v}{2} \end{bmatrix}
$$
 (II-14)

Le vecteur des déformations thermiques s'écrit :

$$
\{\varepsilon\}_{th} = \begin{pmatrix} \varepsilon_x \\ \varepsilon_y \\ \varepsilon_{xy} \\ \varepsilon_{yz} \\ \varepsilon_{zx} \end{pmatrix}_{th} = \alpha \Delta T \begin{pmatrix} 1 \\ 1 \\ 1 \\ 0 \\ 0 \end{pmatrix}
$$
(II-15)

# **II.3.5 Formulation de la méthode des éléments finis pour l'analyse du transfert de chaleur dans le piston**

La distribution de température  $T(x, y, z)$  est celle qui minimise la fonctionnelle :

$$
I = \frac{1}{2} \iiint \left[ K_x \left( \frac{\partial T}{\partial x} \right)^2 + K_y \left( \frac{\partial T}{\partial y} \right)^2 + K_z \left( \frac{\partial T}{\partial z} \right)^2 + 2QT \right] dv \tag{II-16}
$$

 $T(x, y, z)$  doit satisfaire les conditions limites suivantes :

Condition de Dirichlet sur S1

 $T(x,y,z)=\vec{T}$ 

Condition de Newmann sur S2

$$
K_x \frac{\partial r}{\partial x} l_x + K_y \frac{\partial r}{\partial x} l_y + K_z \frac{\partial r}{\partial x} l_z + q = 0
$$

Condition de Neumann sur S3

$$
K_x \frac{\partial T}{\partial x} l_x + K_y \frac{\partial T}{\partial x} l_y + K_z \frac{\partial T}{\partial x} l_z + hA(T - T_{\infty}) = 0
$$
\n(II-17)

Avec

- *q* : flux de chaleur appliqué en S2 ;
- *hA(T − T*∞*)*: flux de chaleur par convection ;
- $\triangleright$  *lx, ly, lz:* cosinus directeurs selon *x, y, z*;
- $\triangleright$  S1 : surface limite dans laquelle est spécifiée T0;
- S2 : surface limite dans laquelle *q* est spécifié ;
- $\triangleright$  S3 : surface limite dans laquelle la chaleur de convection est spécifiée

La fonctionnelle des équations aux conditions limites est :

$$
I_{C.L} = \iint qT dS_2 + \iint \frac{1}{2} hA(T - T_{\infty})^2 dS_3 \tag{II-18}
$$

La fonctionnelle à minimiser est donc exprimée sous la forme suivante :

$$
I = \frac{1}{2} \iiint \left[ K_x \left( \frac{\partial T}{\partial x} \right)^2 + K_y \left( \frac{\partial T}{\partial y} \right)^2 + K_z \left( \frac{\partial T}{\partial z} \right)^2 + 2QT \right] dv + \iint qT dS_2 + \iint \frac{1}{2} hA(T - T_{\infty})^2
$$
\n(II-19)

Etape 1 : discrétisation du domaine V en éléments finis (NE : nombre d'éléments, NN : nombre de nœuds du domaine V).

Etape 2 Approximation  $T^{e}(x,y,z)$  sur chaque élément réel. On a :

$$
T^{e}(x, y, z) = [N(x, y, z)]{T^{e}}
$$
\n(II-20)

[N(x, y, z)] fonction de forme (d'interpolation) associée à l'élément e ; {Te}=Variable nodale à déterminer

$$
\left\{T^{e}\right\} = \begin{cases} T_{1}^{e} \\ T_{2}^{e} \\ \vdots \\ T_{p}^{e} \end{cases} = \left[T_{1}^{e} \quad T_{2}^{e} \dots \dots \dots T_{i}^{e} \dots \dots T_{p}^{e}\right]^{T} \tag{II-21}
$$

TpeTempérature nodale associée au nœud i de l'élément e.

Etape 3 : Elle exprime la fonctionnelle *I* du domaine *V* comme étant la somme des quantités élémentaires *Ie* de chaque élément, nous avons :

$$
\tilde{I} = \sum_{e=1}^{NE} I^e \tag{II-22}
$$

La minimisation de I se fait par la condition :

$$
\frac{\partial t^e}{\partial r_i} = \iiint \left[ K_x \frac{\partial T^e}{\partial x} \frac{\partial}{\partial r_i} \left( \frac{\partial T^e}{\partial x} \right) + K_y \frac{\partial T^e}{\partial y} \frac{\partial}{\partial r_i} \left( \frac{\partial T^e}{\partial y} \right) + K_z \frac{\partial T^e}{\partial z} \frac{\partial}{\partial r_i} \left( \frac{\partial T^e}{\partial z} \right) + Q \frac{\partial T^e}{\partial r_i} \right] dV + \iint q \frac{\partial T^e}{\partial r_i} dS_2 + \iint h(T^e - T_\infty) \frac{\partial T^e}{\partial r_i} dS_3
$$
\n(II-23)

L'équation (II.23), s'écrit alors

$$
\frac{\partial I^e}{\partial \{T^e\}} = [K_{lij}^e]\{T^e\} - \{F_l^e\} + [K_{2ij}^e]\{T^e\} \tag{II-24}
$$

Où les expressions des éléments

$$
K_{lij}^e = \iiint \left[ K_x \frac{\partial N_i}{\partial x} \frac{\partial N_j}{\partial x} + K_y \frac{\partial N_i}{\partial y} \frac{N_j}{\partial y} + K_z \frac{\partial N_i}{\partial z} \frac{\partial N_j}{\partial z} \right] dv \tag{II-25}
$$

Qui exprime le terme de rigidité du à la conduction de la chaleur dans le matériau.

L'équation discrétisée pour tout le domaine *V* est obtenue par la condition de stationnarité de la fonctionnelle I.

$$
\frac{T^{e}}{\partial \{I^{e}\}} = \sum_{e=1}^{NE} \frac{\partial I^{e}}{\partial \{T^{e}\}} = \sum_{e=1}^{NE} ([K_{1}^{e}] + [K_{2}^{e}]) \{T^{e}\} - \{F^{e}\} = 0
$$
\n(II-26)

Etape 4 : résolution du système

$$
[K]\{T\} = \{F\} \tag{II-27}
$$

Ou

$$
[K] = \sum_{e=1}^{NE} \left[ [K_1^e] + [K_2^e] \right] \tag{II-28}
$$

Qui exprime la matrice de rigidité globale

$$
\{F\} = \sum_{e=1}^{NE} \{F_i^e\} \tag{II-29}
$$

Qui exprime vecteur de sollicitation global

$$
\{T\} = \begin{Bmatrix} T_1 \\ T_2 \\ \vdots \\ T_{NN} \end{Bmatrix} \tag{II-30}
$$

Qui exprime le vecteur nodal global du domaine V

Les expressions matricielles

$$
[K_1^e] = \iiint_{V^e} [B]^T [D][B] dV \tag{II-31}
$$

$$
[K_2^e] = \iint_{S_3^e} h[N]^T [N] dS_3 \tag{II-32}
$$

$$
\{F^e\} = \{F_1^e\} - \{F_2^e\} + \{F_3^e\}
$$
\n(II-33)

Avec sollicitation due à la chaleur générée Q par le corps sur un élément finie.

$$
\{F_1^e\} = \iiint_{V^e} Q[N]^T dV \tag{II-34}
$$

Sollicitation due au flux de chaleur appliqué sur S2

$$
\{F_2^e\} = \iint_{S_2^e} q[N]^T dS_2 \tag{II-35}
$$

Sollicitation due au flux de chaleur de convection appliqué sur S3

$$
\{F_3^e\} = \iint_{S_3^e} h T_{\infty} [N]^T dS_3 \tag{II-36}
$$

Avec :

Fonction de forme sur un élément réel

$$
[N] = [N_1, N_2 \dots \dots \dots \dots \dots N_p]
$$
 (II-37)

Propriété du matériau au transfert de chaleur.

$$
[D] = \begin{bmatrix} K_x & 0 & 0 \\ 0 & K_y & 0 \\ 0 & 0 & K_z \end{bmatrix}
$$
 (II-38)

Matrice des dérivées des fonctions de forme

$$
[B] = \begin{bmatrix} \frac{\partial N_1}{\partial x} & \frac{\partial N_2}{\partial x} & \frac{\partial N_P}{\partial x} \\ \frac{\partial N_1}{\partial y} & \frac{\partial N_2}{\partial y} & \frac{\partial N_P}{\partial y} \\ \frac{\partial N_1}{\partial z} & \frac{\partial N_2}{\partial z} & \frac{\partial N_P}{\partial z} \end{bmatrix} \tag{II-39}
$$

## II .4- SolidWorks

## II .4. 1-Définition de SolidWorks

 C'est l'un du système de concept assisté par ordinateur (CAO) à offrir une approche de conception 3D native. Simple à utiliser et facile à apprendre. Il offre les fonctionnalités les plus avancées dans le domaine de la modélisation de pièces, la définition de formes complexes, la création et la gestion de très grands assemblages et la mise en plan et un rapport puissance/prix qui permet un retour sur investissement très rapide. Le plus avancée dans le domaine de la modélisation de pièces. La définition de formes complexes. La création est la gestion de très gros assemblages et la mise en plan. Un modèle en SolidWorks est constitué de pièces, d'assemblages et de mise en plan. Les pièces, les assemblages et les mises en plan affichent le même modèle dans des documents différents [26].

## II .4. 2- SolidWorks Simulation

 SolidWorks Simulation est un système d'analyse de conception totalement intégré à SolidWorks. Grâce à ses solveurs rapides et précis, il permet de résoudre des problèmes de grande ampleur de manière intuitive lors de vos conceptions. Il raccourcit le délai de mise sur le marché en réduisant le temps et le travail nécessaires pour définir la conception optimale [27].

## II. 4.3- Types d'études par SolidWorks Simulation

Le logiciel offre plusieurs types d'études et outils d'analyse comme suivants [28] :

- $\triangleright$  Etude thermique
- $\triangleright$  Etudes statiques
- $\triangleright$  Etudes fréquentielles
- $\triangleright$  Etudes de flambage
- $\triangleright$  Etudes de conception
- $\triangleright$  Etudes non linéaires
- $\triangleright$  Etudes dynamiques linéaires
- $\triangleright$  Etudes de test de chute
- $\triangleright$  Etudes de fatigue
- $\triangleright$  Etudes de conception d'un appareil sous pression
- $\triangleright$  Etude de simplification 2D

## II. 5- Concepts de bas de la méthode des éléments finis

 Il existe de nombreuses méthodes numériques pour modéliser analyser et simuler différents systèmes ou processus d'ingénierie.

 La FEM est l'une des techniques les plus largement utilisées pour la conception standard d'objets d'ingénierie en raison de sa généralité et de son adéquation à la mise en œuvre informatique. En raison de l'existence d'une grande quantité de logiciels basés sur les concepts FEM et de leur adoption facile par des utilisateurs de différents niveaux d'expérience comme SolidWorks [29].

 Le principe du FEM est de découper le corps solide en plusieurs petites cellules de forme simple, qui modéliseraient la géométrie du corps aussi précisément que possible (Figure II 2 ). Ces petites cellules sont appelées éléments finis (EF) ou simplement éléments. Ils se contactent en des points appelés nœuds. Le processus de transformation du modèle de corps solide en un modèle EF est appelé maillage et c'est une étape importante dans le flux de travail EF. Il permet de remplacer un problème d'ingénierie complexe par de nombreux problèmes liés plus simples qui doivent être résolus simultanément. Le logiciel formule luimême un certain nombre d'équations algébriques, les unissant dans une équation de matrice creuse à travers les connexions entre les éléments, les propriétés matérielles du corps, les contraintes et les charges. La solution de l'équation matricielle générée régit le comportement de chaque EF et concerne par conséquent l'ensemble du corps. Les résultats finaux fournissent des données différentes pour la contrainte, le déplacement, la déformation, la température, la vitesse, l'accélération …etc. à chaque EF séparé. Par conséquent, la précision du maillage affecte fortement la précision de la solution finale [30]. II. 6- Analyse thermique par éléments finis

 La méthode des éléments finis rétablir un ensemble d'équations algébriques en utilisant une forme intégrale gouvernante équivalente qui est intégrée sur un maillage qui se rapproche du volume et de la surface du corps d'intérêt. Le maillage est constitué d'éléments connectés à des nœuds. Dans une analyse thermique, il y aura une équation simultanée pour chaque nœud. L'inconnue à chaque nœud est la température. Aujourd'hui, un maillage thermique typique implique 20 000 à 100 000 nœuds et donc des équations de température. Les contraintes sont des températures spécifiées (ou une condition de convection puisqu'elle inclut une

température de fluide spécifiée). Les réactions sont le flux de chaleur résultant qui est nécessaire pour maintenir une température spécifiée. Toutes les autres conditions ajoutent des termes de charge ou de source. La condition de surface par défaut est une frontière isolée, ce qui donne un terme source (charge) nul. Les équations matricielles assemblées pour l'équilibre thermique ont exactement la même forme partitionnée que les systèmes structuraux de la matrice II.40 [29] :

$$
\begin{bmatrix} k_{uu} & k_{ug} \\ k_{gu} & k_{gg} \end{bmatrix} \begin{Bmatrix} T_u \\ T_g \end{Bmatrix} = \begin{Bmatrix} F_g \\ F_u \end{Bmatrix}
$$
 (II.40)

Où maintenant *T<sup>g</sup>* représente les températures nodales données (retenues), *F<sup>g</sup>* représente la puissance thermique nodale résultante connue (flux de chaleur) au niveau du nœud. Ce système d'équations est résolu pour les inconnues *T<sup>u</sup>* comme décrit dans la matrice II.40. Les réactions thermiques, *T<sup>g</sup>* aux nœuds de température donnés représentent le flux de chaleur total, entrant ou sortant, nécessaire pour maintenir les températures données, *Tg*. D'après L'analogie structurelle-thermique ci-dessus, les équations matricielles d'un élément conducteur linéaire (interpolation de température) (de matrice II.41) sont [29] :

$$
K\begin{bmatrix} 1 & -1 \\ -1 & 1 \end{bmatrix} \begin{Bmatrix} T_1 \\ T_2 \end{Bmatrix} = \begin{Bmatrix} F_1 \\ F_2 \end{Bmatrix}
$$
(II.41)

## II. 7- Types d'analyses de transfert thermique

Il existe deux types d'analyse du transfert thermique basés sur l'intérêt dans le temps :

- Analyse thermique stationnaire : Dans ce type d'analyse, nous ne nous intéressons qu'aux conditions thermiques du corps lorsqu'il atteint un état d'équilibre thermique. Nous ne sommons pas intéressés par la durée nécessaire pour parvenir à cet état. A l'équilibre thermique, l'énergie thermique entrant à chaque point dans le modèle est égale à celle qui en sort. En général, la seule propriété de matériau requise pour l'analyse stationnaire est le coefficient de conductivité thermique.
- Analyse thermique transitoire : Dans ce type d'analyse, nous nous intéressons à l'état thermique du modèle comme fonction du temps. Par exemple, un concepteur de récipients isolants sait que la température du fluide à l'intérieur sera, à l'équilibre, égale à la température de la pièce (état stationnaire), mais le concepteur de récipients isolants s'intéresse à l'évolution de la température du fluide en fonction du temps. Lorsque vous spécifiez les propriétés du matériau pour l'analyse thermique transitoire, vous devez indiquer la conductivité thermique, la densité et une chaleur spécifique. En outre, vous devez indiquer la température initiale, le temps de résolution et l'incrément de temps [27].

 Dans le cas d'études transitoires, vous pouvez associer les conditions de flux de chaleur et celles de puissance thermique avec un thermostat défini par une plage de températures à un emplacement spécifié. Pour chaque pas de temps, le programme active ou désactive la condition de puissance thermique ou de flux de chaleur en fonction de la température à l'emplacement du thermostat [27].

## II. 7- Maillage

 La méthode d'analyse par éléments finis (FEA) constitue une technique numérique fiable d'analyse de conception. Le processus commence par la création d'un modèle géométrique. Ensuite, le programme subdivise le modèle en un réseau de petites entités de formes simples, appelées éléments, interconnectées par des points communs appelés nœuds. Le processus qui consiste à diviser le modèle en petites entités est appelé le maillage. Le programme d'analyse par éléments finis considère le modèle comme un réseau d'éléments interconnectés.

 Le maillage est une étape fondamentale de l'analyse. Le logiciel crée automatiquement un maillage mixte d'éléments volumiques, de coques et de poutres. Le maillage volumique convient à des modèles volumiques ou complexes en 3D. Les éléments coque conviennent aux pièces minces (comme les pièces de tôlerie). Les éléments poutre conviennent aux éléments mécano-soudés [27]. La précision de la solution dépend de la qualité du maillage. En général, plus le maillage est fin, plus la précision est élevée. Le maillage généré dépend des facteurs suivants :

- > La géométrie créée
- $\triangleright$  Les options de maillage actives
- > Le contrôle de maillage
- $\triangleright$  Les conditions de contact [31]

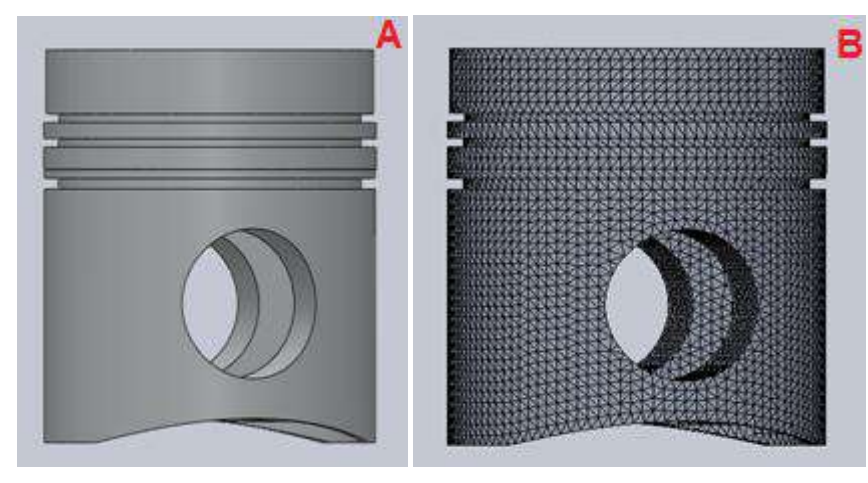

 Figure II 2:Modèles d'un piston (A) modèle SolidWorks. (B) modèle maillage de piston II. 7.1- Types de maillage

 Lorsque vous maillez un modèle, le logiciel génère un réseau mixte d'éléments volumiques, coque, ressort et de contact à partir de la géométrie créée. Le programme possède des autres maillages comme suivants [28] :

## II. 7.1.1- Maillage volumique

 Le programme crée un maillage volumique avec éléments volumiques tétraédriques 3D pour tous les composants volumiques du dossier Pièces. Les éléments tétraédriques sont adaptés aux objets massifs.

## II. 7.1.2- Maillage coque

 Le programme crée automatiquement un maillage de coque pour les tôles métalliques d'épaisseur uniforme (sauf pour les études d'essai de chute) et les géométries de surface. Pour les tôles métalliques, le maillage est créé automatiquement sur la surface médiane. Le programme extrait l'épaisseur de coque de l'épaisseur de la tôle métallique.

## II. 7.1.3- Maillage de poutre

 Le programme utilise automatiquement un maillage de poutre et identifie les liaisons pour les éléments structurels en contact ou en interférence comme pour les éléments structurels qui ne sont pas en contact mais à une certaine distance (tolérance). Une poutre est une ligne définie par deux points d'extrémité et une coupe transversale. Les poutres sont capables de supporter les chargements axiaux, de flexion, de cisaillement et de torsion. Les barres supportent uniquement les chargements axiaux. Pour les constructions soudées, le logiciel définit les propriétés de coupe transversale et détecte les connexions.

## II. 7.1.4- Maillage mixte

Le programme utilise automatiquement un maillage mixte quand le modèle comporte des géométries différentes.

## II. 8-chargements thermomécaniques

Les conditions de chargement pouvant être appliquées à un système sont :

- $\triangleright$  Charges statiques ponctuelles, de pression, thermiques, gravitaires et centrifuges
- $\triangleright$  Charges thermiques de la solution d'analyse de transfert de chaleur
- $\triangleright$  Flux de chaleur et convection
- $\triangleright$  Charges dynamiques ponctuelles, de pression et de gravité
- Les contraintes sont des températures spécifiées (ou une condition de convection car elle inclut une température de fluide spécifiée). Le les réactions sont le flux de chaleur résultant qui est nécessaire pour maintenir une température spécifiée. Température. Toutes les autres conditions ajoutent des termes de charge ou de source [23].

## II. 9- Analyses étude par SolidWorks simulation

## II. 9.1- Analyse thermique

 Les études thermiques calculent les températures, les gradients de température et les flux de chaleur résultant des conditions de dégagement de chaleur, de conduction, de convection et de radiation. Les études thermiques permettent d'éviter des conditions thermiques indésirables, par exemple la surchauffe ou la fusion [27].

 Après avoir fourni toutes les contraintes, les charges et les propriétés, vous pouvez exécuter une analyse thermique et pour suivre le post-traitement et la documentation des résultats sur notre piston. Le Tableau II 3 donne les éléments de contraintes thermiques pour l'analyse en régime permanent. Plus les programmes n'offrent qu'une restriction de température. SW Simulation offre également la capacité à définir une interface matérielle non idéale.

| Contrainte  | Entités géométriques                                                             | Entrée requise           |
|-------------|----------------------------------------------------------------------------------|--------------------------|
| Temperature | Vertex, arêtes, faces et pièces                                                  | Valeur de la temperature |
|             | Résistance de contact Deux faces de contact, voir la Résistance thermique totale |                          |
|             | discussion                                                                       | ou unitaire              |

Tableau II 3 Contraintes en analyse thermique en régime permanent

 La température ne dépend souvent que de la géométrie. Le flux de chaleur et la Réaction thermique, dépend toujours de la conductivité thermique du matériau.

Par conséquent, il est toujours nécessaire d'examiner à la fois les températures et le flux de chaleur pour assurer une solution correcte. Le flux de chaleur est déterminé par le gradient des températures approchées. Elle est donc moins précise que les températures. L'utilisateur doit rendre le maillage plus fin dans les régions où la chaleur on s'attend à ce que le vecteur de flux change rapidement de valeur ou de direction. Le flux de chaleur doivent être tracés à la fois sous forme de contours de magnitude et de vecteurs. Les objets disponibles pour la sortie après une analyse thermique sont indiqués dans le Tableau II 4 .

Les températures et flux thermique doivent être tracés sous forme de bandes de couleur discrètes ou de courbes de niveau. Ces vérifications « à l'œil » sont illustrées à la Figure II 3.

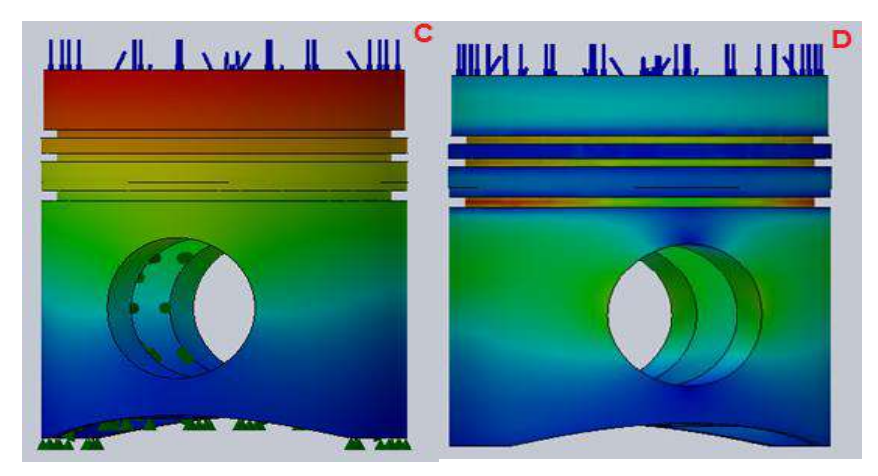

Figure II 3:le profil des résultats de la température (C) et le flux de chaleur (D) dans SolidWorks simulation

Le gradient de température exact est discontinu à une interface entre différents matériaux parce que leurs conductivités thermiques seront différentes. Jolie les contours de couleur continus (par défaut) ont tendance à empêcher ces importantes vérifications techniques. La vectrice température et gradient de température peut ne dépendent que de la géométrie dans certains problèmes. Les résultats écrits ne doivent pas être donnée avec des chiffres plus

significatifs que les données d'entrée de matière. Pour la chaleur problèmes de transfert qui est généralement de trois ou quatre chiffres significatifs [29].

## II. 9.2- Analyse thermostatique

 Les changements de température peuvent induire des déformées, des contraintes et des déplacements importants. L'analyse thermomécanique désigne une analyse statique qui tient compte des effets de la température. Lancez des analyses thermomécaniques avec une des options suivantes :

- En utilisant une élévation ou une baisse de température uniforme pour l'ensemble du modèle.
- En utilisant un profil de température résultant d'une analyse thermique en régime permanent ou transitoire.
- En utilisant un profil de température à partir de Flow Simulation.

 En utilisant un profil de température spécifié directement en prescrivant des valeurs de température aux composants, faces et sommets dans l'étude statique. Cette option n'est généralement pas pratique puisque la température est supposée être de zéro à d'autres emplacements. Nous pouvons avoir besoin de résoudre d'abord une étude thermique et d'utiliser ensuite les résultats pour résoudre une analyse thermostatique [27].

## II. 10- Option de SolidWorks simulation

 Dans SW Simulation, il est possible de lister, additionner, moyenner et représenter graphiquement les résultats, arêtes, lignes, courbes ou surfaces sélectionnées. Ainsi, nous devons planifier à l'avance et ajouter "lignes fractionnées" au maillage où vous vous attendez à trouver de tels graphiques informatifs. Le flux de chaleur de réaction thermique est disponible dans SW Simulation tout en visualisant tracés des résultats du flux de chaleur. Une réaction thermique est obtenue via Résultats Définir  $\Rightarrow$ Tracé thermique  $\Rightarrow$ Résultant du flux de chaleurListe sélectionnée où l'entrée de somme donne le flux de chaleur net.

SW Simulation propose également des éléments p-adaptatifs (p pour polynôme). En gardant le maillage inchangé, il peut exécuter automatiquement une série de cas où il utilise effectuer des interpolations polynomiales de deuxième, troisième, quatrième et enfin cinquième ordre.

Il permet à l'utilisateur de spécifier la quantité d'erreur autorisée. C'est-à-dire qu'il peut résoudre un problème donné avec assez de précision. Cependant, encore définir la géométrie, matériaux, emplacements de charge et de maintien, et valeurs de charge et de

maintien ainsi que interpréter correctement les résultats. alors évitez la stupidité assistée par ordinateur.

## II. 11- Résultats de l'analyse thermique

Après avoir exécuté une étude thermique, nous pouvons choisir l'un des grandeurs suivantes Tableau II 4 Options de sortie d'analyse thermique [27]

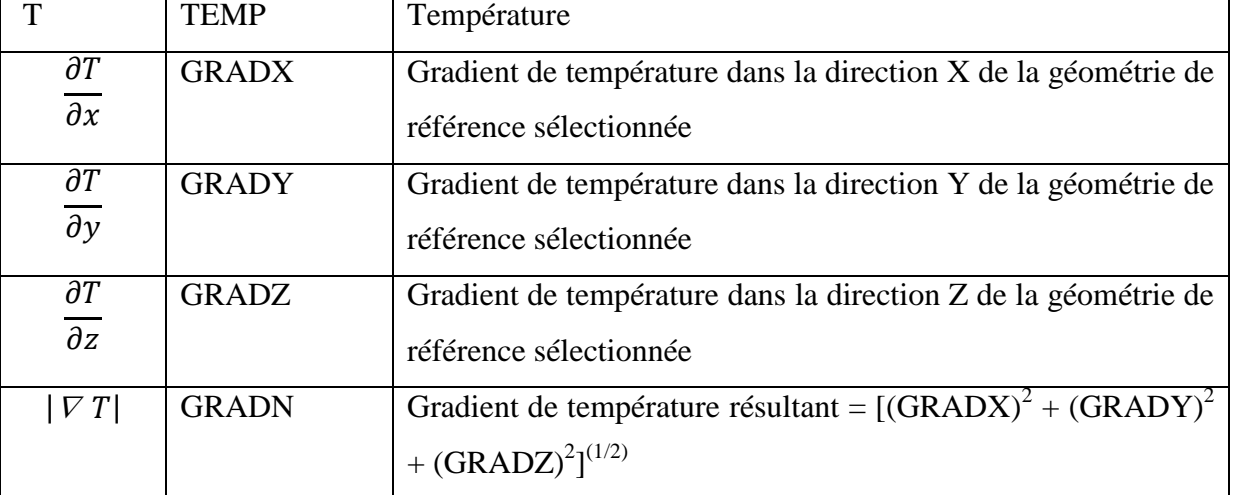

## **Chapitre II : Généralité sur l'analyse thermique d'un piston par SolidWorks Simulation**

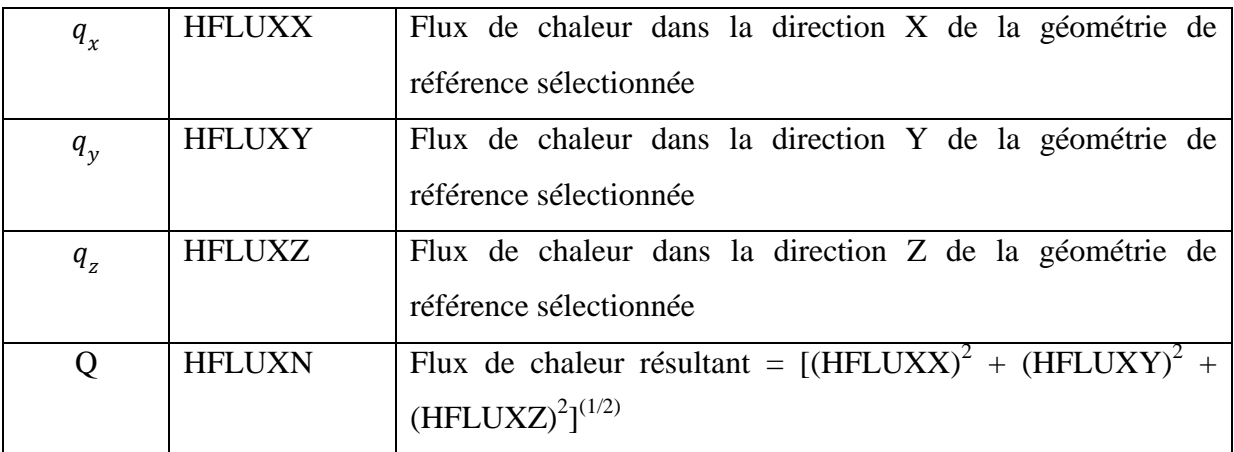

## II. 12- Conclusion

 Ce chapitre présente une approche étape par étape pour introduire l'utilisation d'une simulation par éléments finis dans un logiciel de conception assisté par ordinateur (CAO). utilise l'analyse thermique et thermo-élastique par éléments finis (FEA) telle qu'elle est mise en œuvre dans SolidWorks Simulation.

# Chapitre III: Modélisation et simulation d'un piston de moteur par SolidWorks III.1-Introduction

 Dans le présent travail, on fait des analyses thermiques et thermostatiques par SolidWorks simulation appliqué sur modèle approché de piston du moteur Caterpillar 3512 -A- pour le but de sélectionner un matériau de haut caractéristique d'après quatre matériaux pour effectuer l'analyse et évaluer la structure générale de piston et éliminer des défauts . III.2-Construction du modèle géométrique

 Cette étape est difficile car la forme de piston est très complexe, elle nécessite plusieurs essais pour construire un modèle plus proche que possible de la forme réelle.

## III.2.1-Etape 1 : construction la forme du piston 2D

Construction de la forme de piston modélisé sur la base des dimensions réelles de piston de moteur 3512 A (Tableau I 5). La figure III 1 illustre en effet cette construction.

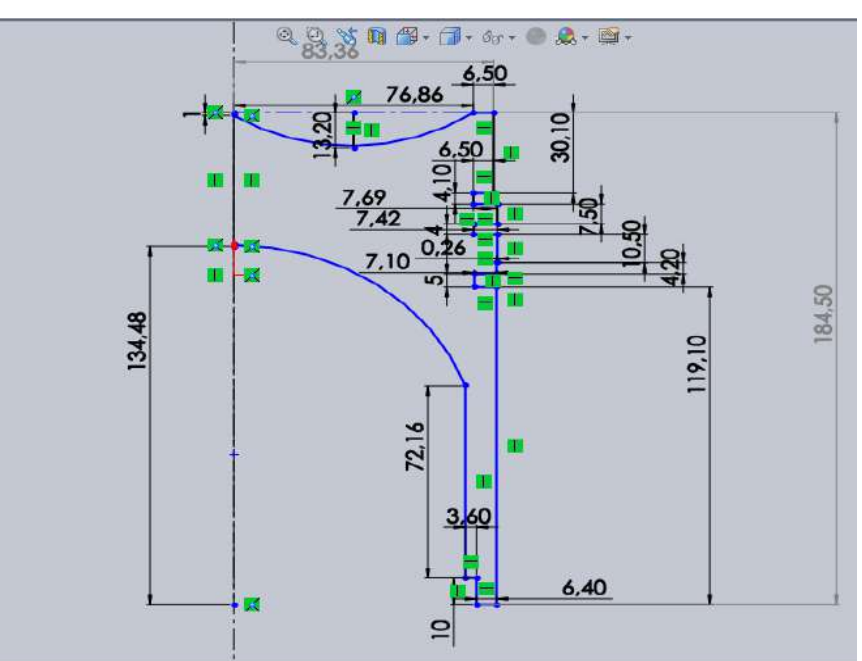

Figure III 1:Profil de construction du piston 2 D

## III.2.2-Etape 2 : construction la forme du piston en 3D

Créer le modèle volumique par Révolution <sup>de</sup> de 360°de la face définit précédemment autour de l'axe de révolution. La figure III 2 montre des formes obtenues après la révolution avec les angles 360°.

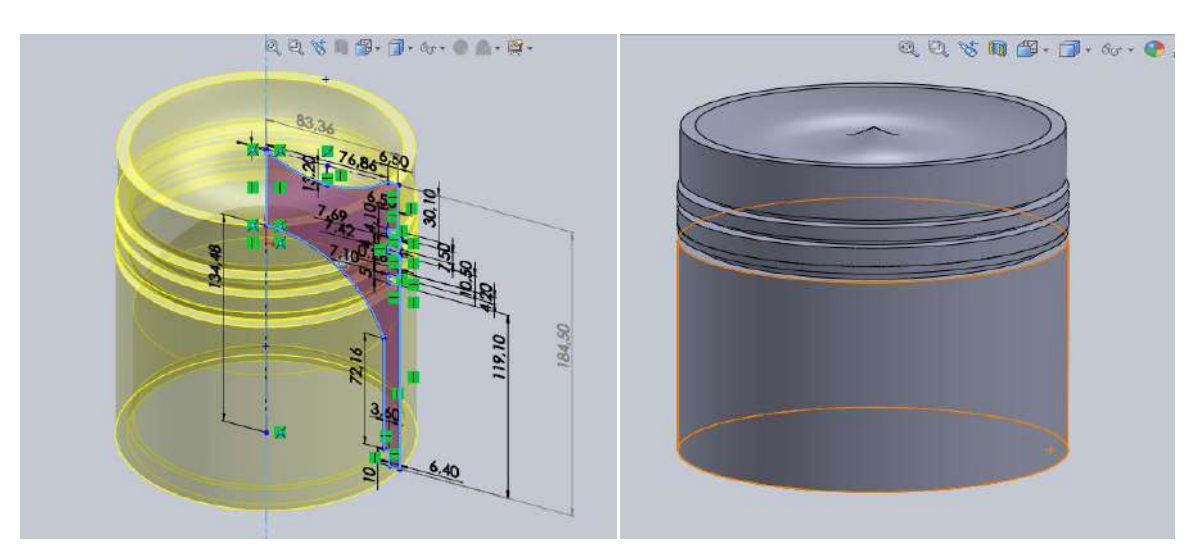

Figure III 2:Forme 3D de piston

## III.2.3-Etape 3 : Construction des nervures

On trace la forme des nervures sur un plan crée a l'espaces 3D comme le montre la figure III 3, puis on fait une élongation vers la face intérieure de la jupe. La forme finale des nervures est présentée dans la figure. (III.3) selon les instructions suivantes :

Base/Bossage extrudé **;**

Pour créer une base, une surface ou un bossage extrudé

> Enlèvement de matière extrudé

Pour créer un enlèvement de matière par extrusion

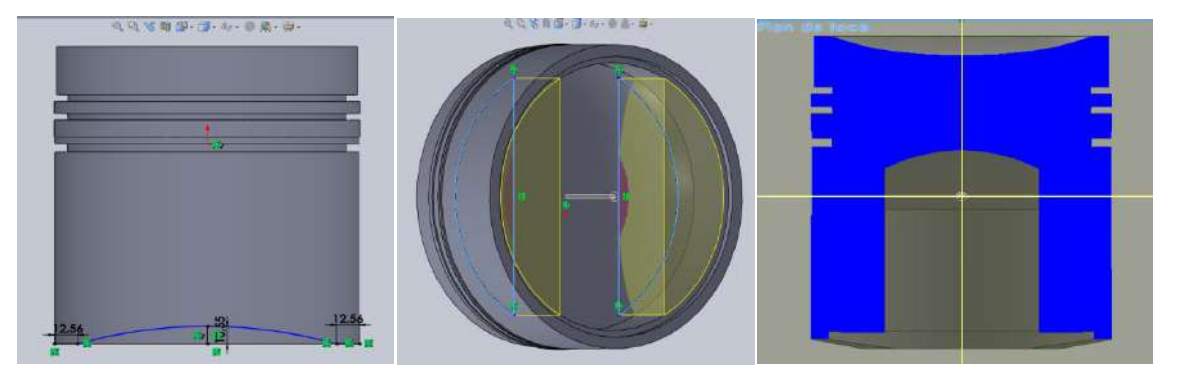

Figure III 3:Construction des nervures

## III.2.4-Etape 4 : Construction de l'emplacement de l'axe

Construction de l'emplacement de l'axe, en réalisant un perçage circulaire sur la Jupe comme présentée sur la figure (III.4) en utilisant les instructions suivantes :

- $\triangleright$  Cree un plan sur la jupe et désigne le circule
- $\triangleright$  Enlèvement de matière extrudé

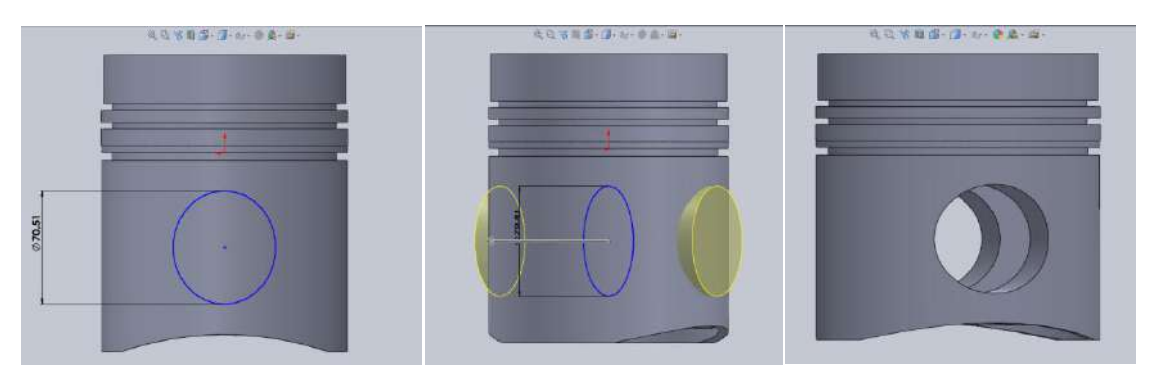

Figure III 4:Construction de l'emplacement de l'axe

## III.2.5-Profile final de piston

Après les étapes de construction, on obtient la forme finale du piston comme présentée sur la figure III 5

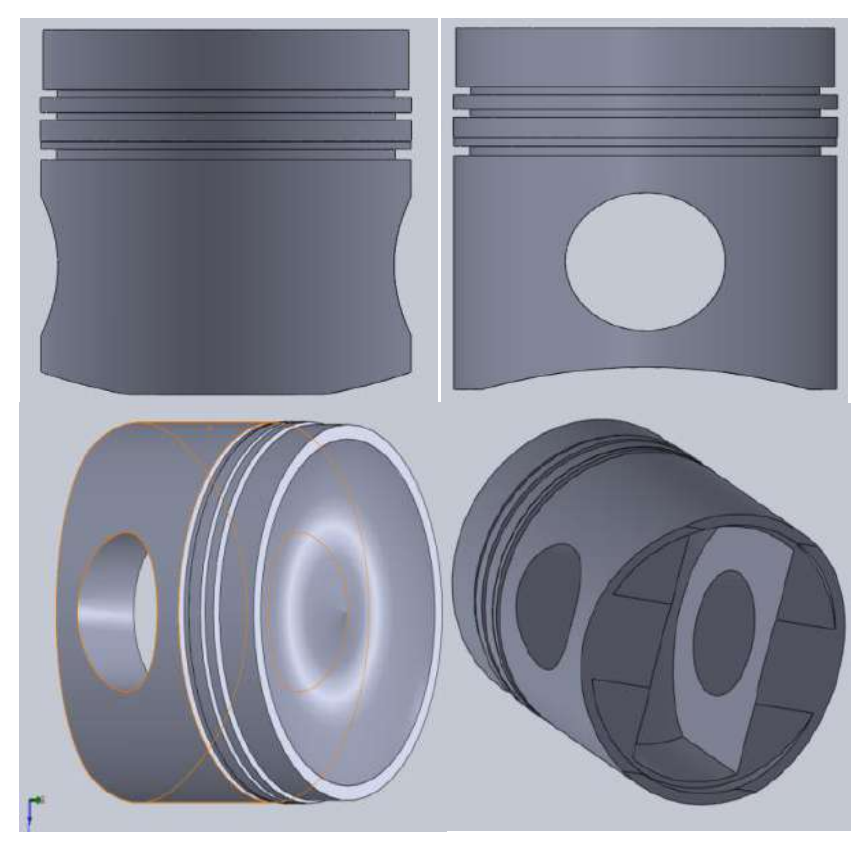

 Figure III 5:Profil final de Piston III.3-Méthodologie de simulation de piston

## III.3.1-Objectifs

Les objectifs de travail de simulation sont divisés en trois parties :

 La première partie concerne l'application des chargements thermiques dans le modèle 3D du piston.

- $\triangleright$  Dans la deuxième partie on détermine et discute les résultats de analyse thermique et analyse thermostatique .Ce dernier se basera sur les résultats de l'analyse thermique correspondant a chaque matériau.
- Dans la troisième partie nous conclurons le meilleur matériau et proposons des suggestions et des recommandations pour améliore la structure générale du piston.

III.3.2-Hypothèses de simulation

III.3.2.1-Hypothèses géométriques

**A-**système d'unités :

Nous travaillerions dans le système d'unités S.I « kg, mm, s, N,w, J, K ».

**B-** Assemblage et configuration :

 Nous travaillons ici avec une seule pièce, la configuration d'assemblage n'est donc pas importante. Pour simplicité, nous travaillerons directement dans le système de coordonnées liées à la géométrie du piston d'étude.

III.3.2.2-Hypothèses de comportements thermomécaniques

 Piston procède une seul source d'échange d'énergie (dégage la chaleur), c'est la partie inferieur avec huile de lubrification et ne change pas leurs énergies avec cylindre et culasse.

#### III.4-Descriptions des matériaux

 On a quatre (04) types de matériaux dont les propriétés mécaniques et thermiques nous sont présenté par le Tableau III 1 , ces propriétés sont les paramètres de notre simulation [27]. III.4.1- Critères de choix des matériaux

Les principales propriétés des matériaux ayant une influence sur le comportement des pistons sont les suivantes:

- $\triangleright$  La densité (masse volumique).
- Les propriétés mécaniques des matériaux aux températures de fonctionnement.
- $\triangleright$  Conductivité thermique.
- $\triangleright$  Coefficient de dilatation.
- Qualités de frottement, de résistance à l'usure.

III.4.2- Matériaux utilisés dans la fabrication de piston

Parmi les matériaux que l'on peut utiliser dans la fabrication du piston au notre étude, on cite:

- A) Acier allié (SS) B) Fonte ductile
- C) Alliage de zinc 7 D) Alliage aluminium 1060 -H18- Barre(SS)

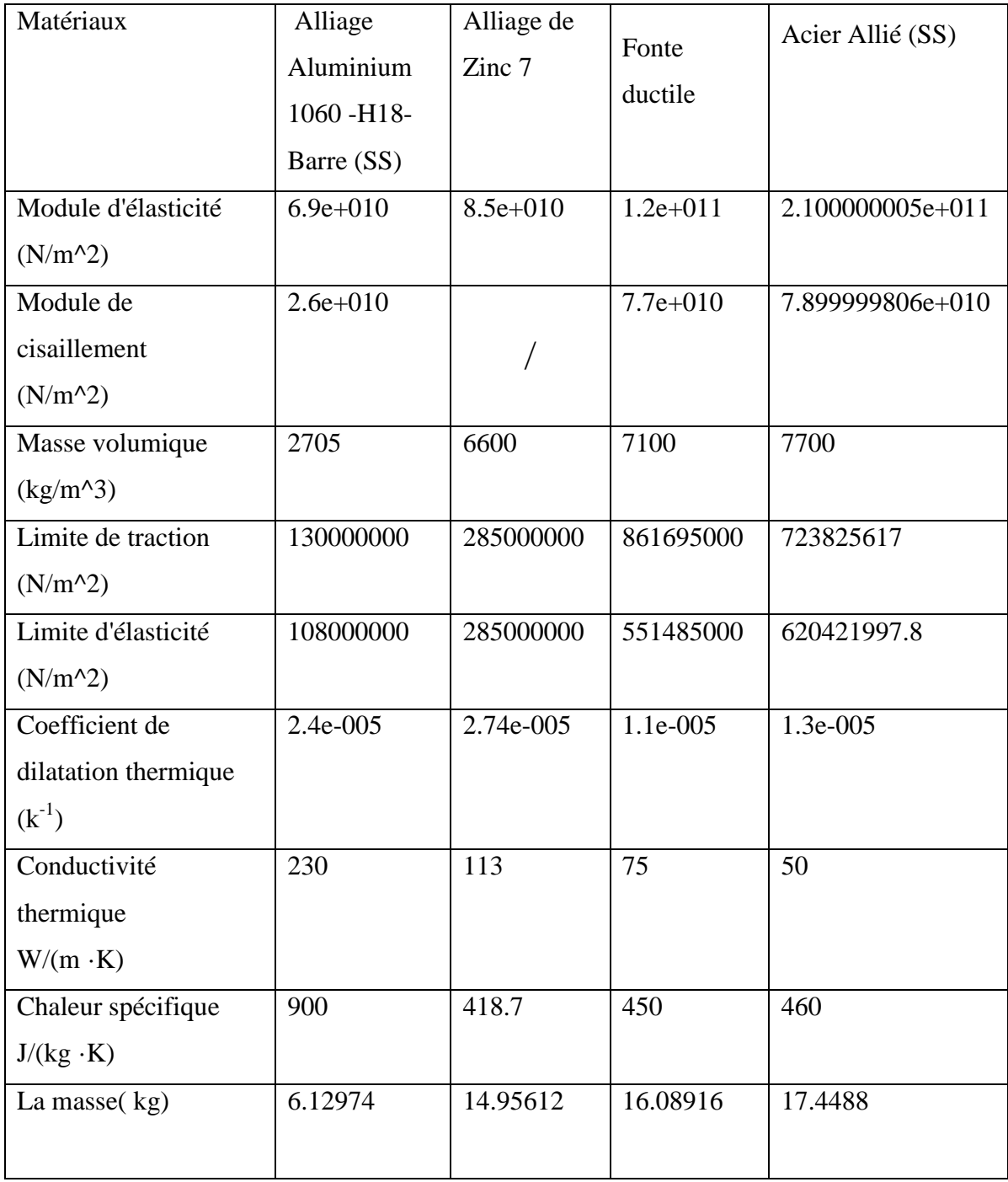

## Tableau III 1Caractéristiques des matériaux utilisés dans la fabrication des pistons [27]

 La masse réel de piston est 6.58 (kg) de nuance de matériau inconnu car elle est le secret professionnel d'entreprise Caterpillar [7].

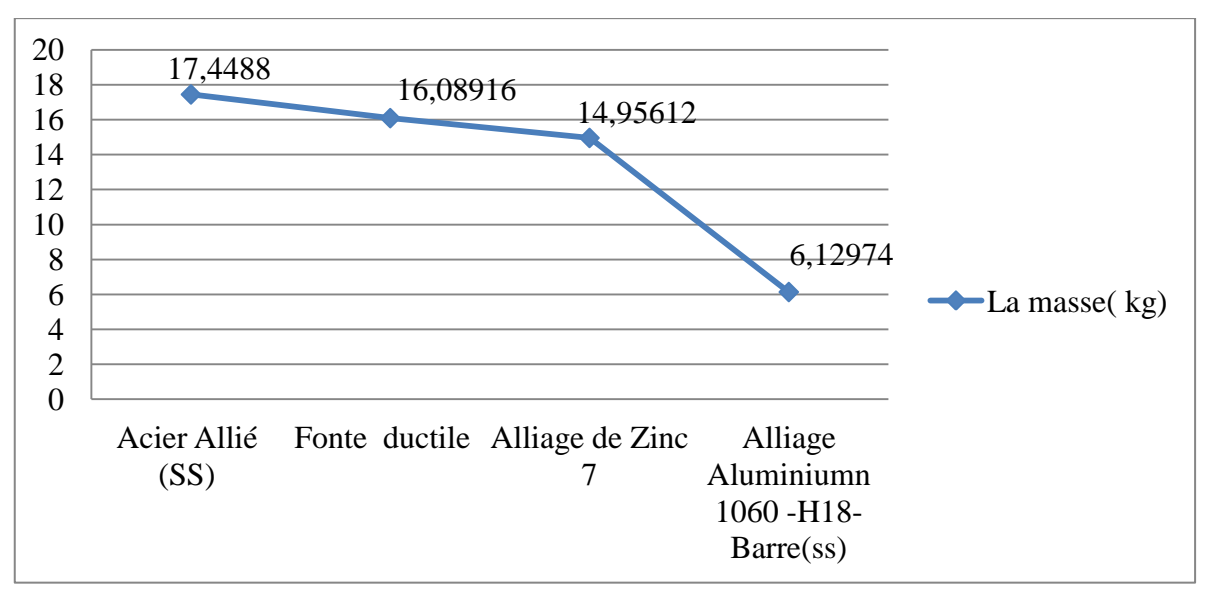

Figure III 6:La masse de chaque matériau

La première observation de la figure III 6, l'alliage d'aluminium est plus léger de 3 fois Qu'acier allié et plus léger par rapport les autres matériaux.

## III.4.2.1- Alliages d'aluminiums

 Les alliages d'aluminium au cuivre (2à10% de Cu) ductiles et forgeables possèdent des caractéristiques mécaniques importantes. [33]

 L'aluminium est un matériau exceptionnel en raison de ses multiples avantages. Il est très apprécié notamment dans les secteurs de la [construction,](https://aluquebec.com/ceial/secteurs-d-activite/batiments-et-construction/) des [infrastructures](https://aluquebec.com/ceial/secteurs-d-activite/infrastructures-et-ouvrages-d-art/) et des [transports](https://aluquebec.com/ceial/secteurs-d-activite/transport/) en raison de sa longue durée de vie, de son entretien minime et de sa contribution à la performance énergétique [35]. Aussi parmi les Avantages « résistant a la corrosion, léger, économique, conductivité thermique » [36]. Il existe plusieurs types et modèles d'alliages d'aluminiums différents a comportements et propretés, dans notre études on choisit « Alliage Aluminium 1060 -H18- Barre(SS) ».

## III.4.2.2- Acier allie

 L'acier est le métal industriel possédant les meilleures caractéristiques, Mais du fait de sa mauvaise conductivité thermique, il ne peut être utilisé que dans les cas de piston refroidi. [32]. Acier Allie c'est acier inoxydable considéré comme un type d'acier à faible teneur en carbone et fortement allié car il contient de faibles niveaux de carbone mais des niveaux plus élevés de chrome (environ 10%). Il est caractérisé par résistance à la traction conductivité thermique moyenne [37].

## III.4.2.3- Fonte ductile

 La fonte est un alliage de fer riche en carbone (de 1,7 à 6,67 % de carbone). la fonte ductile ou fonte GS est une fonte dans laquelle le graphite se trouve sous forme de nodules (sphéroïdes). Cette microstructure particulière est obtenue par l'ajout de magnésium dans la

fonte peu de temps avant le moulage [34].Par ailleurs son gain de poids moins accusé que dans la solution acier (E plus faible), incite à limiter son emploi au moteur semi-lent [33]. III.4.2.4- Alliages zamak

 Les alliages de zamak normalisés en fonderie sont des alliages zinc-aluminium avec des teneurs variables en aluminium (de 4 à 30%), de faibles additions de magnésium (de 0,012%) à 0,06%) et de cuivre (de 0 à 3%). Ils possèdent une très bonne fluidité, une stabilité dimensionnelle, résistance a corrosion dans notre études on choisit '' alliage zinc 7 :Ag40 : BZN-4AL-0,015Mg '' [38].

## III.5- Analyse Thermique sur le piston

Pour applique une analyse thermique sur le piston par SolidWorks Simulation nous suivons les étapes suivantes :

#### tude  $-\Omega$ Message<br>Etudie la distribution des<br>températures et le flux de<br>dus à la conduction, conve<br>radiation Nom Etude thermique  $\sim$ Statique  $\left( 2^{n}\right)$ Fréquence  $\odot$   $\ddot{\lambda}$ Flambage 38 I Thermique  $\sim$ Test de chute  $C^{2}$ Fatigue Non linéaire  $\infty$  $\sim$ **Dynamique linéaire** Conception d'un appareil<br>sous pression  $\bullet$

#### III.5.1-Etape 1 : Choisir le type de simulation

**Figure III** 7: Type de simulation

## III.5.2-Etape 2 : Applique un matériau

 On applique a chaque fois un matériau permis les quatre types de matériaux dont les propriétés mécaniques nous sont fournies par le Tableau III 1. Ces propriétés sont les paramètres de notre simulation.

## III.5.3-Etape 3 : chargements thermiques

 Appliquer une température maximale uniforme (T=2173 K) sur la tête de piston [39] et paramètres de convection sur la partie inferieur qui est refroidie par l'huile de lubrification caractérise par :

- $\triangleright$  Coefficient de transfert de chaleur par convection h=2073 W/ (m<sup>2</sup>·K) [38]
- $\triangleright$  Température ambiante T=383.15K [6].

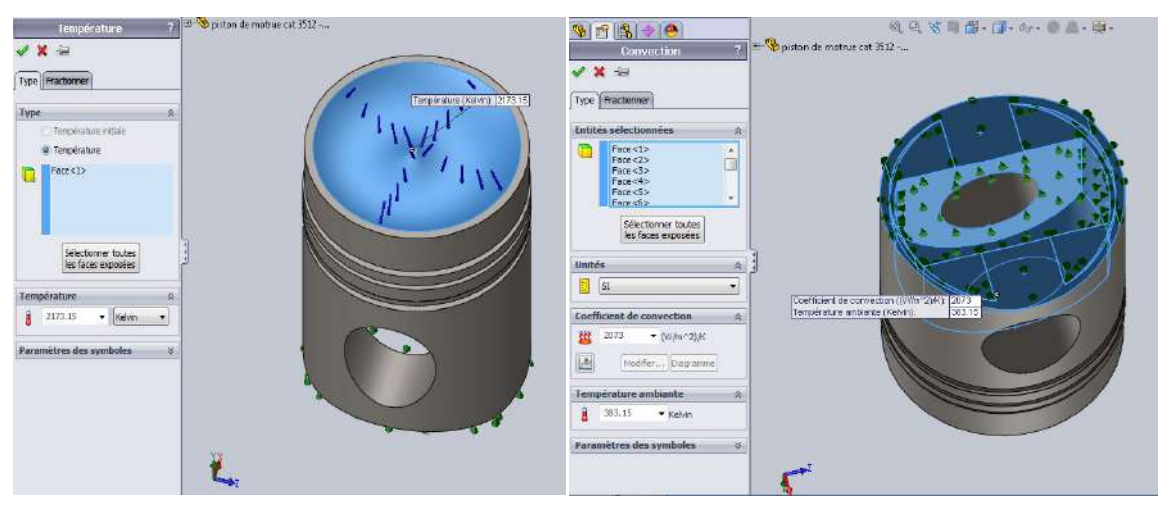

Figure III 8:chargements thermiques sur le piston

## III.5.4-Etape 4 : création de maillage

A propos de notre étude pour obtenir des bons résultats, nous utilisons un maillage parfait .Pour cela, On prend trois possibilités et essayer dans le SolidWorks comme suivante Tableau III 2 Températures minimales résultats pour trois maillages différents

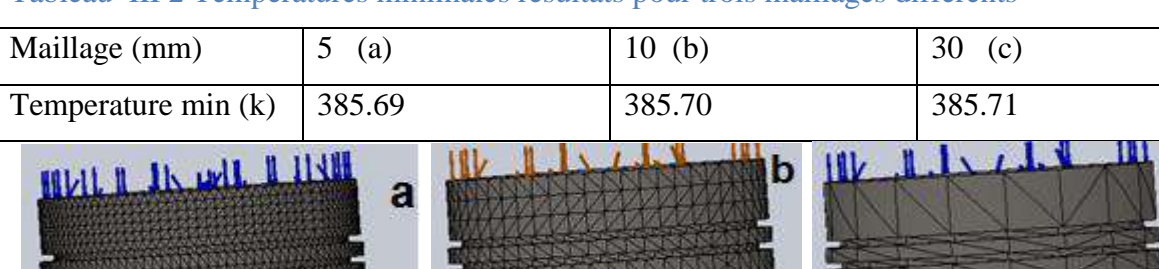

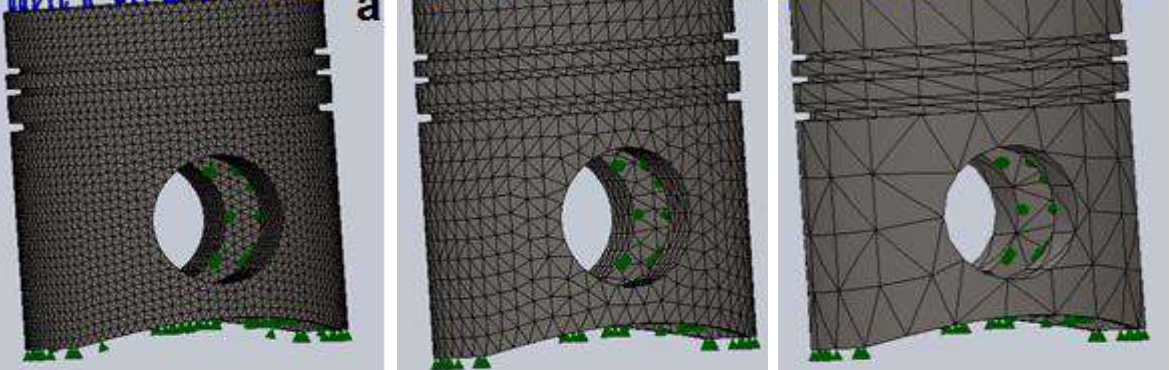

Figure III 9:Maillages de piston d'étude

D'après l'exécution d'analyse, on conclure que il n'y a pas une grande influence du maillage sur la distribution de la température mais nous appliquons a tout l'étude. Le maillage (a) de 5 mm.

## III.5.5- Résultats et interprétations

## III.5.5.1- analyse thermique

 Apres application les chargements thermique et exécute la simulation on va sortir par profil de piston on divise par des zones représente la distribution des résultats (température, flux thermique, ...) par rapporte des critères normalise.

C

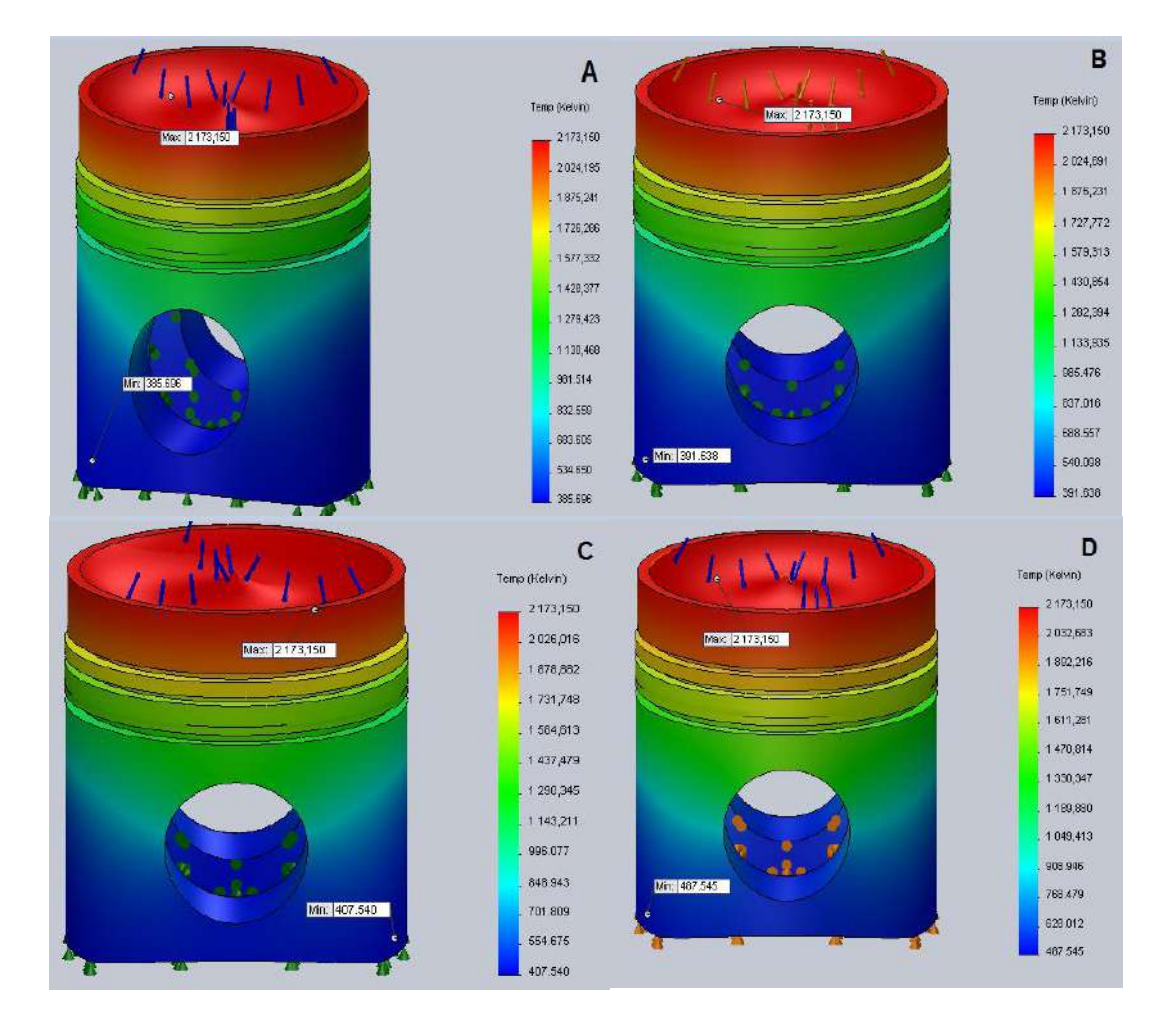

## III.5.5.1.1- Distribution de température

## Figure III 10:Profil de résultats d'Analyse thermique des quatre matériaux

 En observe ci-dessus dans Figure III 10 qui représente les résultats finaux d'analyse thermique par SolidWorks simulation. La température maximale exerce sur la tète de piston est la même égale 2173,15 (K), elle est démené graduellement de la longe de piston jusqu'à la température minimale, mais chaque matériau possède de profil spécial présentes par des bandes des couleurs.

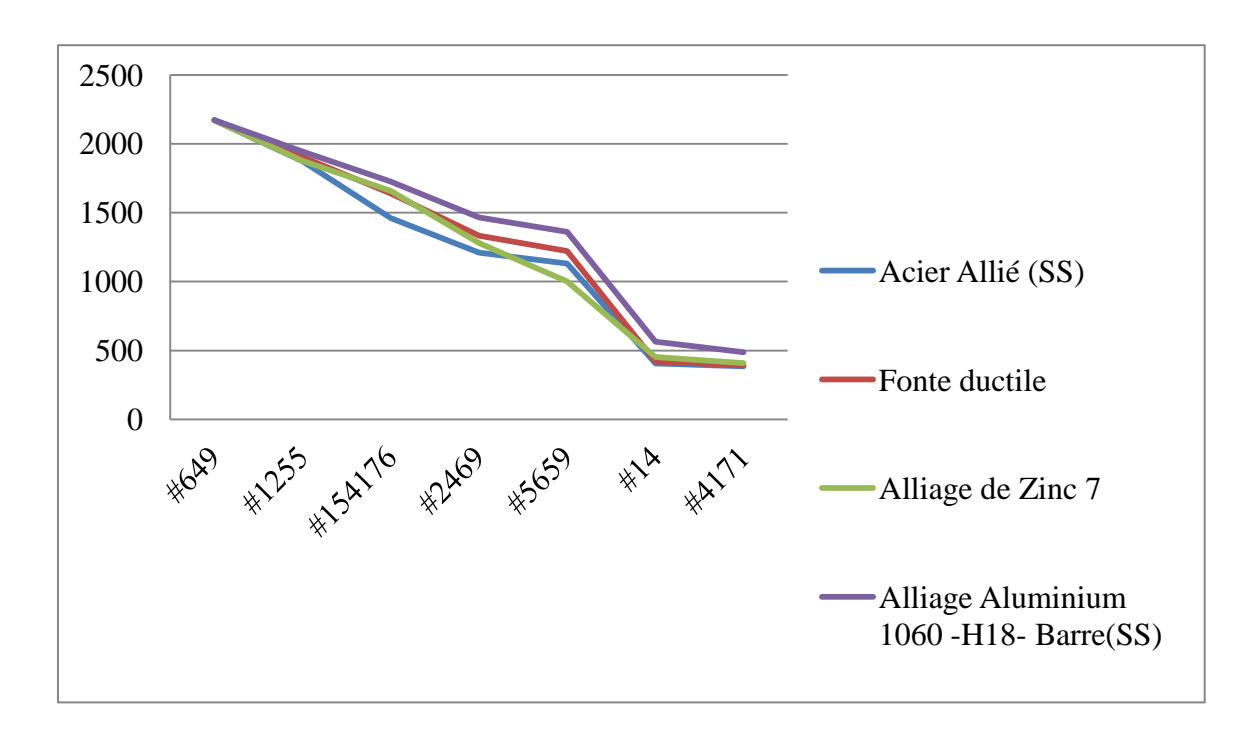

## Figure III 11:Graduation de température de chaque matériau

Les courbes de figure III 11 représente le gradation de température pour chaque matériau en fonction des mêmes nœuds stratégiques ( centre de la chambre combustion , les trois rainures des segments , deux frontières d' emplacement d'axe de piston , arrête inferieur de la jupe ) , on observe que les quatre courbes démener au mêmes principe mais pas des mêmes valeurs de température (rythme ) .

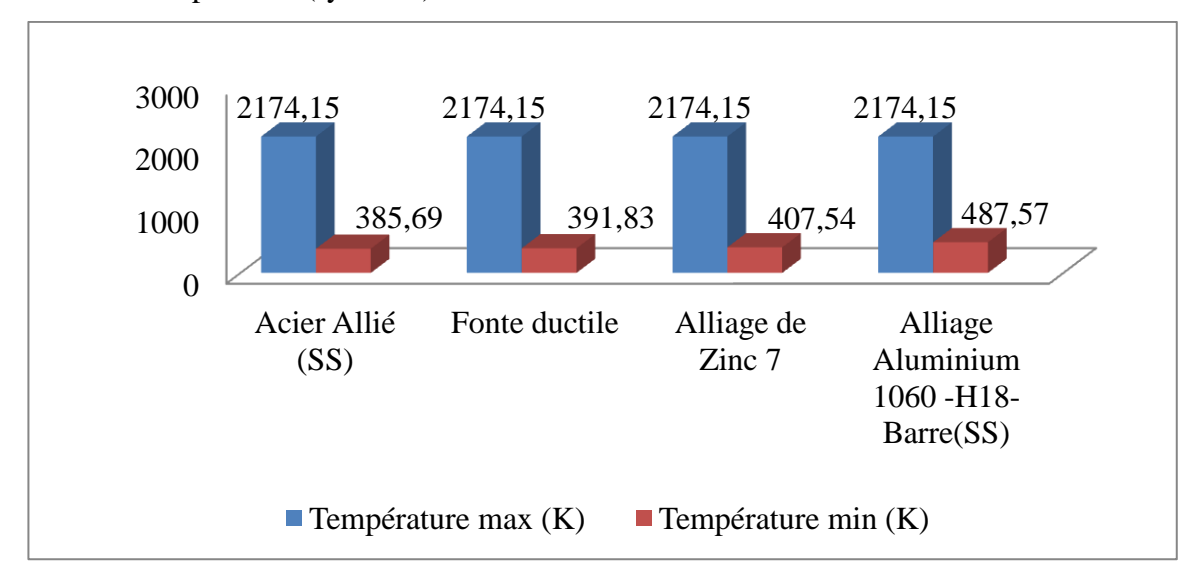

#### Figure III 12:Températures maximales et minimales des matériaux

 En comparant les températures minimales constatée à la fin de la jupe de piston correspondant au chaque matériau et représentées dans la figure III 12 on observe que le haut valeur de température minimale constatée au piston d'alliage aluminium 1060 -H18- Barre (SS) égale 487 ,57 (K) et par contre acier Allié (SS) 385,69 (K).

## III.5.5.1.1- Flux de chaleur des matériaux

 Pour prendre le résultat flux de chaleur de chaque matériau, on change l'option de sortie les résultats dans le SolidWorks vers choix HFLUXN.

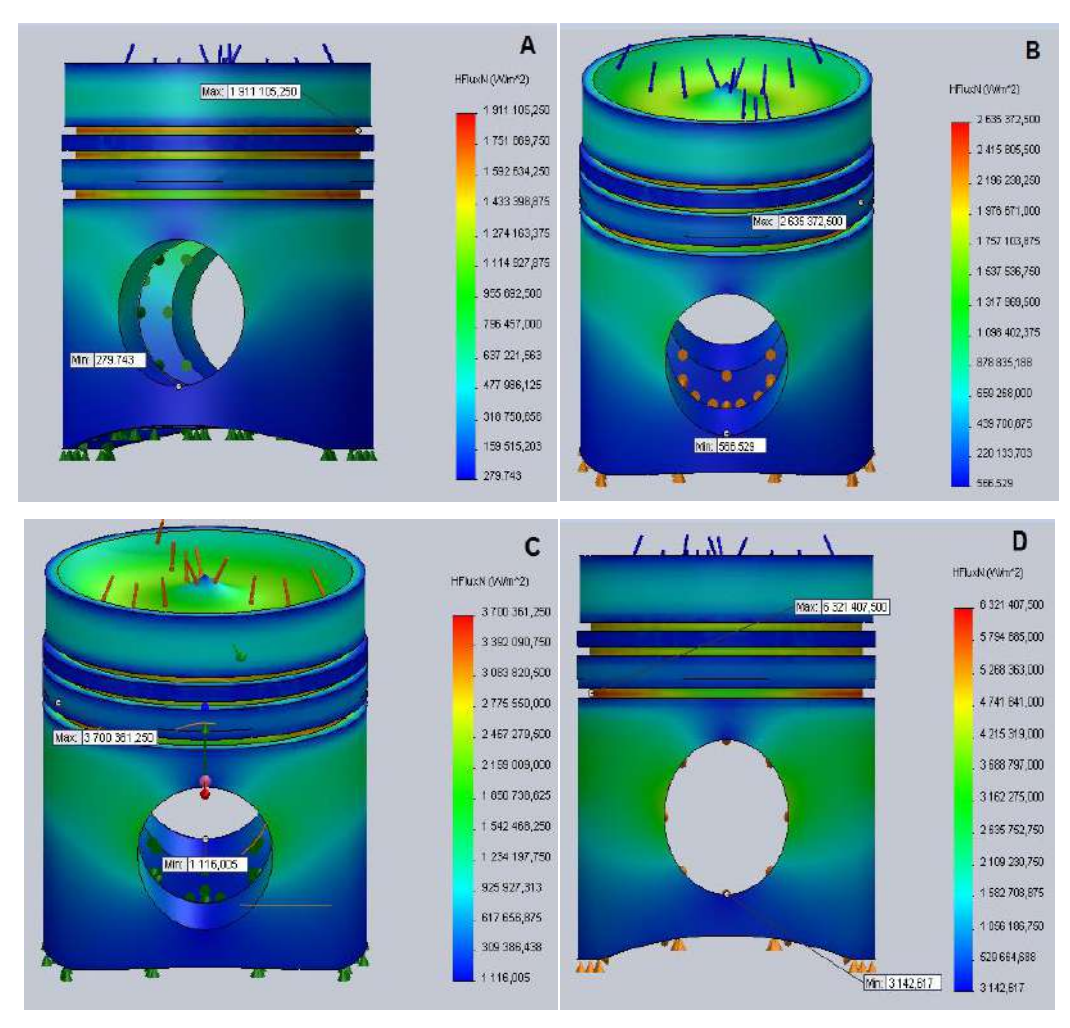

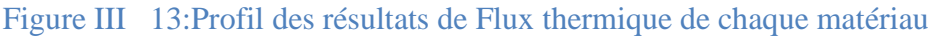

On n'observe que le flux thermique max localise dans les rainures des segments et la partie inferieure de piston par des valeurs différentes pour chaque matériau. Le flux de chaleur minimal situe dans la partie inferieure de la jupe de piston.

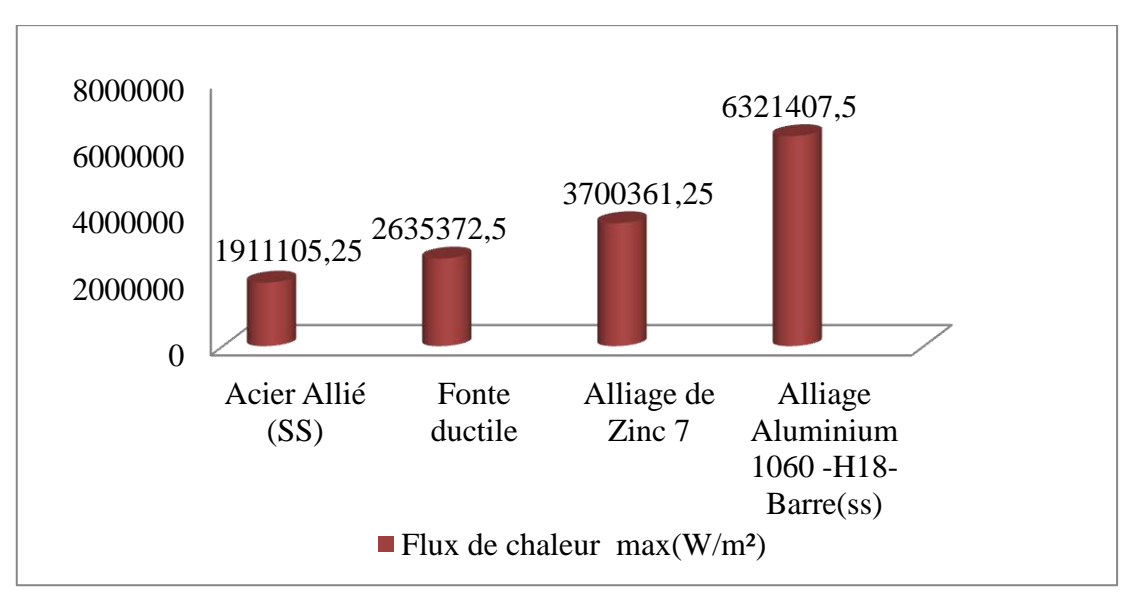

Figure III 14:Flux de chaleur maximale de chaque matériau

 D'après les colonnes de figure III 14 On remarque le plus grande valeurs de flux thermique max est de alliage aluminium 1060-H18- Barre (SS) 6321407,5  $W/m^2$  et le moins valeurs de flux de chaleur max de acier allié (SS) 1911105.25 W/m<sup>2</sup> a cause de conductivité thermique de chaque matériau comme affichée au Tableau III 1 .

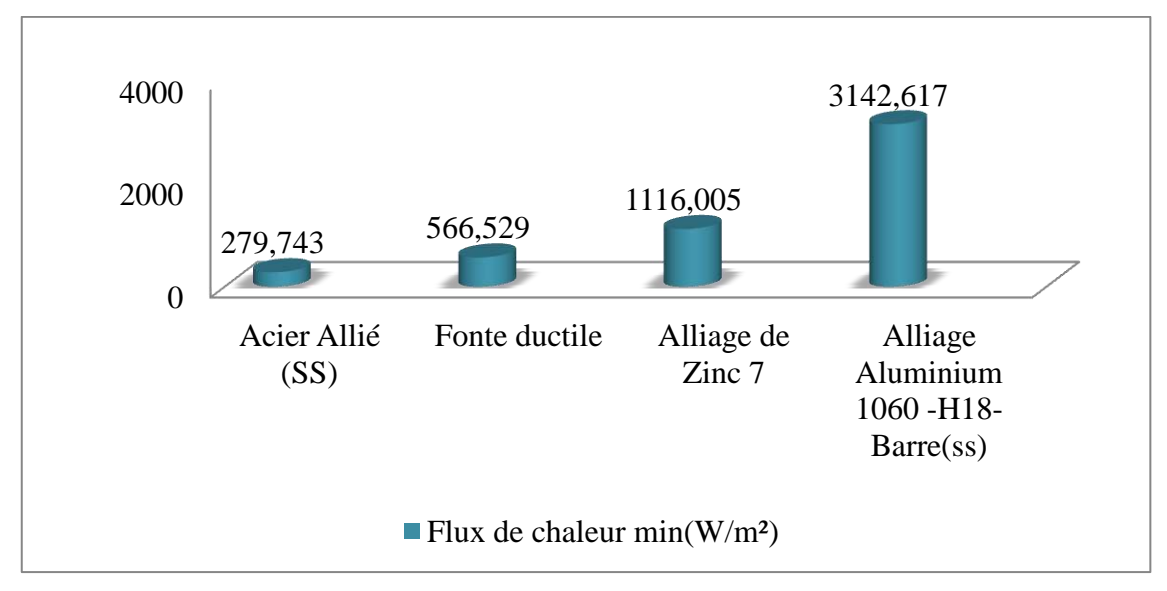

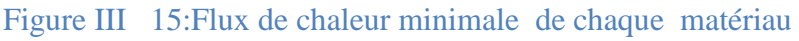

D'après le figure III 15 qui représente le flux de chaleur minimal des matériaux utilise, on observe que le piston fabrique par alliage aluminium 1060-H18- Barre (SS) dégagé le plus quantité de flux de chaleur 3142,617 W/m<sup>2</sup> par rapport les autres matériaux c.-à-d.le alliage le plus de transfert énergie calorifique à l'énergie mécaniques a l'aide des autres mécanismes.

## III.5.4.2- Analyse thermo statique

 Après avoir appliqué des résultats thermique de analyse thermique précédant sur la tête du piston, on fixe tout les nœuds de axe de piston en translation et rotation et en changée le matériau de fabrication du piston à chaque fois, nous observons les résultats suivants : III.5.4.2.1- Contrainte

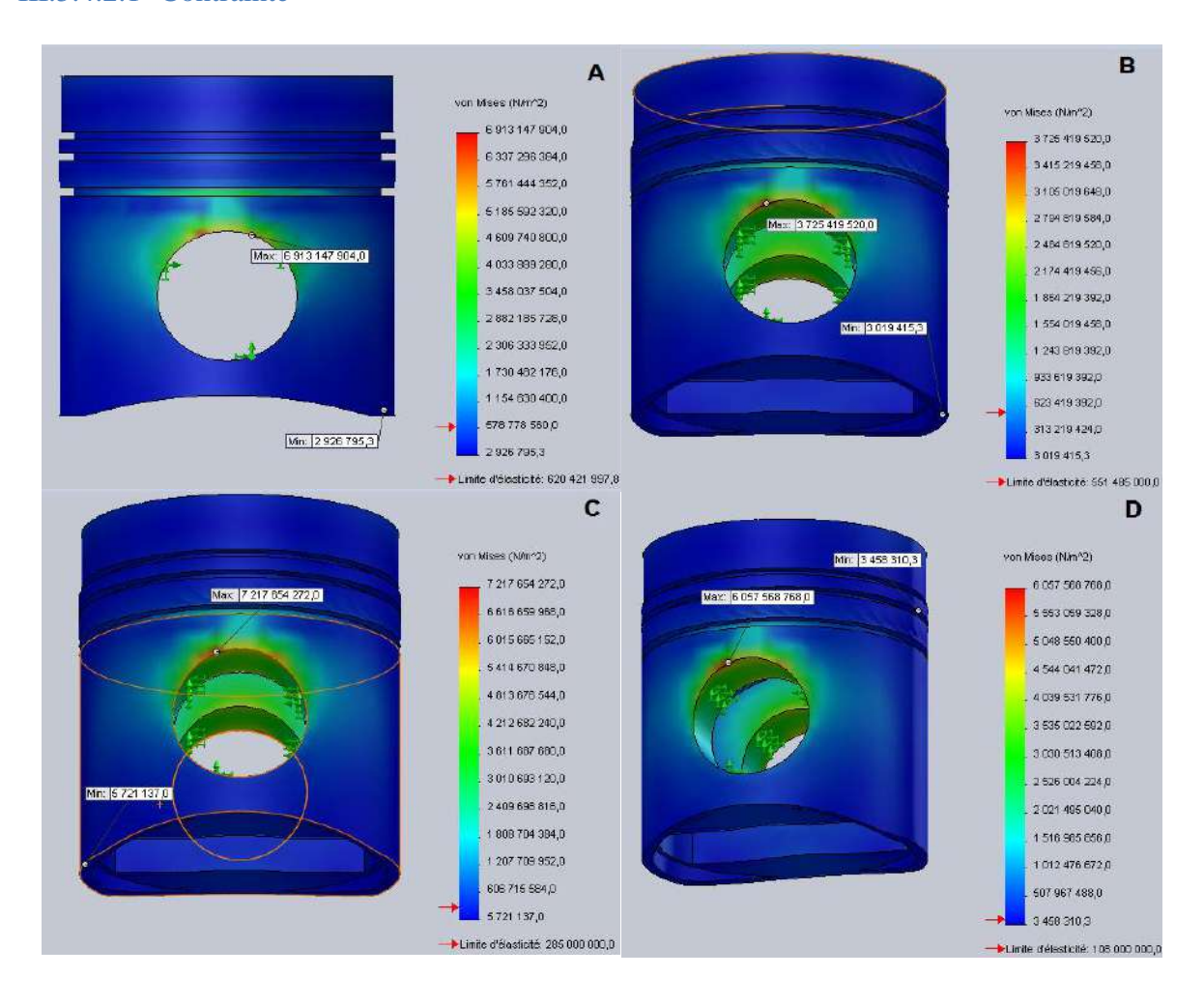

Figure III 16:Profil des résultats d'analyse structurelle des contraintes des matériaux On observe que presque tout le piston soumis des contraintes thermique minimal et inferieur a la limite élastique correspondant a chaque matériau comme présente dans la figure III 16 par couleur bleu , La contrainte maximale positionne à l'extrémité supérieur de l'axe de piston dans la zone se couleur par rouge et le couleur jaune et vert correspondant au contraint moyenne .

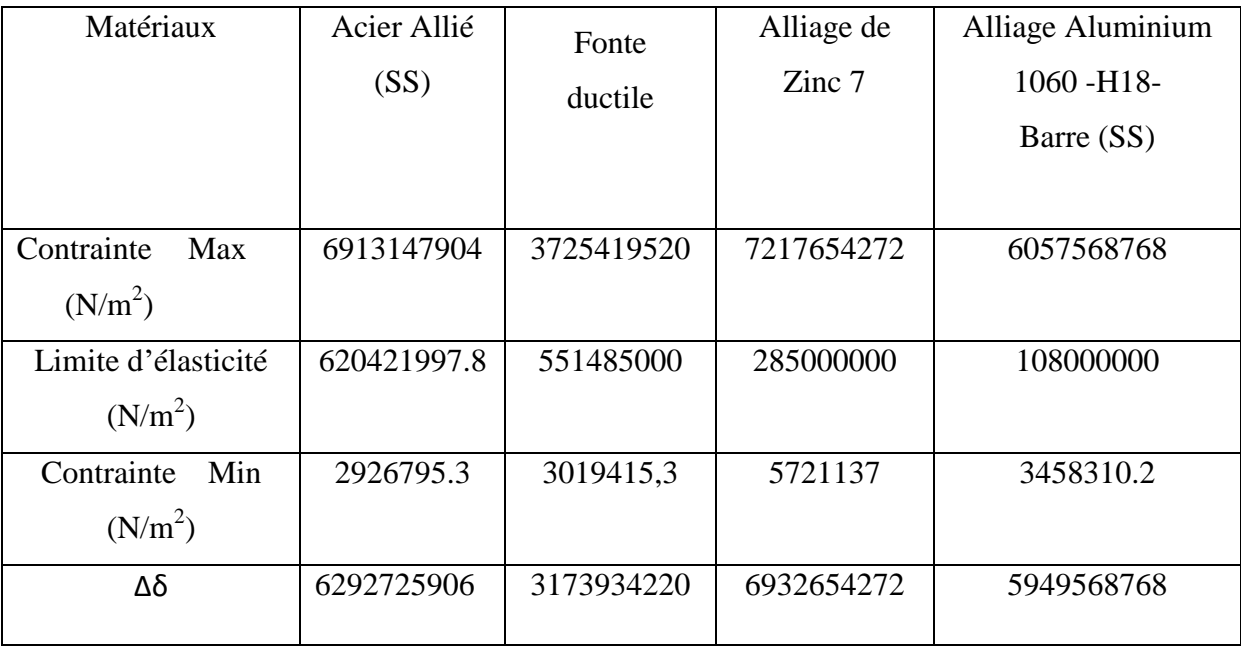

## Tableau III 3 contrainte et limite d'élasticité de chaque matériau

Nb : Δδ Contrainte Max- Limite d'élasticité

 D'après le Tableau III 3 on constate que l'acier allie possède le plus valeurs de limite élasticité par contre alliage aluminium 1060 -H18- Barre(SS).D'après la déférence entre contrainte maximal et la limite d'élasticité de chaque matériau, on remarque que la fonte ductile et alliage aluminium 1060 -H18- Barre(SS) respectivement possède les moins déférence c.-à-d. plus résistance aux contraint.

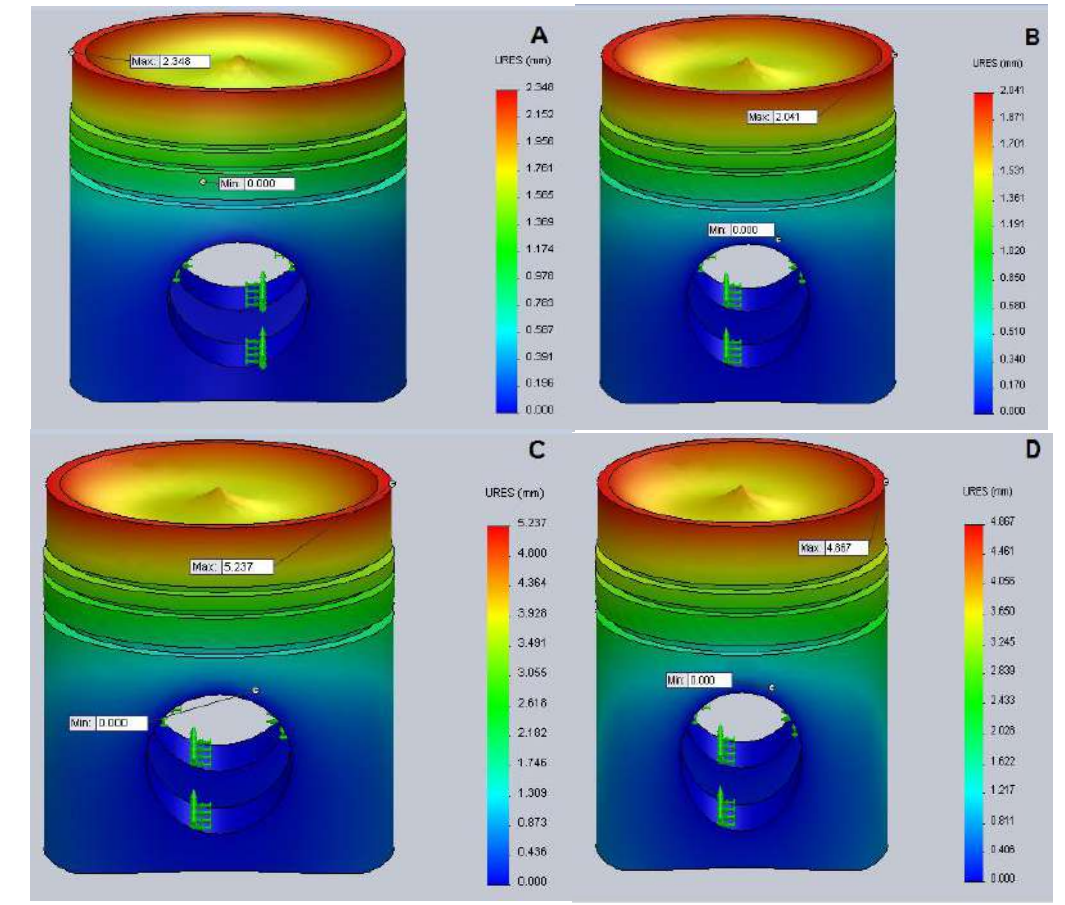

## III.5.4.2.2- Déplacement

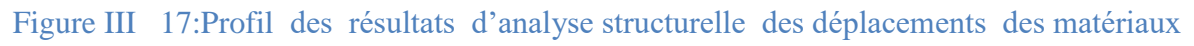

Dans des figure III 17 la zone rouge au fond de piston surtout au couronne représente le déplacement maximal, les zones aux jaune et vert des valeurs moyennes et terminer généralement débit de la jupe de piston.

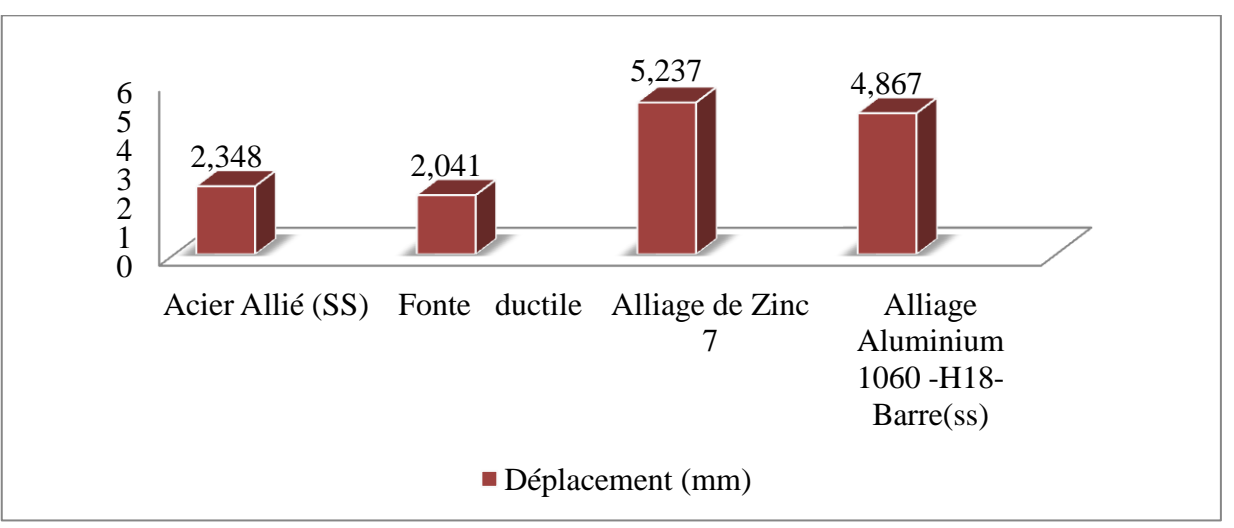

Figure III 18:Déplacement de chaque matériau

On observe d'après le figure III 18 que chaque matériau un déplacement déférent au l'autre, le moindre déplacement est 2,041 mm de Fonte ductile (le meilleur) et il y a les autre résultats représente ci-dessus.

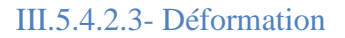

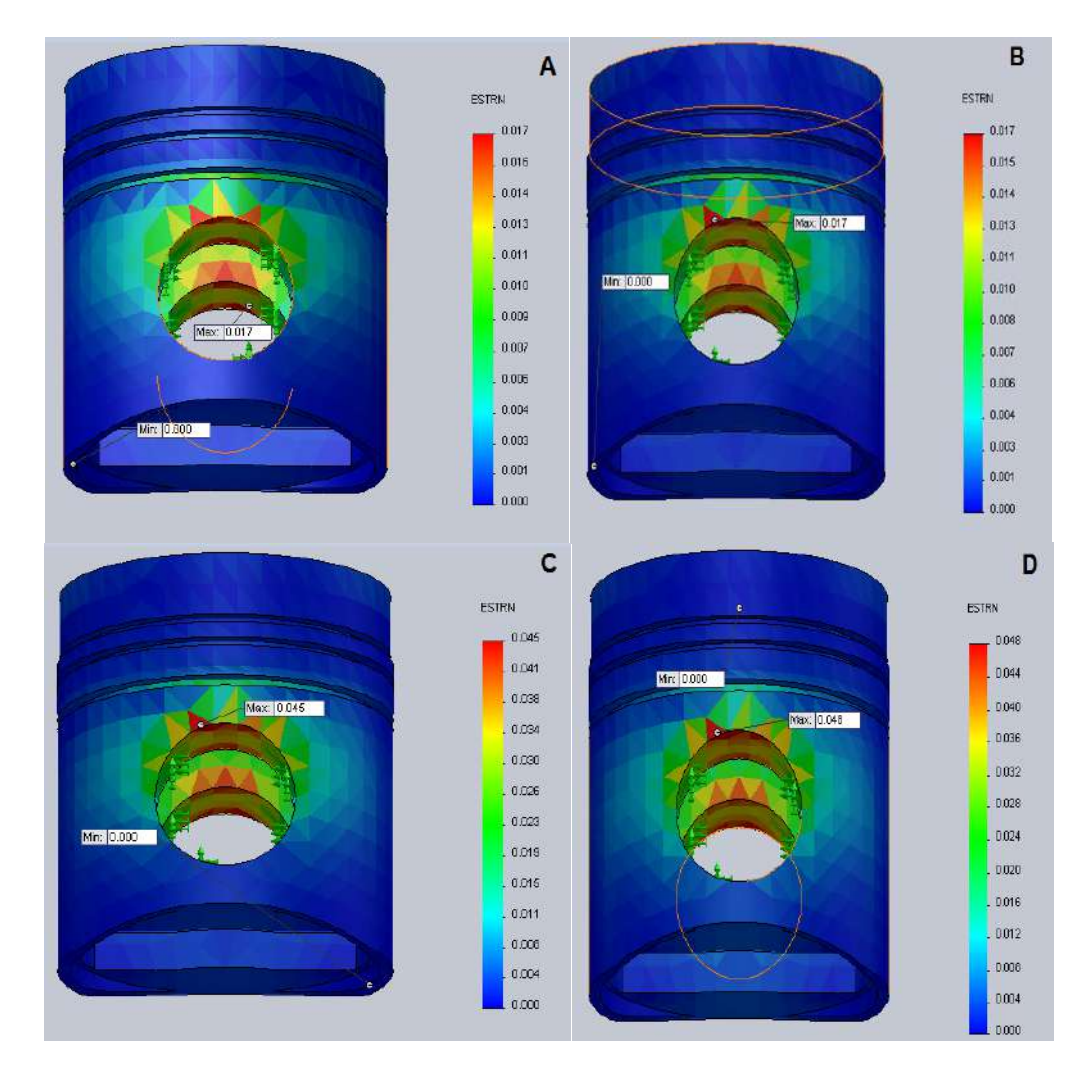

Figure III 19:Profil des résultats d'analyse structurelle de déformation des matériaux On observe que tout le piston ne soumis pas de la déformation au grand espace représente au couleur bleu et la déformation concentrée en tour l'axe de piston surtout partie supérieur.

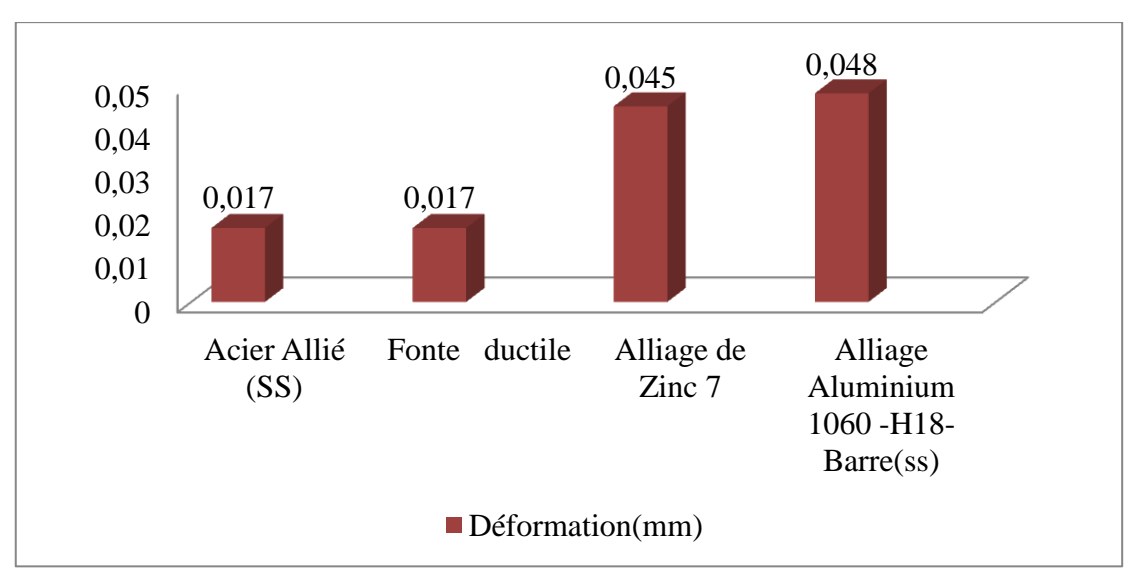

## Figure III 20:Déformation de chaque matériau

 D'après le figure III 20 on observe le moins déformation est 0,0017 mm de Fonte ductile et acier Allié (SS) et les autre résultats représente ci-dessus.

## III.5.4.2.4- Coefficient de sécurité

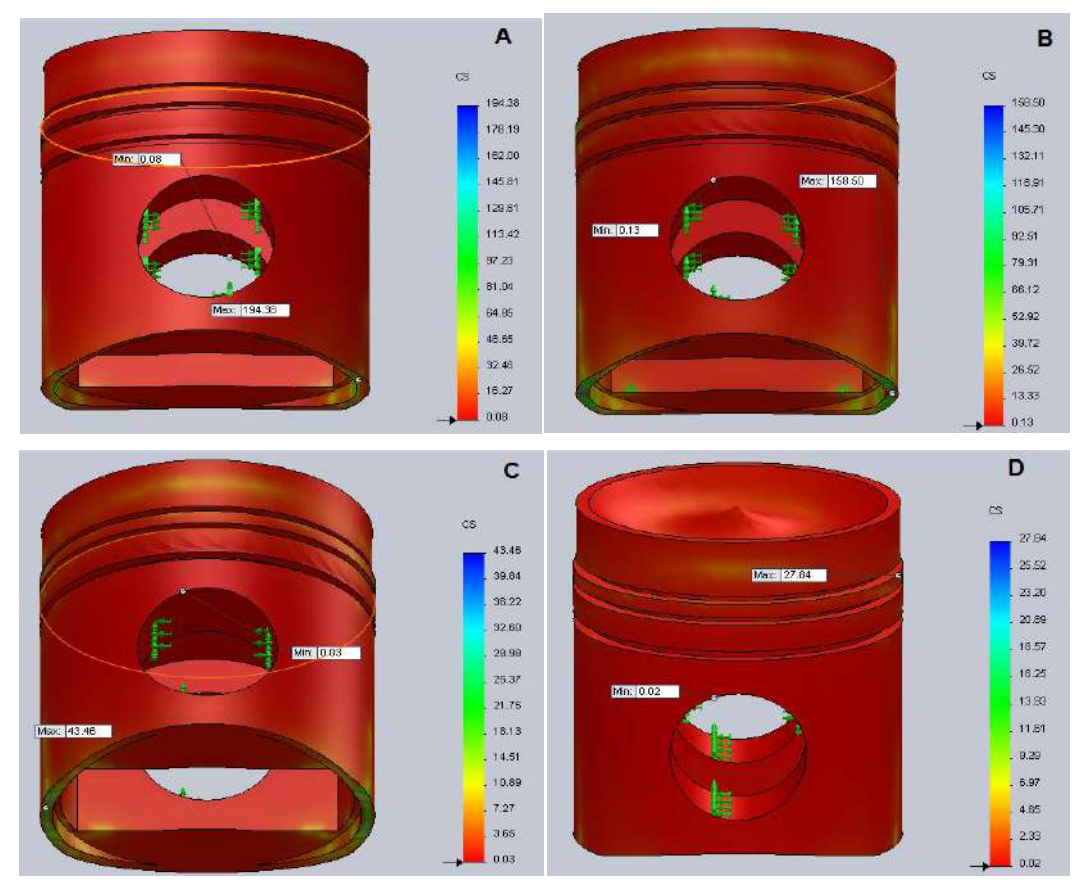

Figure III 21:Profil des résultats des coefficients de sécurité des matériaux

Cette figure III 21 présente le résultat du coefficient de Sécurité de chaque matériau , montre que le piston possède un coefficient minimal acceptable presque sur tout le corps représente par le couleur rouge , il y a autre zone de coefficient de sécurité élève (jaune ) situe a la fin de la jupe et cordon den feu généralement par des valeurs d'efférents pour chaque matériaux

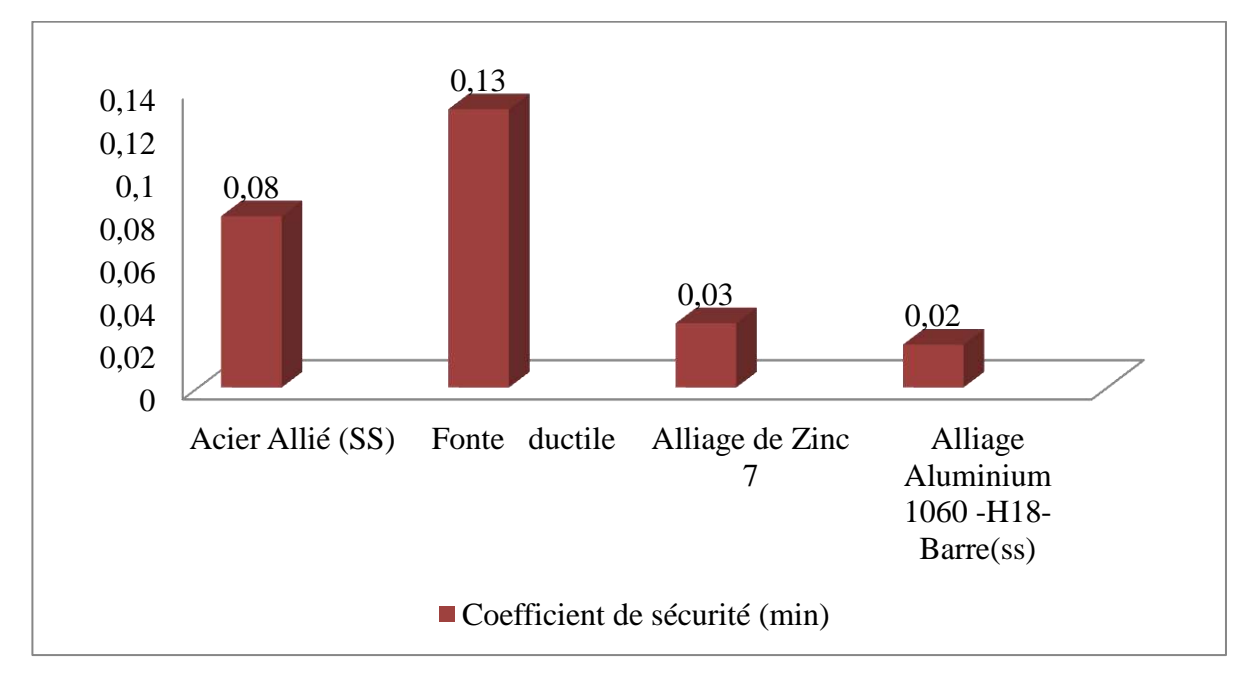

#### Figure III 22:Coefficient de sécurité minimal de chaque matériau

 D'après Figure III 22 on remarque que le Coefficient de sécurité minimal de chaque matériau ne dépasse pas le seuil, l'alliage aluminium 1060 -H18- Barre(SS) possède le moins coefficient de sécurité par rapport les autres alliages c.-à-d. le meilleur alliage

## III.6-Conclusion

Grâce à la simulation réalisée dans cette étude, nous concluons que :

- L'alliage d'aluminium1060 -H18- Barre(SS) est le matériau le plus léger par rapport aux autres matériaux.
- L'alliage d'aluminium1060 -H18- Barre(SS) est trois fois meilleur que l'acier allie par rapport à la distribution de température et de flux de chaleur.
- L'emplacement de l'axe de piston est la partie la plus fragile dans le piston .il est soumis à des contraints et déformations maximales pour chaque matériau. la fonte ductile et alliage aluminium 1060 -H18- Barre (SS) sont les meilleurs respectivement.
- $\triangleright$  Le déplacement maximal se trouve au niveau de la tète de piston (Couronne, cordon de feu). La fonte ductile et Acier allie possèdent le moins déplacement C.à.d. que ce matériau offre une meilleure résistance par rapport aux
autres matériaux.

 Aussi que le piston possède le moins Coefficient de sécuritéest celui ayant le type de matériau en alliage d'aluminium1060 -H18- Barre (SS C.à.d. que ce matériau offre une meilleure résistance par rapport aux autres matériaux.

### Recommandation

- Augmenter la largeur de couronne de tête de piston et diminuer la longueur de cordon de feu.
- Créer des petits orifices dans la troisième rainure de segment racleur et cavité circulaire dessous la chambre de combustion pour un refroidissement liée a deux canaux verticaux et éliminer le flux de chaleur maximale
- $\triangleright$  Modification de la forme de l'axe de piston et leurs emplacement pour éliminer les contraints et déformation maximale par exemple faire un chanfreine à l'emplacement de l'axe.
- Changement de l'axe de piston conventionnel par un axe d'extrémité conique
- $\triangleright$  Diminuer la longueur de la jupe de piston
- Fabrication d'un piston de deux parties a deux matériaux différents pour supporter les chargements requis supposant que la tête en l'alliage d'aluminium et la jupe en fonte ductile.
- Faire les traitements thermiques au matériau pour augmenter les propretés physiques et mécanique.

## Conclusion générale

 Cette étude constitue une contribution importante à la modélisation du piston pour l'analyse par éléments finis dans logiciel SolidWorks simulation.

 Le travail présenté ici visait à déterminer les zones fragiles dans le piston ainsi que les chargements maximaux qui ont un effet considérablement aux propriétés du matériau.

Nous pouvons dire que les résultats obtenus permettent de mieux comprendre le comportement du piston dans des conditions de fonctionnement et sélectionner le meilleur matériau qui donne haute performance. Ainsi, cette étude nous a permis de voir l'importance du profil géométrique du piston dans un moteur diesel Caterpillar 3512 -A-.

Le déplacement maximal se trouve au niveau de la tête du piston. Ce qui nous permet de prévoir le jeu entre le piston et la chemise qui justifie la différence de diamètre entre cordon de feu et la zone des rainures des segments.

 La comparaison des contraintes des différents matériaux, nous a permis aussi de voir le piston le moins sollicité et par conséquent le plus performant.

 L'analyse thermique permet de choisir le matériau le plus performance par rapport à la conductivité thermique et le dégagement rapide de la chaleur en piston.

 L'analyse thermostatique permet de connaitre les zones fragiles pour chaque matériau, de sélectionner le meilleur qui est contribuer à la meilleure conception géométrique de piston.

# **Bibliographies**

[1] A comprehensive study of the friction and dynamic motion of piston assembly, K. Liu, Y.B. Xie, C.L. Gui Proc. IMechE, Part.J, J. Engng. Tribol. 212 (1998), 221–226.

[2] Modélisation des transferts de chaleur dans une chambre de combustion sphérique à

volume constant comparaison avec l'expérience et études numériques, Taïssir Kasraoui, Karl Joulain, Rémi Bertossi, Marc Bellenoue , Bastien Boust, Julien Sotton,(2006)

[3] Piston thermal deformation and friction considerations, C.H. Li, SAE Paper, vol. 820086,(1982).

[4] Document de learning and knowledge development facility: introduction à la mécanique, moteur diesel, www .lkdfacility.org, 19/03/2022.

[5] Moteurs diesels technologie générale, Bernard vieux, Edition Foucher, paris, (2003)

[6] Technical Marketing Information, CATERPILLAR Corporation,

[https://tmiwebclassic.cat.com](https://tmiwebclassic.cat.com/) . 15/04/2022

[7] Document Caterpillar 3500 séries engins, Service Information System, CATERPILLAR Corporation, https://sis2.cat.com, avril 2022

[8] Moteur diesel ''suralimente bases et calculs cycles réel, théorique et thermodynamique '', Hussein I, Rapport interne Laboratoire de Recherche en Énergie Éolienne LREE-02 – Université Québec à Chicoutimi, Novembre 2006.

[9] Document de formation Caterpillar a l'entreprise ENTP, B. Yacine, groupe Bergeret monnayeur.1999

[10] le moteur de base, Centre de Perfectionnement Francis Monnoyeur, Codification 139 S ,2002

[11] Analyse de l'influence de la forme de la tête du piston d'un moteur diesel à injection directe sur les contraintes mécanique par éléments finis, A.Benhamou , 17ème Congrès Français de Mécanique Troyes, septembre 2005.

[12] Technique de piston, motorlegend p. 1. , http:/ /www. motorlegend. com/ entretienréparation/ moteur-voiture/ le-piston. 11 avril 2009

[13] fiches techniques d'entreprise moteur service ''dommages sur les pistons \_ identification et élimination, [www.ms-motorservice.com](http://www.ms-motorservice.com/),7/05/2022

[14] Technologie des moteurs alternatifs à combustion interne, Christian CLOS, Ingénieur de l'École nationale supérieure du pétrole et des moteurs (ENSPM), éditions techniques pour l'automobile et l'industrie ,1/12/1996.

[15] veroomly, http:/ /www. kit –embrayage.fr, 28/03/2022

[16] Minimisation des pertes d'énergie au niveau d'un moteur CAT 3512 dans les stations Pétrolières, BenabdallahI ,Chabi A , Mouada A , Mémoire fin d'étude master professionnel MCP, Université Kasdi Merbah Ouargla ,2013.

[17] Liquide de refroidissement, cat ELC, http:/[/www.Cat.com](http://www.cat.com/) ,02/04/2022

[18] Cours matériaux et procédés de fabrication, LST CAM, Professeur A.EL Barkany Faculté des Sciences et Techniques de Fès ,2017 .

[19] Raymond Brun (1984), Le Rôle du piston, p. 3, Chp VIII - Piston et segments. Consulté le 12 avril 2009

[20] Finite Element Analysis Concepts via SolidWorks, J. Ed Akin Rice University, Houston, Texas, New Jersey ·London ·Singapore· Beijng·Shanghal·Hong Konng· Taipei· Chennai 2009

[21] Introduction aux transferts thermiques, Pr. Jean-Luc Battaglia, Pr .Andrzej Kusiak ,Pr.Jean-Rodolphe Puiggali , Dunod, Paris, 2010

[22] Cours transferts thermiques et 55 exercices corrigés, http://www.edilivre.com/transferts-thermiques-cours-et-55-exercices-corrig, 25/03/2022

[23] Un modèle global de piston de moteur a combustion interne partie III- le modèle

thermique, M.TAHAR ABBES, M. HADJ MILOUD, P. MASPEYROT, XVe""1 Congrès Français de Mécanique, septembre 2001.

[24] Transferts thermiques initiation et approfondissement, Jean –François Sacadura, Lavoisier ,Paris 2015

[25] Handbook of single –phase Convective Heat Transfer ,Kakaç S ,Shah R K ,Aung W ,Wiley ,New York 1987

[26] Bibliographie de logiciel solidworks 2016.

[27] Basic Concepts of Analysis, [https://help.solidworks.com](https://help.solidworks.com/) ,15/05/2022

[28] Introduction to Static Analysis Using SolidWorks Simulation , Rodostina V.Petrova Book , Taylor & Francis Group, LLC , 2015 .

[29] Finite Element Analysis Concepts via Solidworks , J. Ed Akin Rice University, Houston, Texas, new Jerey· L ondon· Singapore ·B eijing·S hanghal·Hong

Kong·Taipe·Chennai 2009

[30] Introduction to Static Analysis Using SolidWorks Simulation, Radostina V Petrova, CRCPress, 2014

[31] Etude et Conception d'un piston de moteurs Diesel Caterpillar 3512 Utilisant Logiciel SolidWorks Simulation, Bari .A, Bouchakour .I,Mazouz. A, Mémoire de fin étude Master Université KasdiMerbahOuargla , 2021

[32] A univertally applicable equation for the instantaneous heat

Transfer coefficient in the internal combustion engine, Woshni G, SAE paper N° 670931, 1967.

[33] Simulation thermomécanique d'un piston du moteur à combustion interne , Farala Eddine, Université Echahid Hamma Lakhdar d'El-Oued , 2017-2018

[34] [https://www.actuenvironnement.com/ae/dictionnaire\\_environnement/definition/fonte.php](https://www.actuenvironnement.com/ae/dictionnaire_environnement/definition/fonte.php)

[35]<https://aluquebec.com/ceial/l-aluminium/proprietes-du-materiau/> , 29/05/2022

[36] Calcul des charpentes d'aluminium, D, Chicoutimi, Beaulieu, Québec ,2003

[37] https://waldunsteel.com/fr/alloy-steel/,29/05/2022

[38]<http://www.experience-zamak.fr/definition-zamak/> , 29/05/2022

[39] étude et maintenance du moteur Caterpillar 3512, Barmaki .A ,Ben Arima .M khelafa. A

Mémoire fin d'étude master professionnel MCP, Université Kasdi Merbah Ouargla ,2017.

[40] Numerical Simulation on the Flow and Heat Transfer Process of Nanofluids Inside a

Piston Cooling Gallery , Wang Peng , Lv Jizu , Bai Minli , Wang Yuyan , Hu Chengzhi &

Zhang Liang , y, Numerical Heat Transfer, Part A: Applications, 2014

[41] afaral eddine, mémoire de fin d'étude de Master, Simulation thermomécanique d'un piston du moteur à combustion interne, 2017- 2018, Université Echahid Hamma Lakhdar d'El-Oued

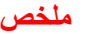

### Résumé

Le piston est un élément dynamique du moteur à combustion interne Caterpillar 3512 A qui convertit l'énergie thermique en énergie mécanique. Il est soumis à des charges thermomécaniques élève. Ce dernier à un effet a la durée de vie du piston et consommation de carburant et l'environnement. pour cela a notre présent étude , on va modélisée le piston et exécuté analyse thermique et thermostatique a les chargement thermique maximale utilisant quatre types des matériaux a l'aide la simulation basée sur la méthode éléments finis qui intégrée a logiciel SolidWorks. Pour optimisée la conception du piston et choisir la meilleur matériau , selon les conditions suivantes : Résistant a la corrosion, masse , conductivité thermique , résistance au contraint , Coefficient de dilatation , résistance à l'usure. économique… etc. Pour évité les dommages et augmenté performance de piston et d'ou de moteur.

**Mots-clés:** moteur Caterpillar 3512 A, méthode éléments finis, SolidWorks simulation**,**  dommages sur piston, optimisation la conception du piston .

### Abstract

The piston is a dynamical element of the Caterpillar 3512 A internal combustion engine that converts thermal energy into mechanical energy. It is subjected to high thermo-mechanical loads. This last one has an effect on the life of the piston and fuel consumption and environment .For this reason, in our present study, we are going to model the piston and carry out thermal and thermostatic analysis of the maximum thermal loading using four types of materials with the help of simulation based on the finite element method that is integrated in SolidWorks software To optimize the design of the piston and choose the best material, according to the following criteria: Corrosion resistance, mass, thermal conductivity, stress resistance, coefficient of expansion, wear resistance, etc. to avoid damage and increase the performance of piston and engine,

Keywords: Caterpillar 3512 A engine, finite element method, SolidWorks simulation, piston damage, optimization of the design of the piston.

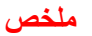

ملخص المكبس هو عنصر ديناميكي في محرك االحتراق الداخلي 3512 caterpillar الذي يحول الطاقة الحرارية إلى طاقة ميكانيكية. والذي يتعرض لأحمال ميكانيكية حرارية عالية. هذا الأخير له تأثير على عمر المكبس واستهالك الوقود وعلى البيئية. لهذا في دراستنا الحالية ، سنقوم بنمذجة المكبس وإجراء تحليل حراري و ميكانيكي عند أقصى حمل حراري باستخدام أربعة أنواع من المواد باستخدام المحاكاة على أساس طريقة العناصر المحدودة المدمجة في برنامج solidworks. لتحسين تصميم المكبس واختيار أفضل المواد وفقًا لما يلي : مقاومة التآكل والكتلة والتوصيل الحراري ومقاومة الإجهاد ومعامل التمدد والجانب الاقتصادي.. الخ لتجنب الضرر وزيادة أداء المكبس والمحرك ،

ا**لكلمات المفتاحية**: محرك 3512caterpillar ، طريقة العناصر المحدودة ، محاكاة الأعمال الصلبة ،تلف المكبس , تحسين تصميم الكبس .